### **Chapter 1: Monolithic Versus Microservices**

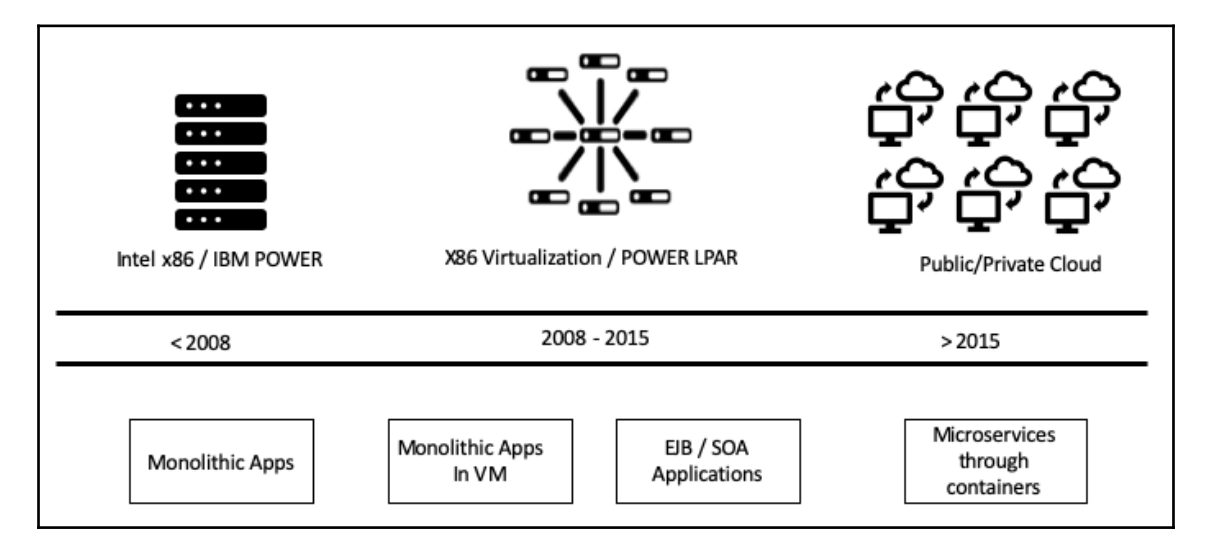

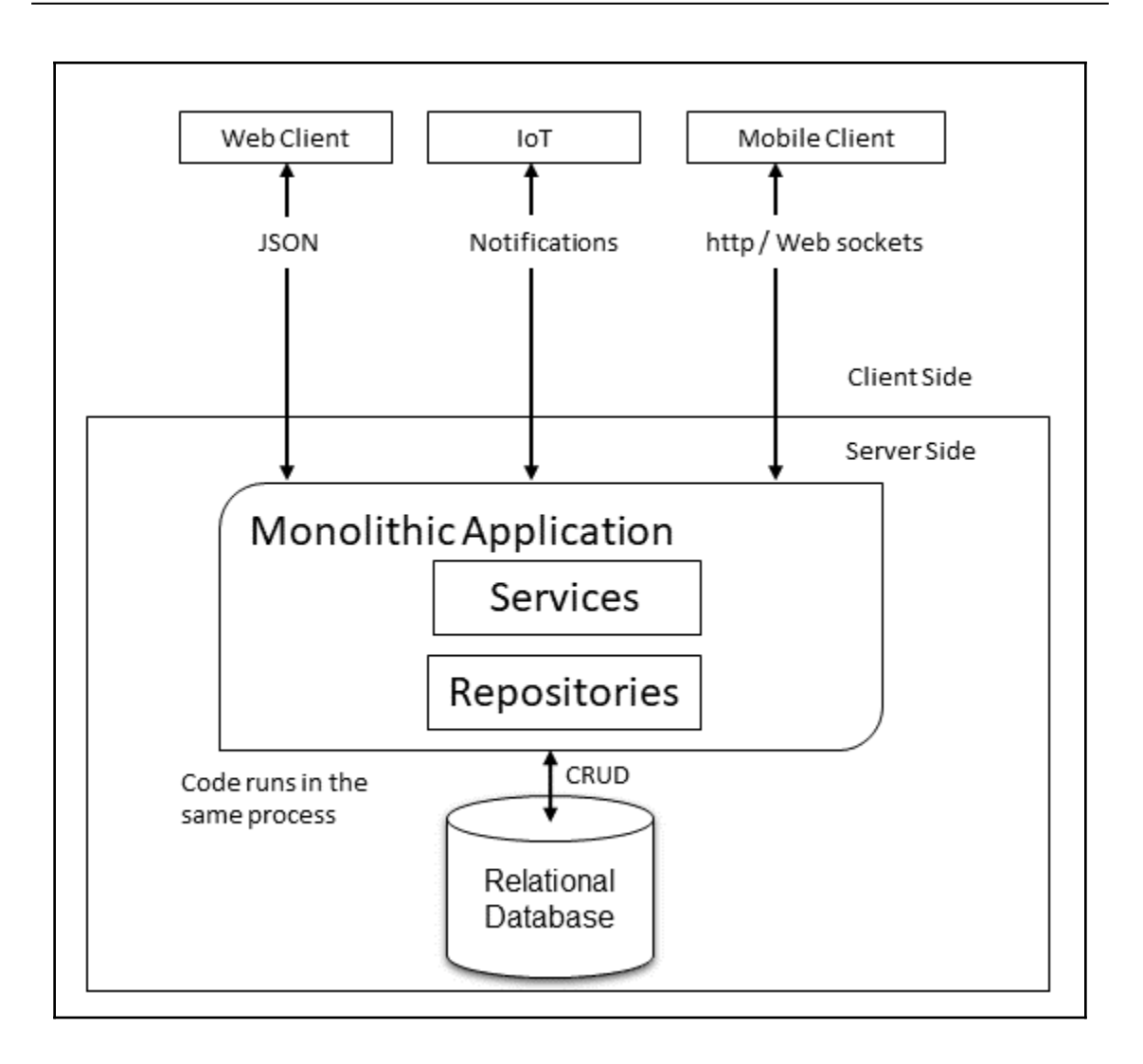

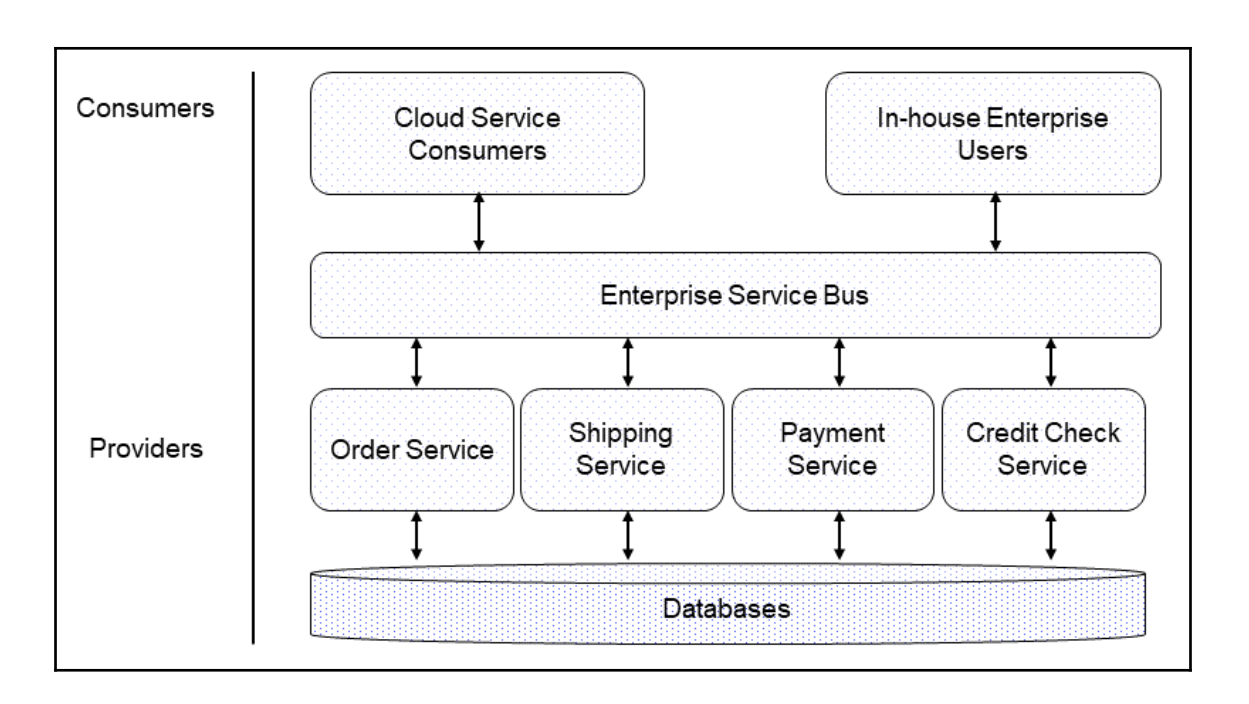

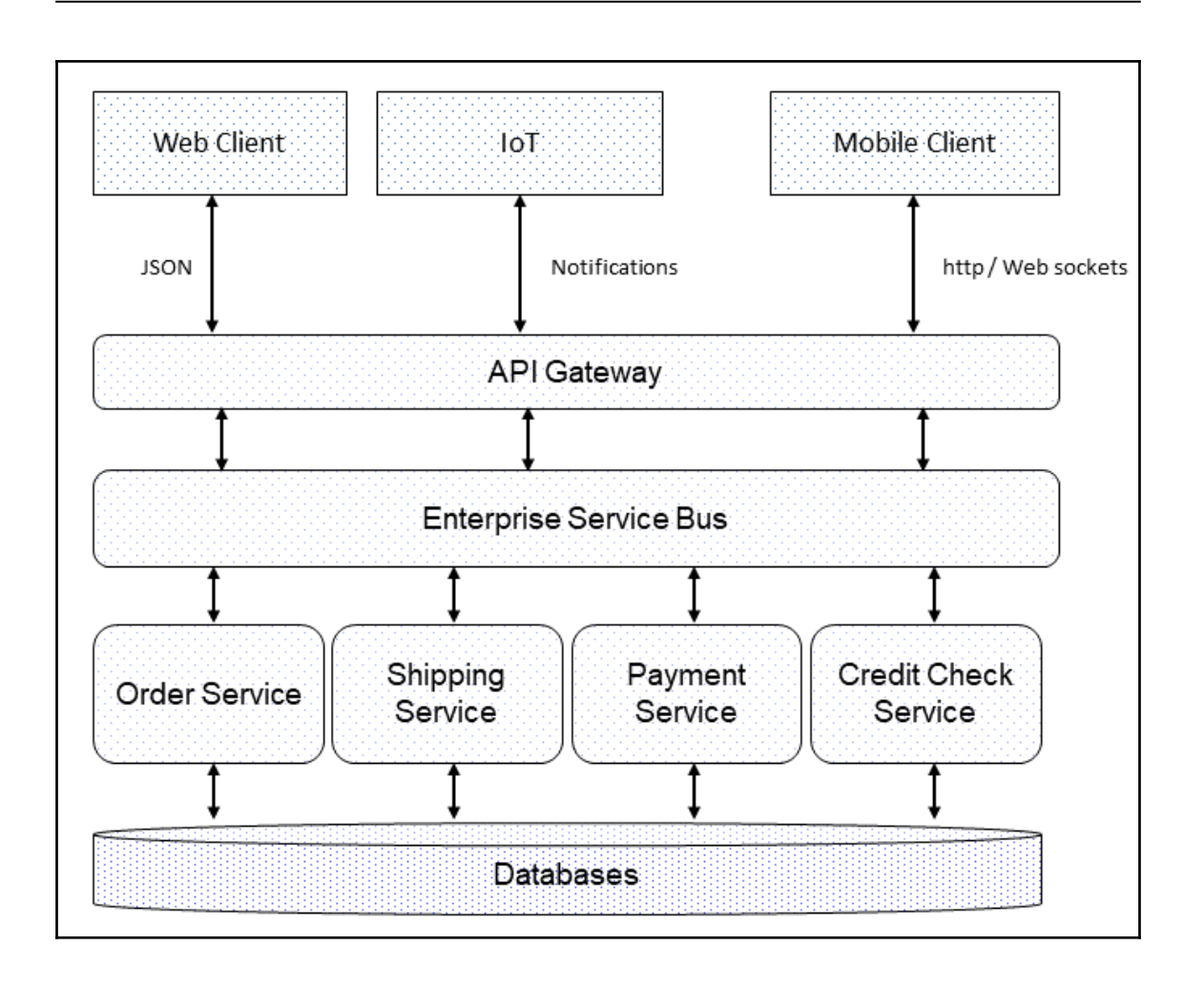

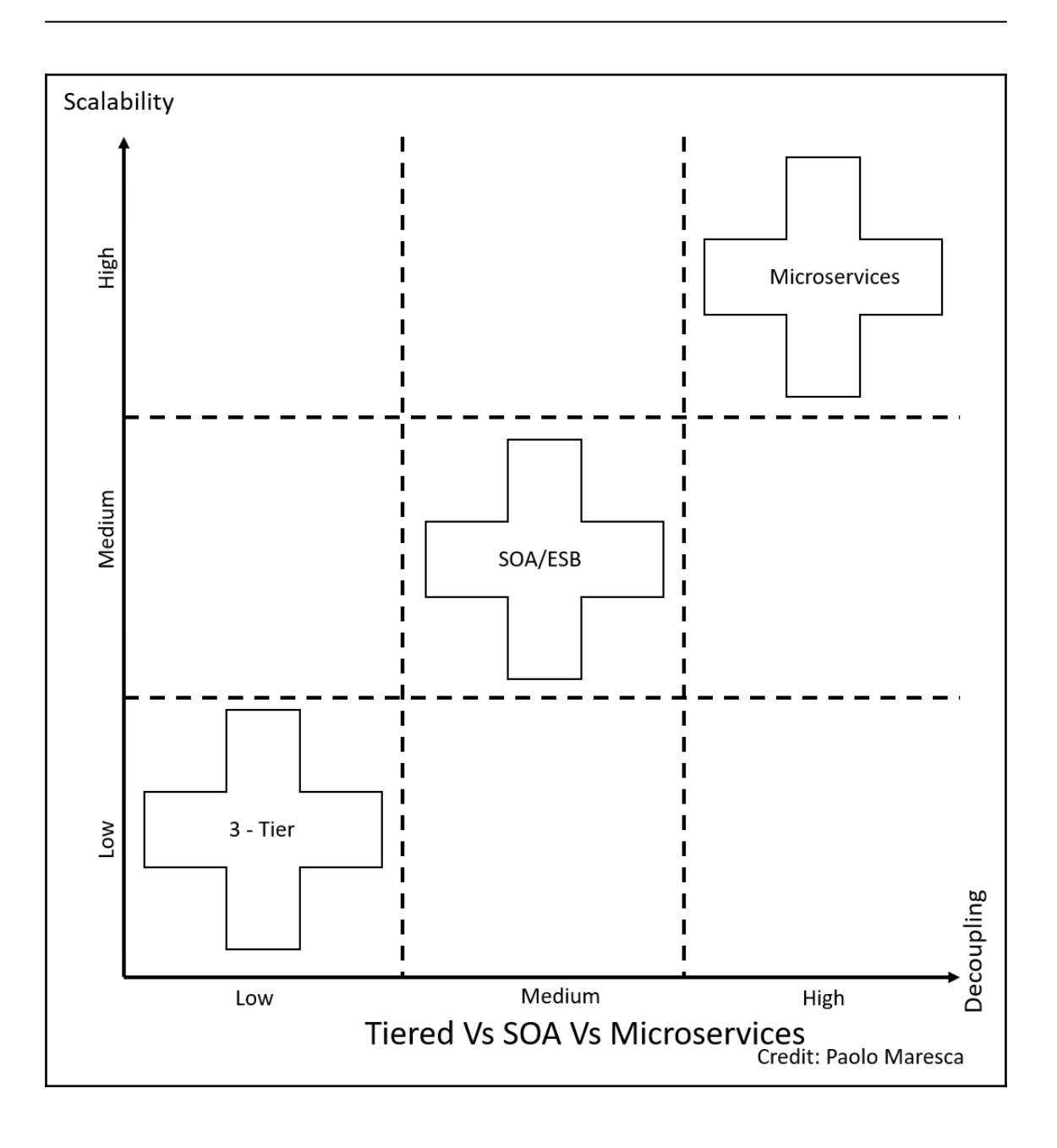

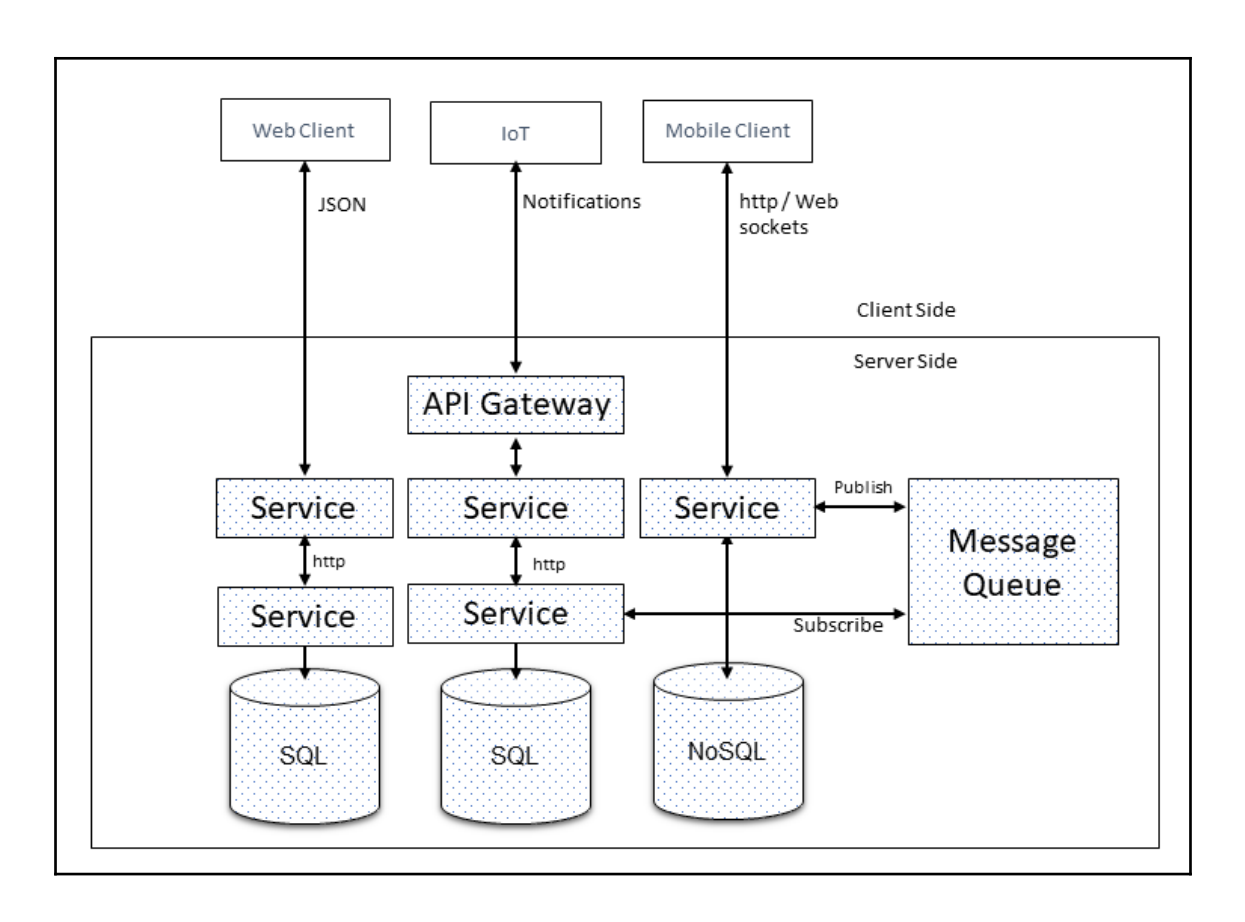

### **Chapter 2: Cloud-Native Applications**

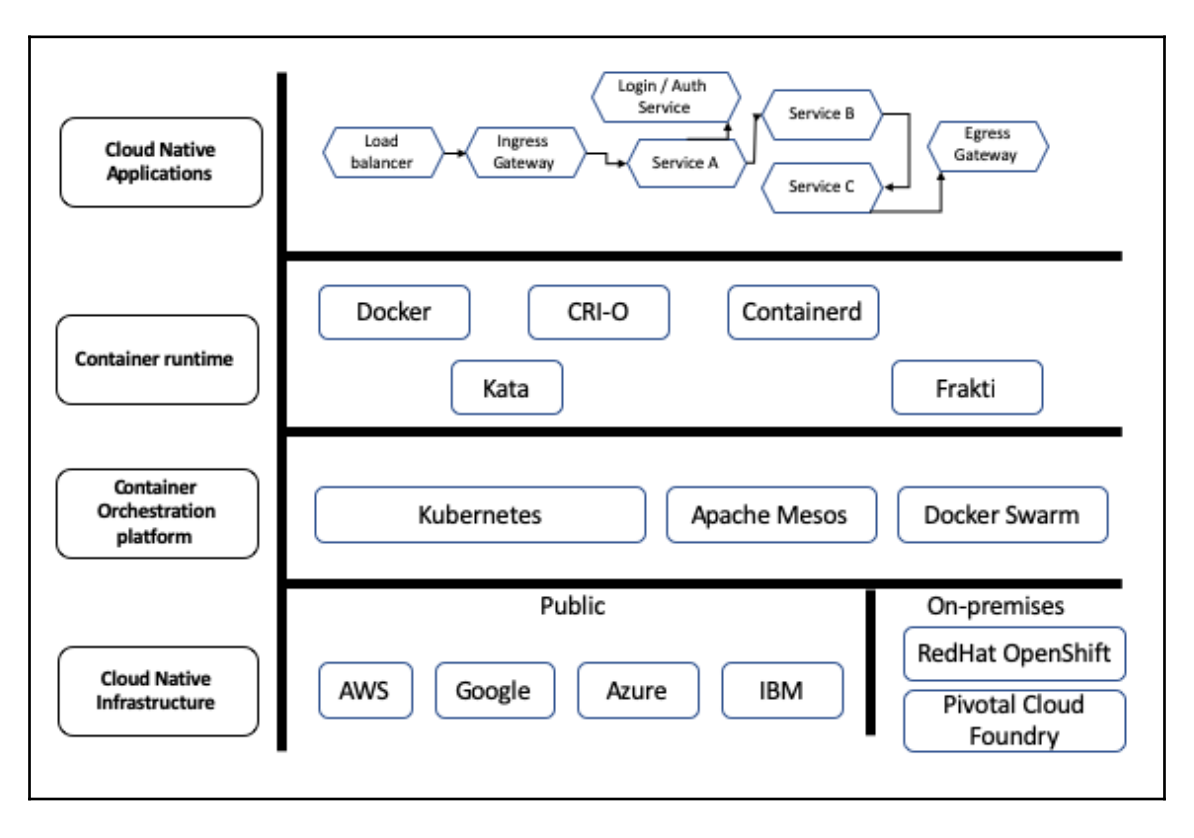

### **Chapter 3: Service Mesh Architecture**

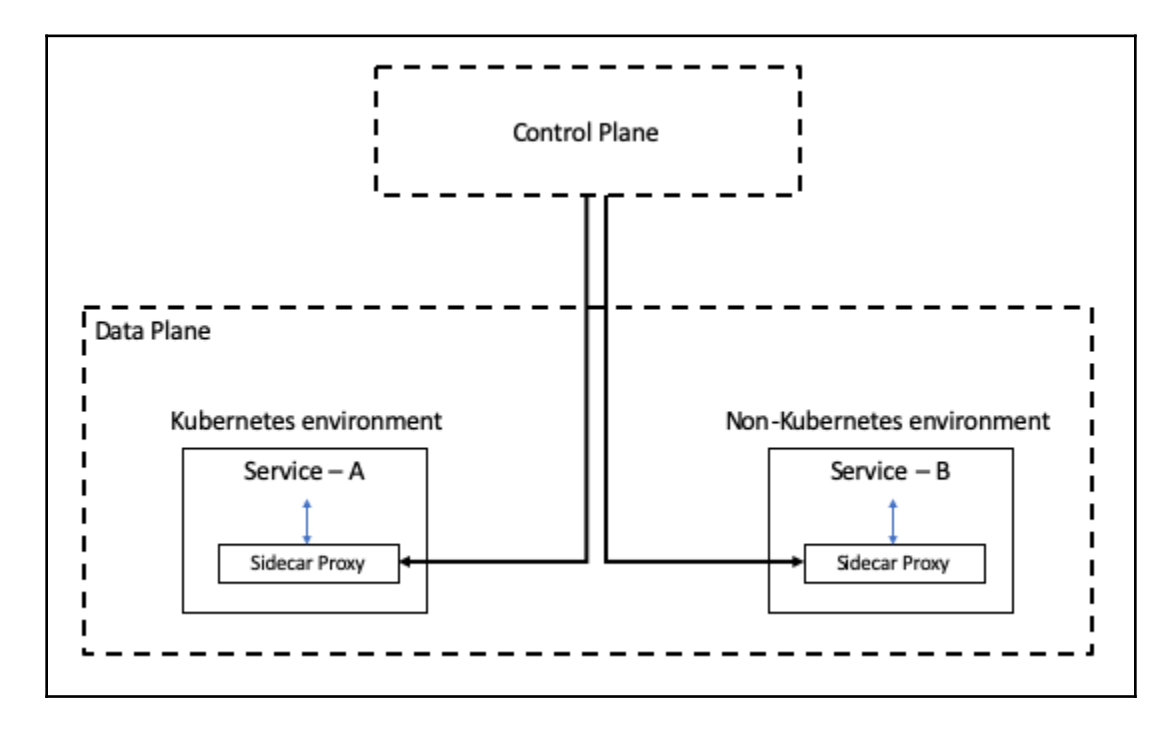

## **Chapter 6: Building Your Own Kubernetes Environment**

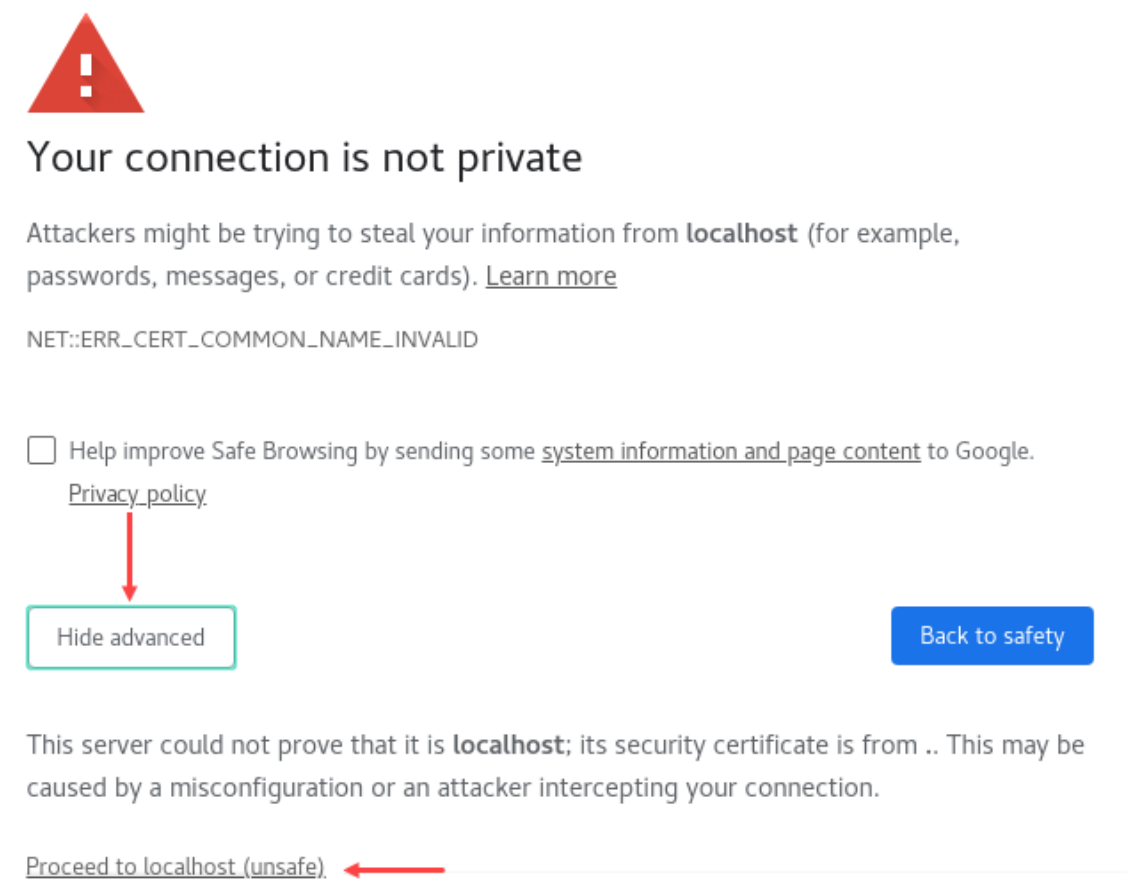

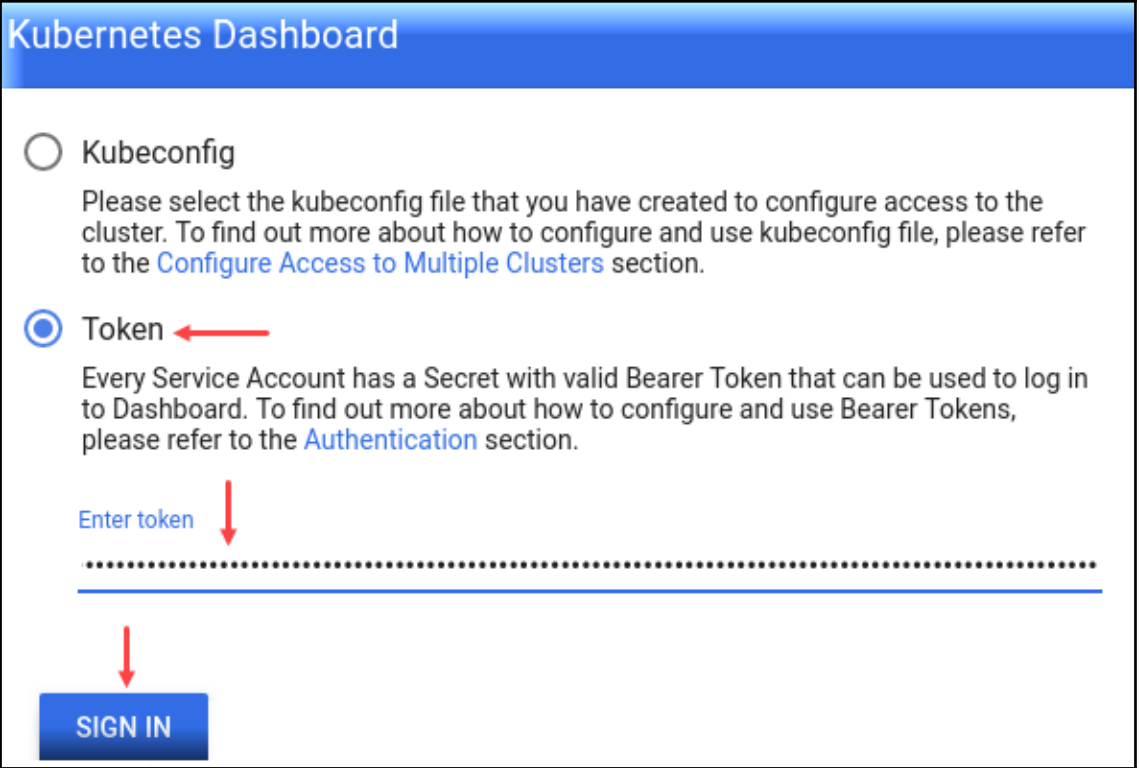

## **Chapter 7: Understanding the Istio Service Mesh**

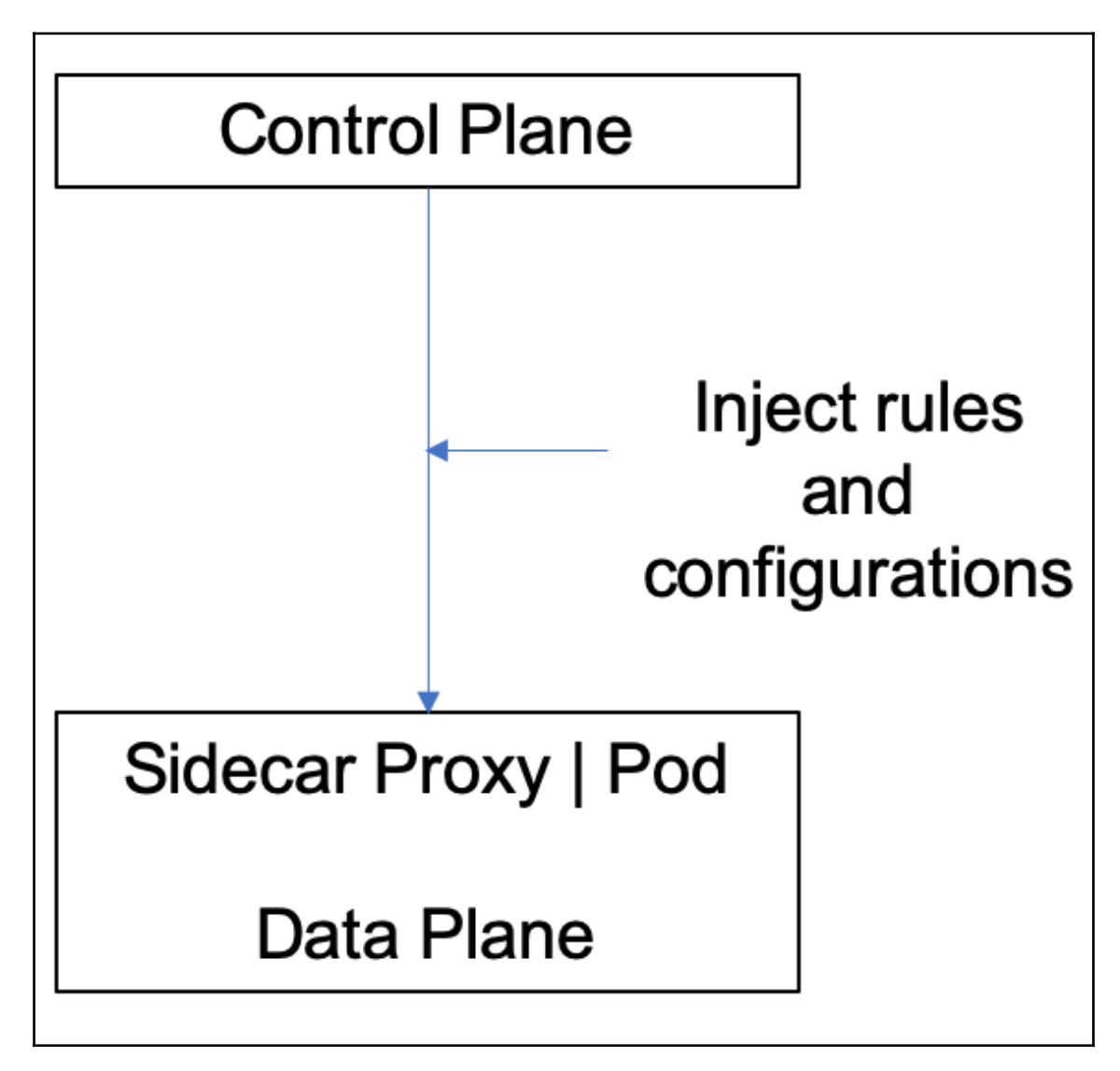

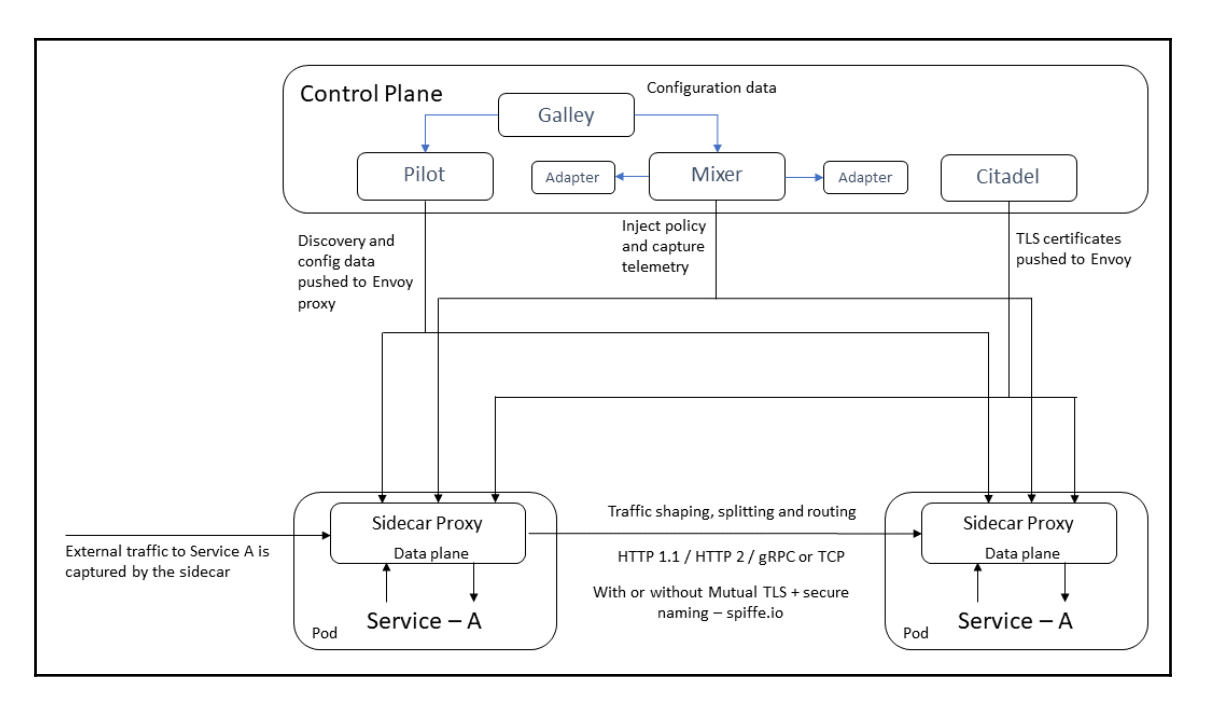

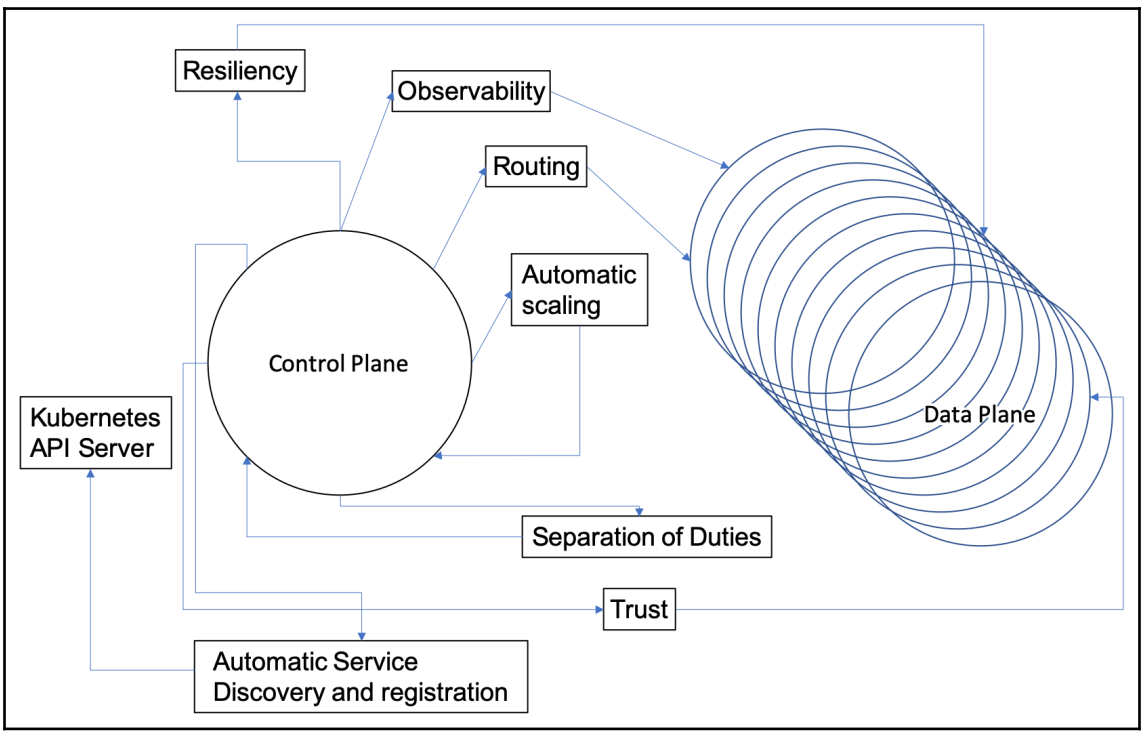

**[ 12 ]**

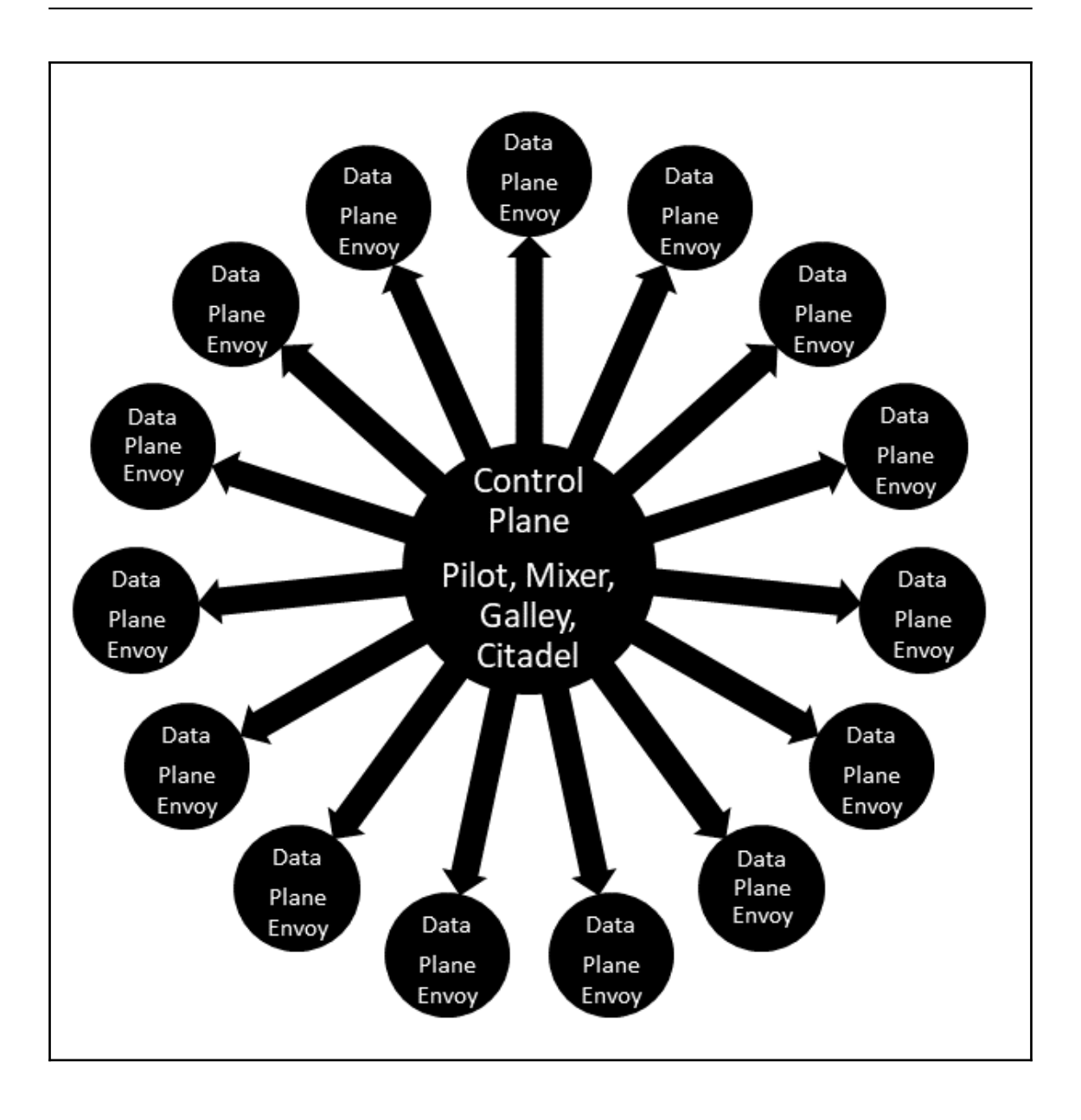

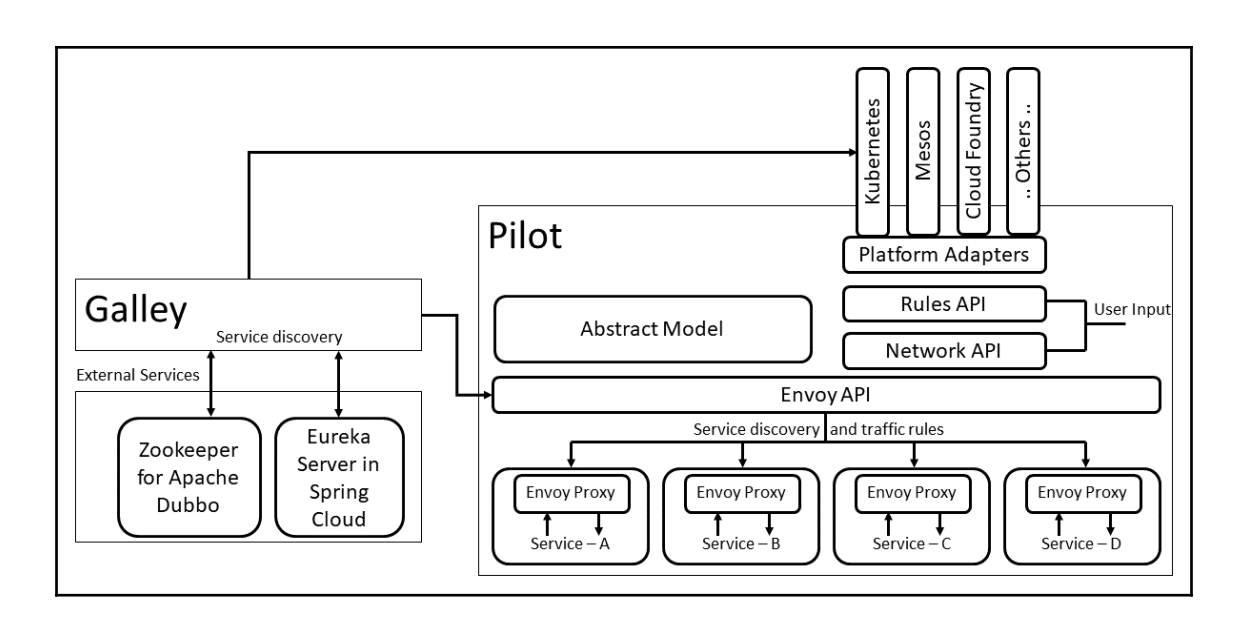

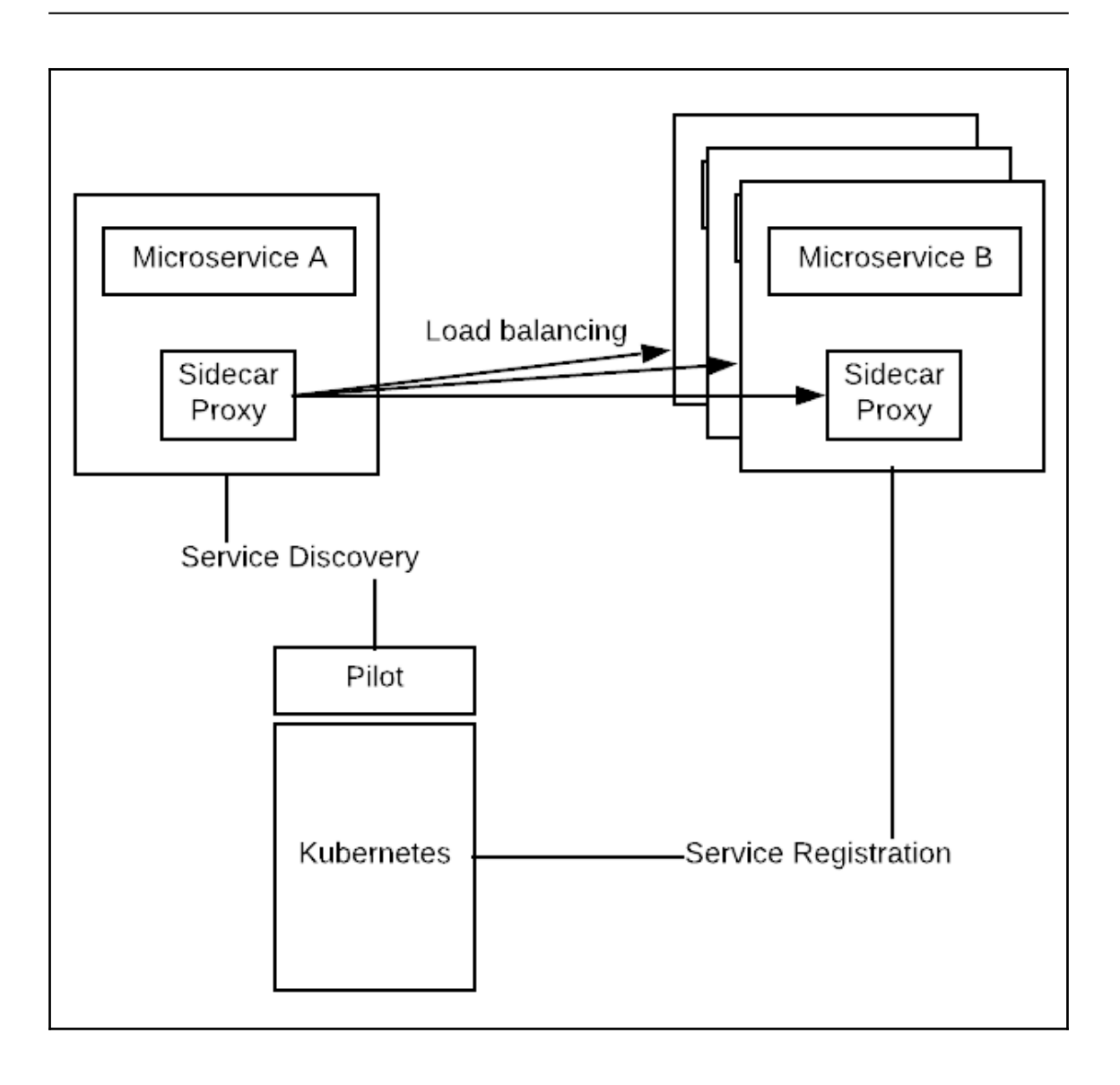

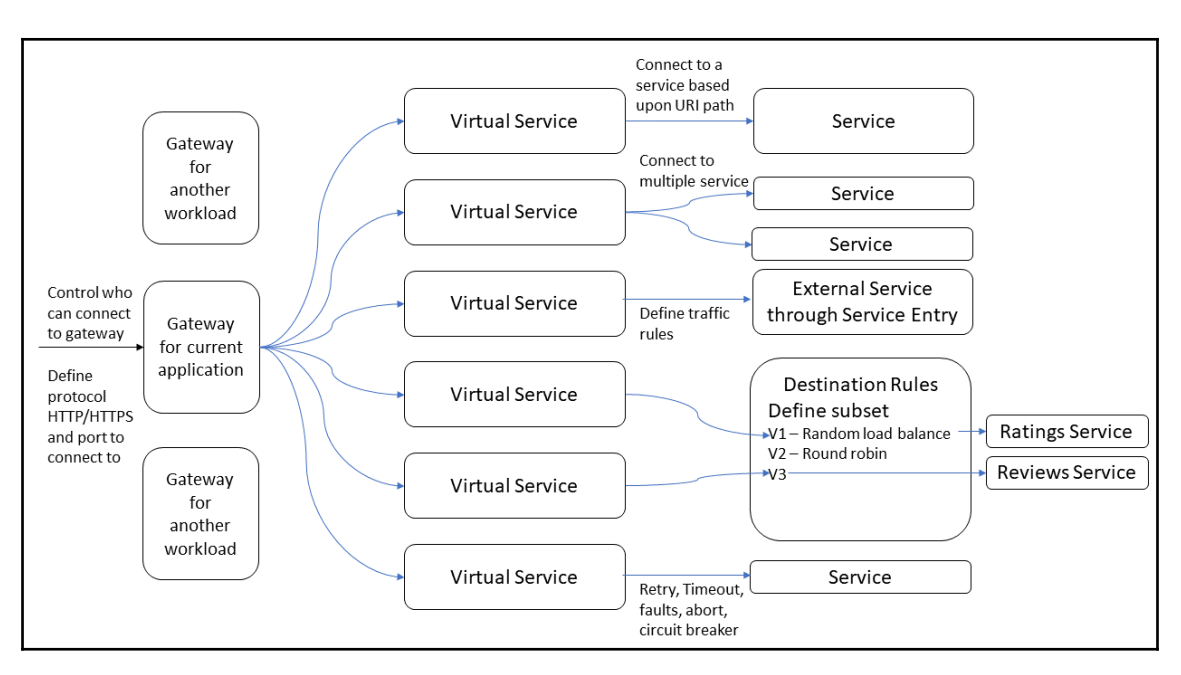

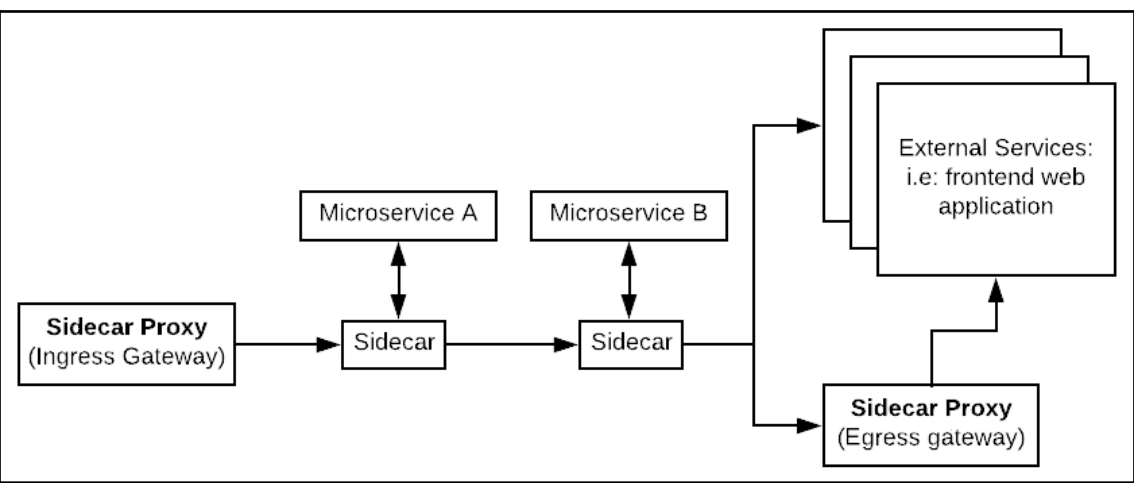

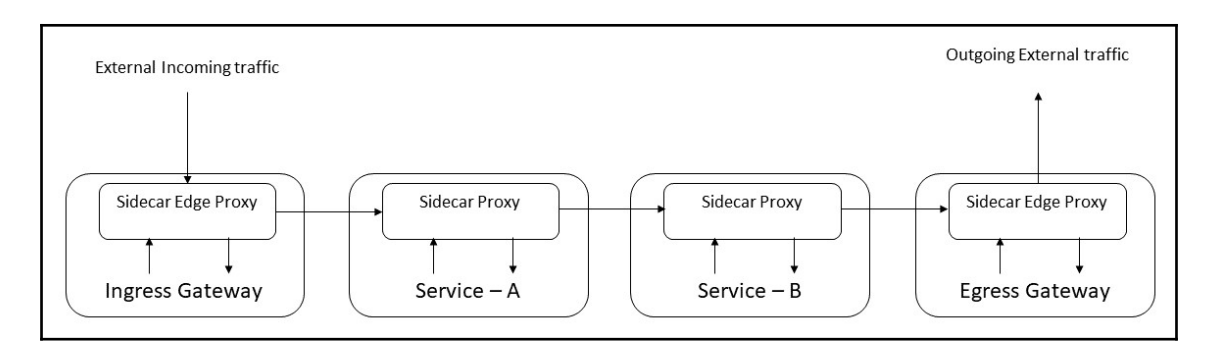

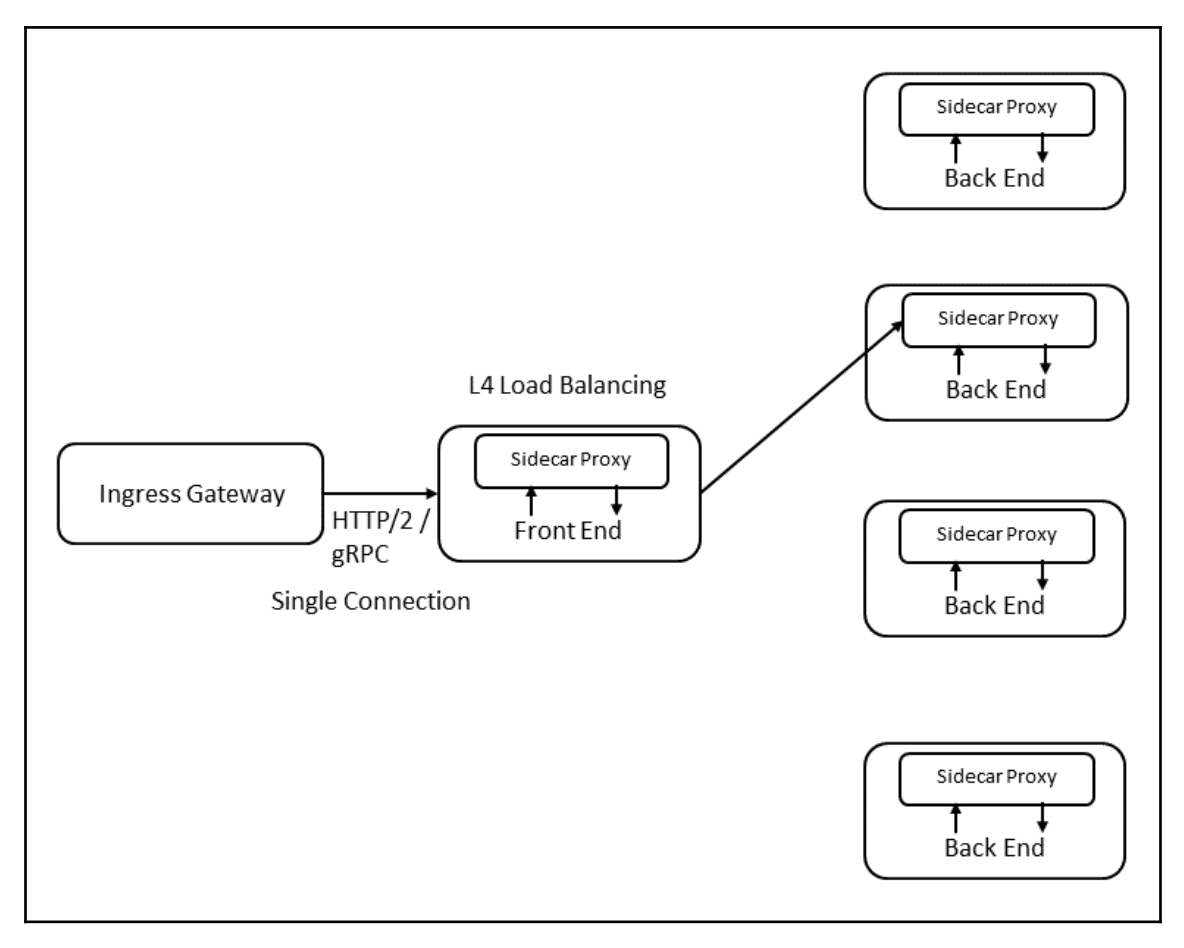

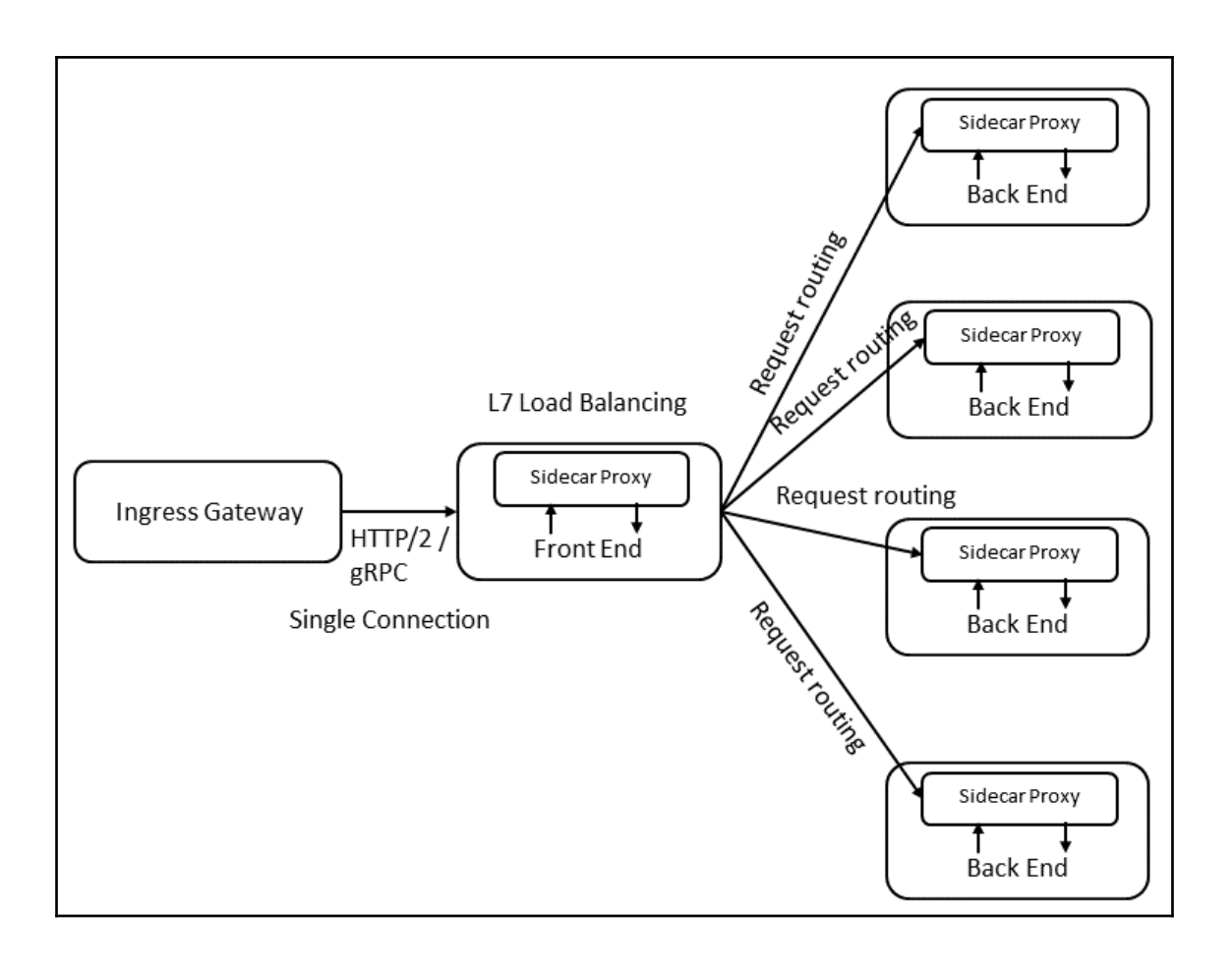

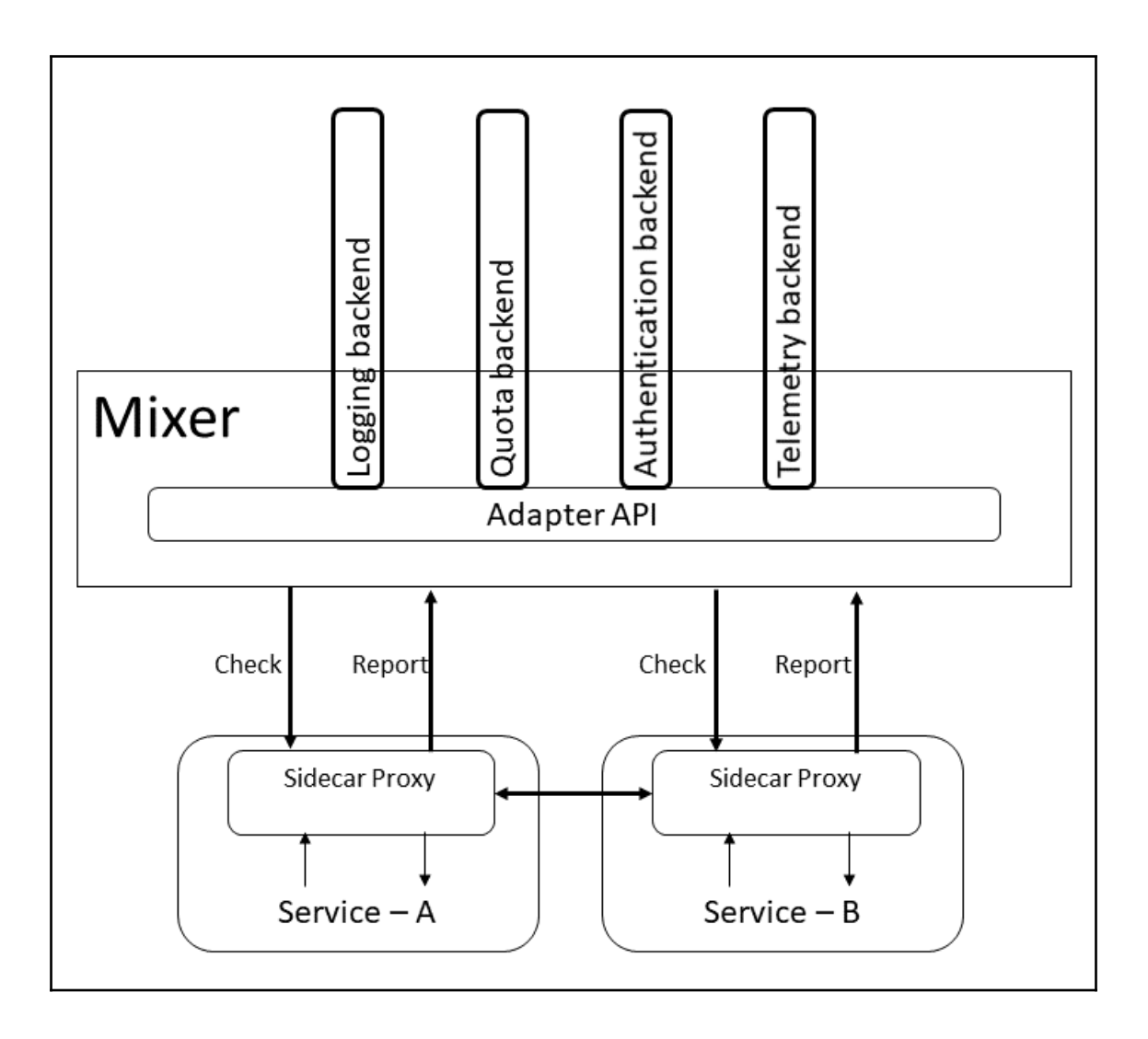

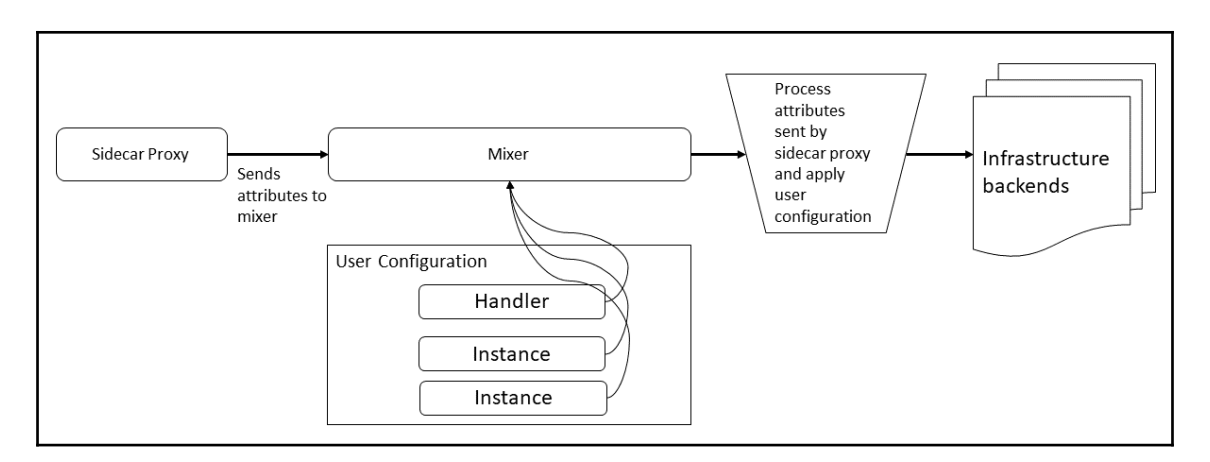

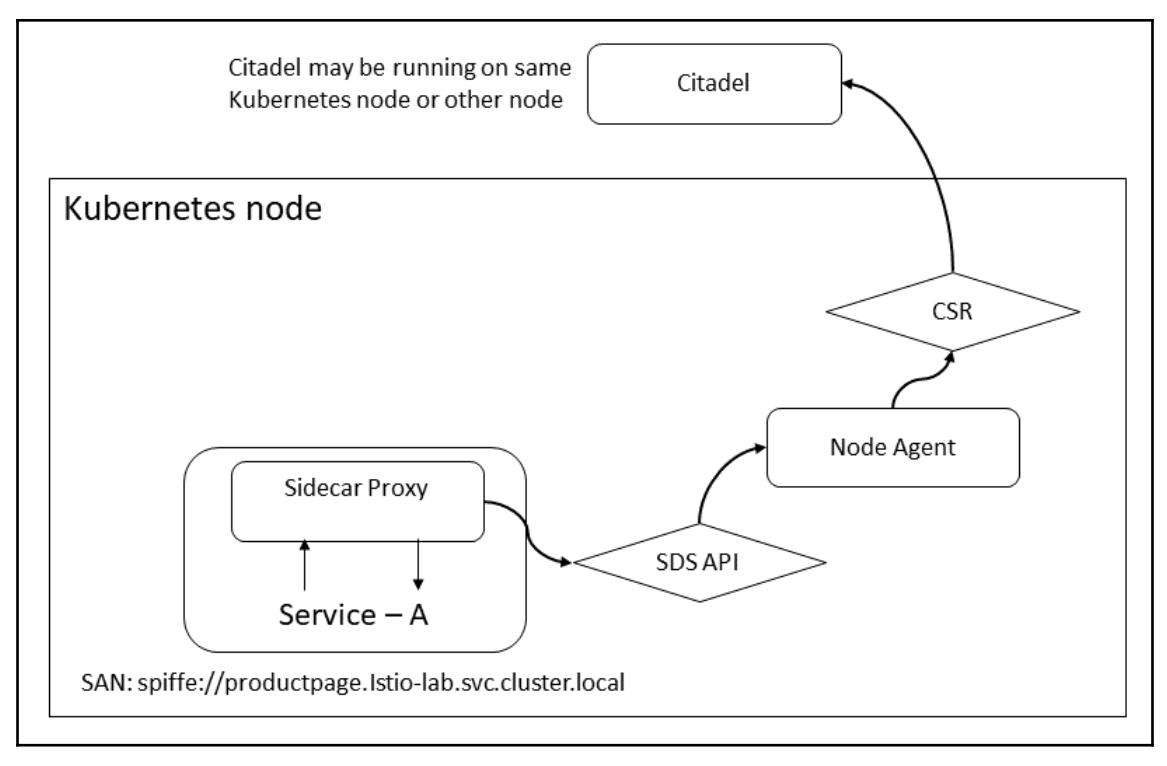

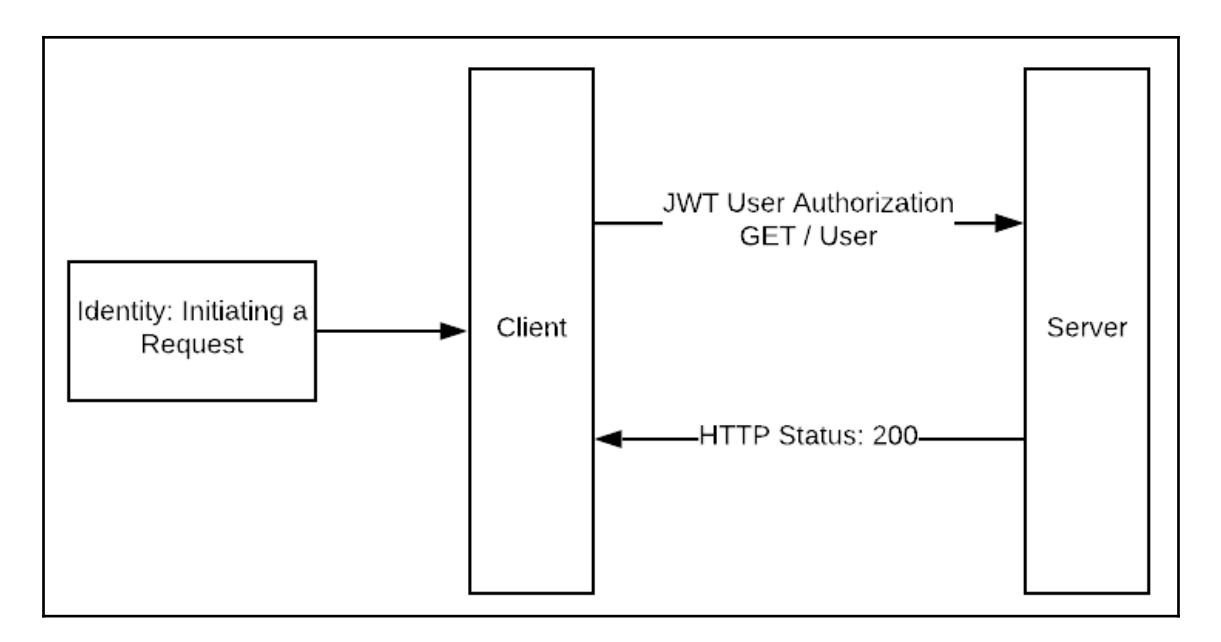

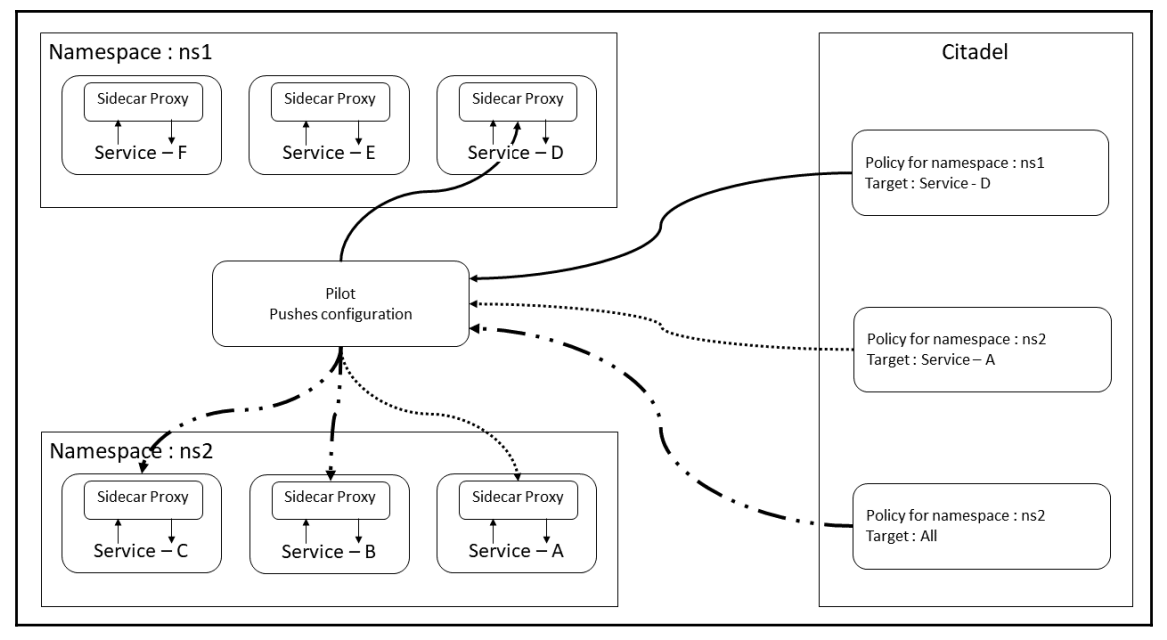

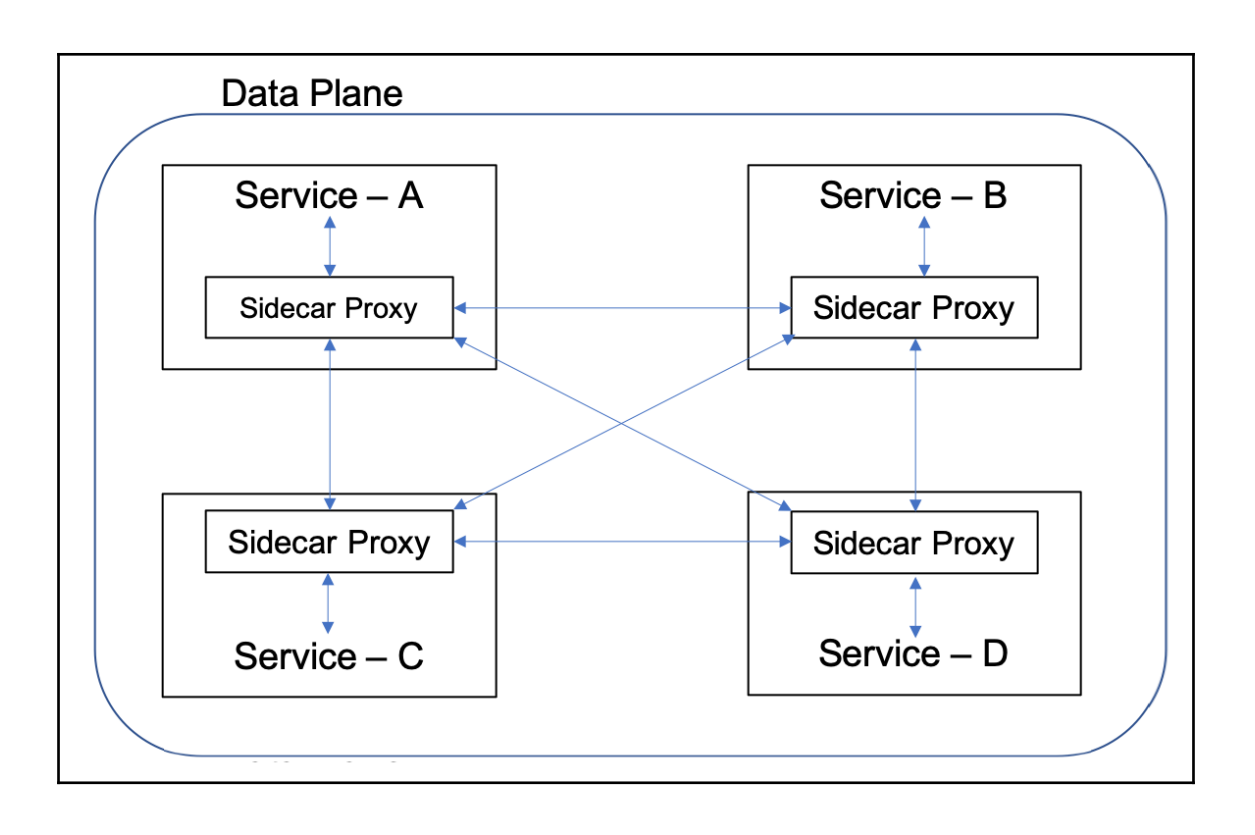

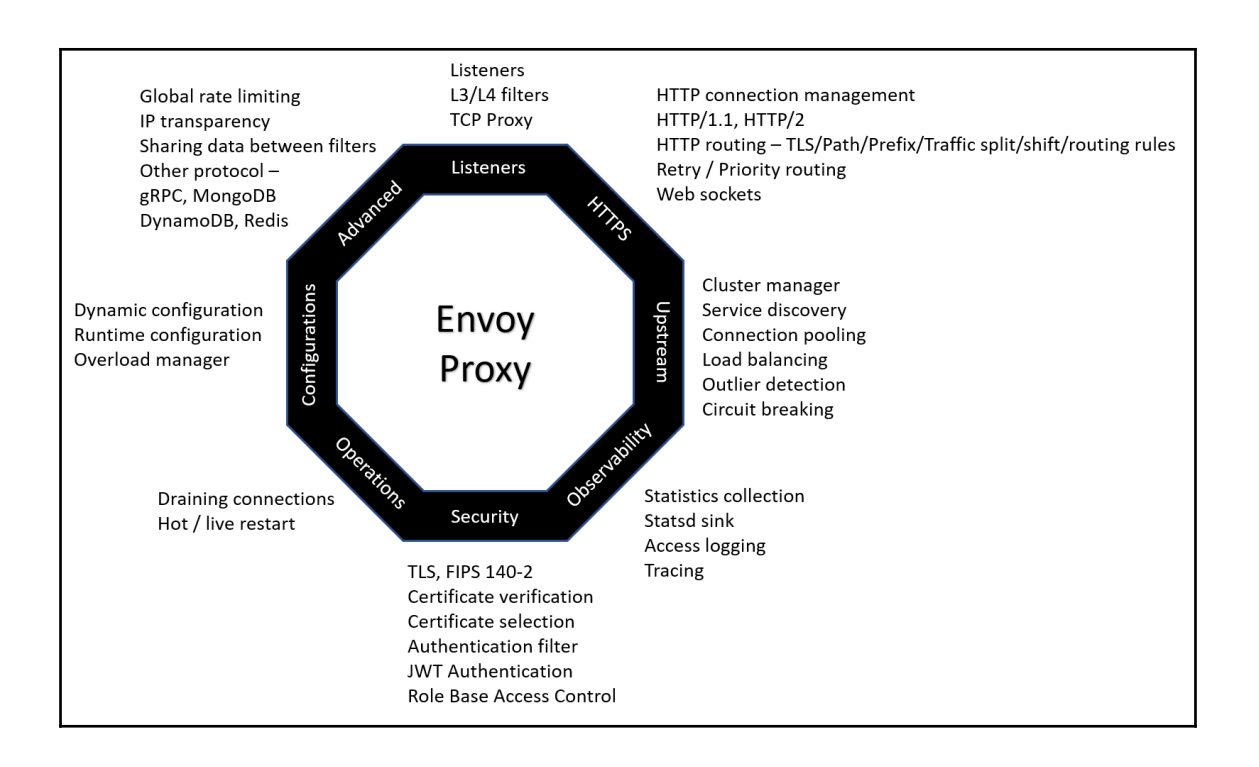

### **Chapter 8: Installing a Demo Application**

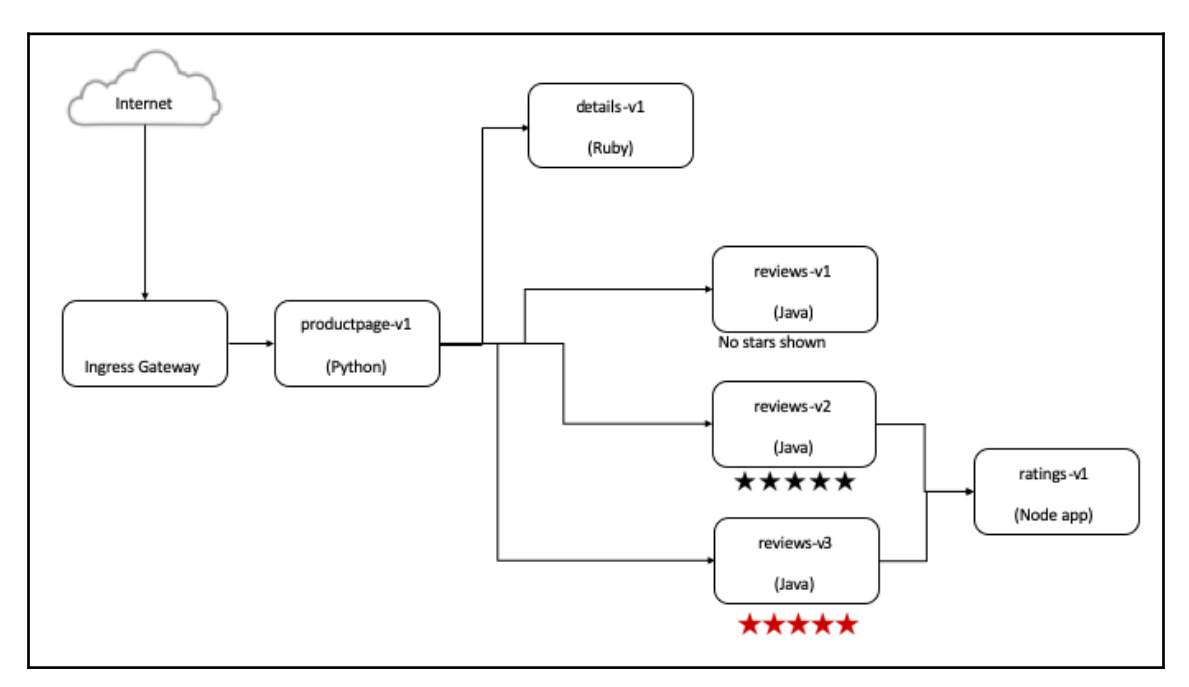

#### productpage microservice Summary: Wikipedia Summary: The Comedy of Errors is one of William Shakespeare's early plays. It is his shortest and one of his most farcical comedies with a major part of the humour coming from slapstick and mistaken identity, in addition to puns and word play. **Book Details Book Reviews** reviews microservice + Type: details microservice An extremely entertaining play by Shakespeare. The paperback slapstick humour is refreshing! Pages: 200 - Reviewer1 Publisher:  $\star \star \star \star \star \leftarrow$  ratings microservice PublisherA Language: English Absolutely fun and entertaining. The play lacks ISBN-10: thematic depth when compared to other plays by 1234567890 **ISBN-13:** Shakespeare. 123-1234567890 - Reviewer2 ★★★★☆

## **Chapter 10: Exploring Istio Traffic Management Capabilities**

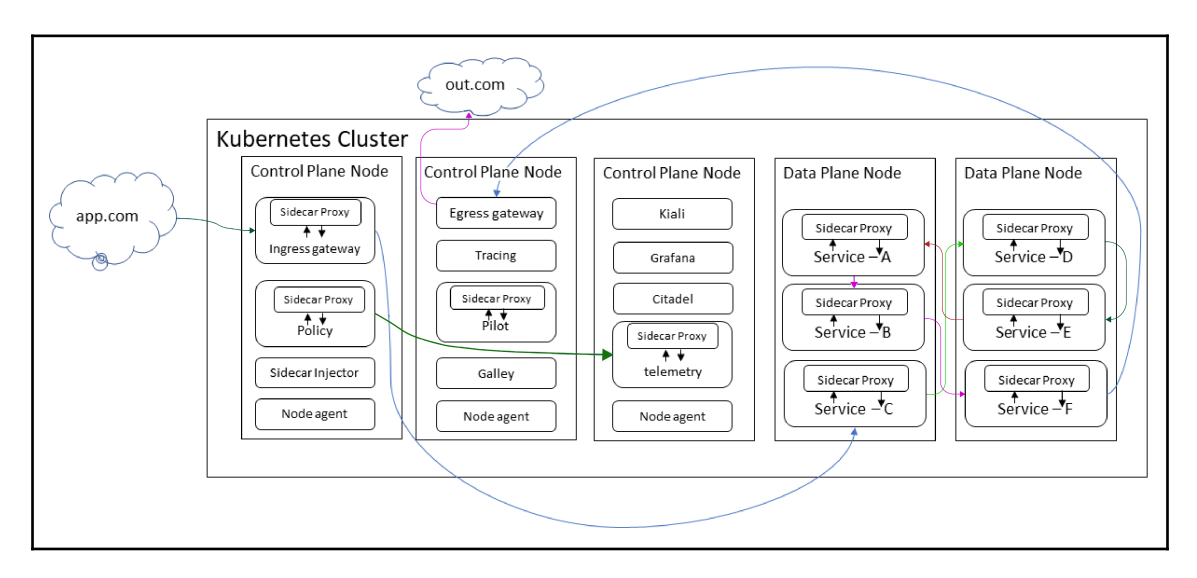

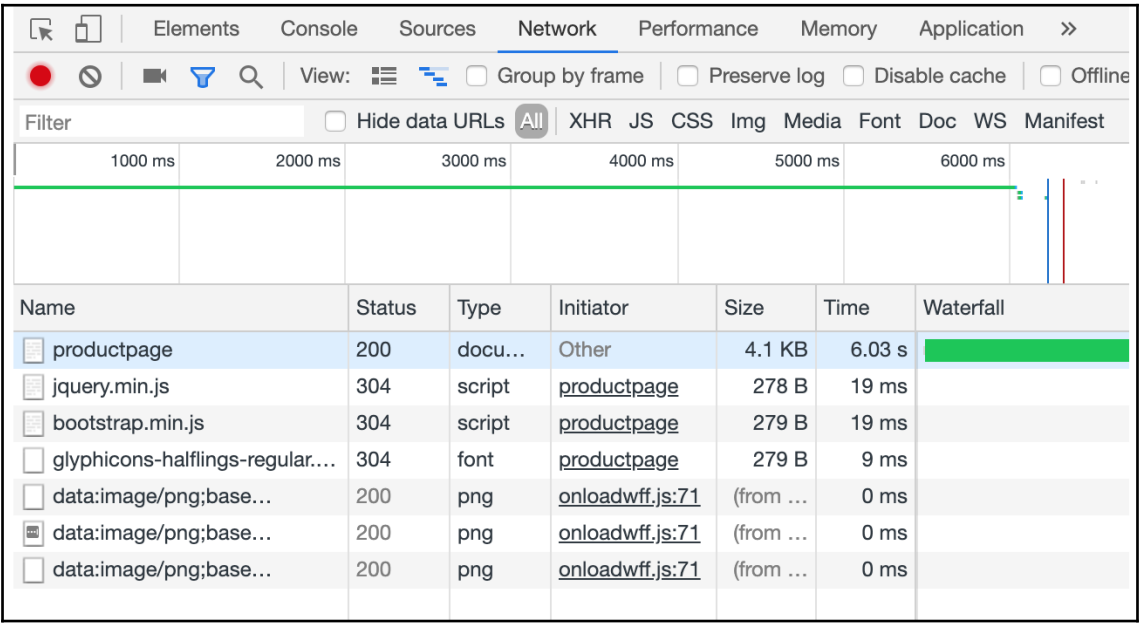

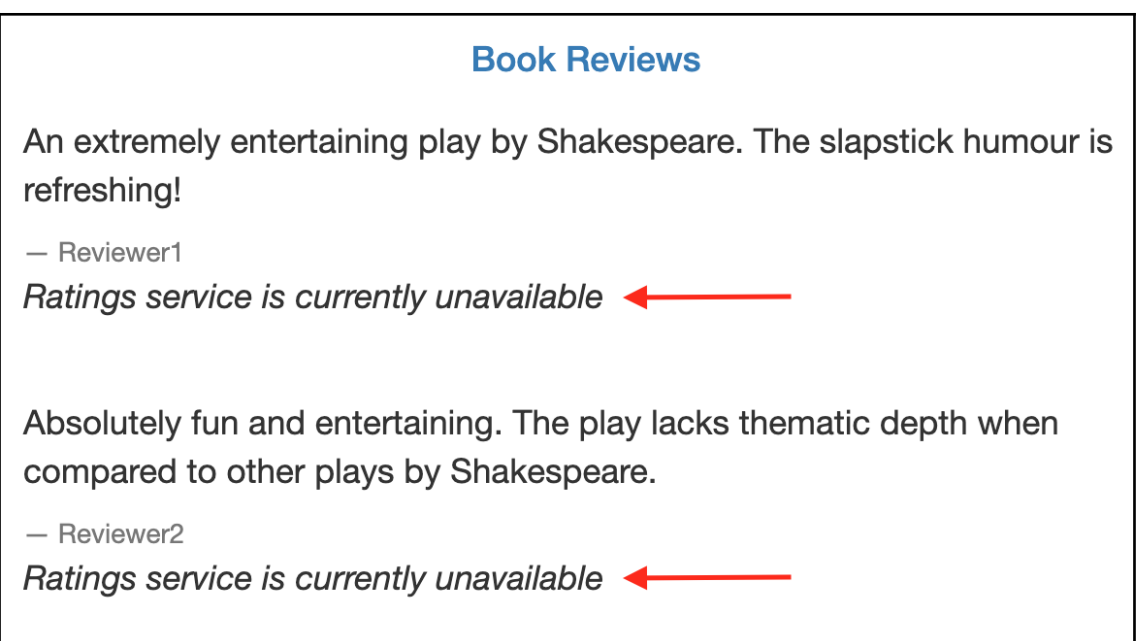

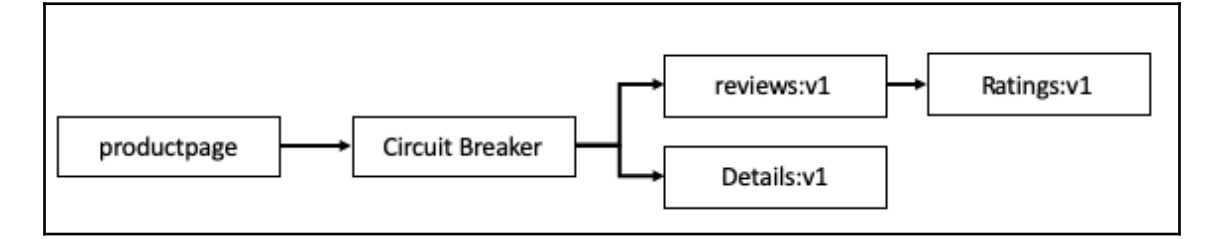

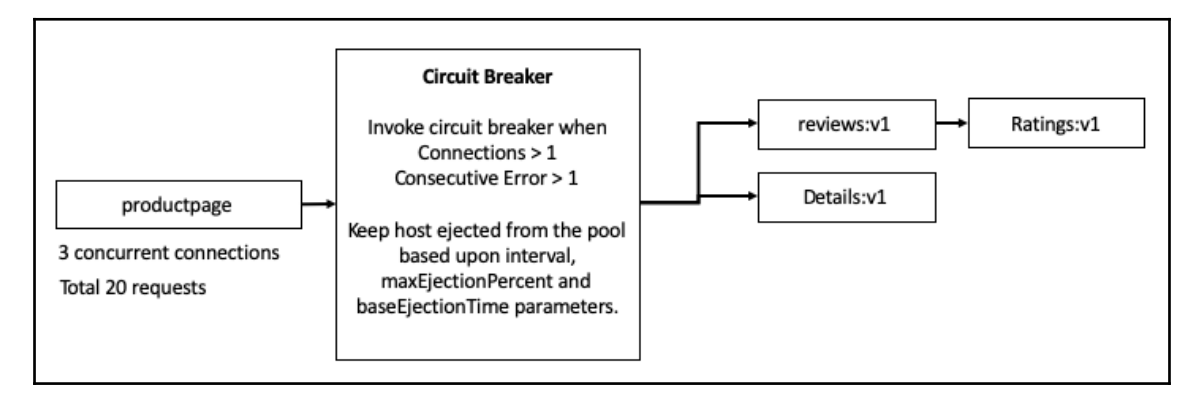

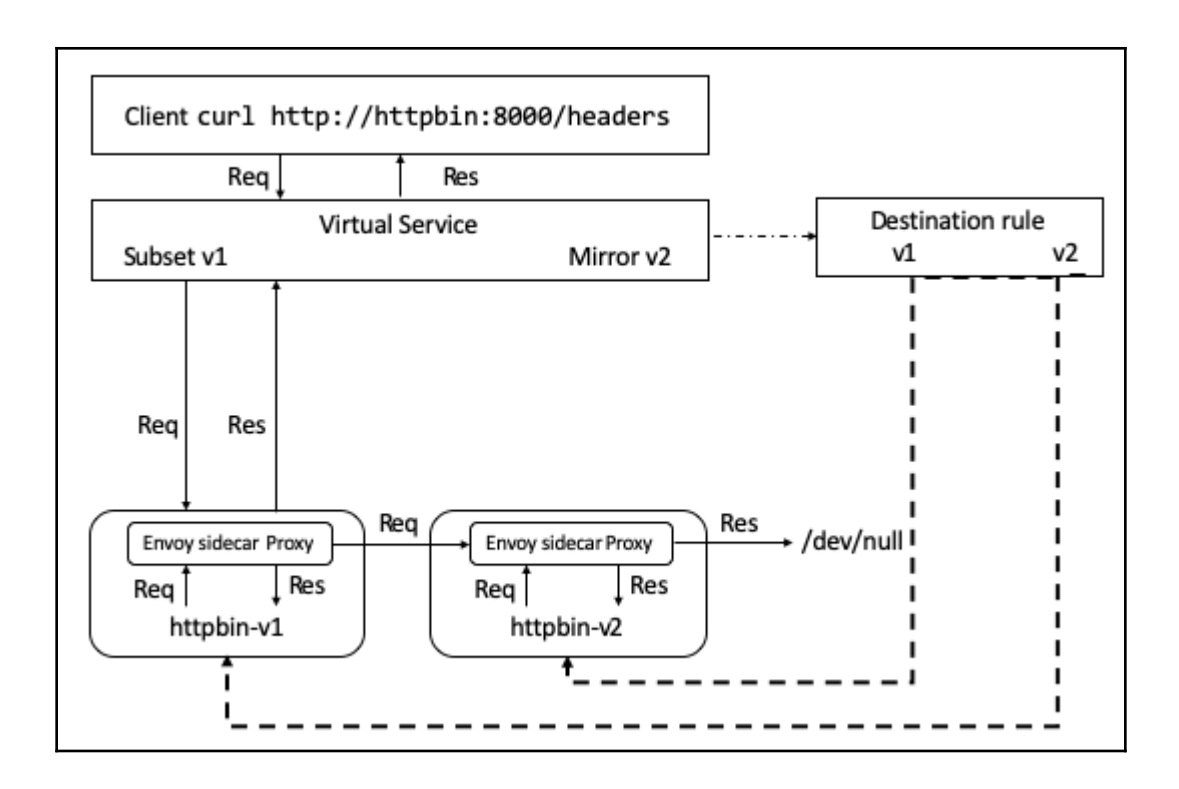

# **Chapter 11: Exploring Istio Security Features**

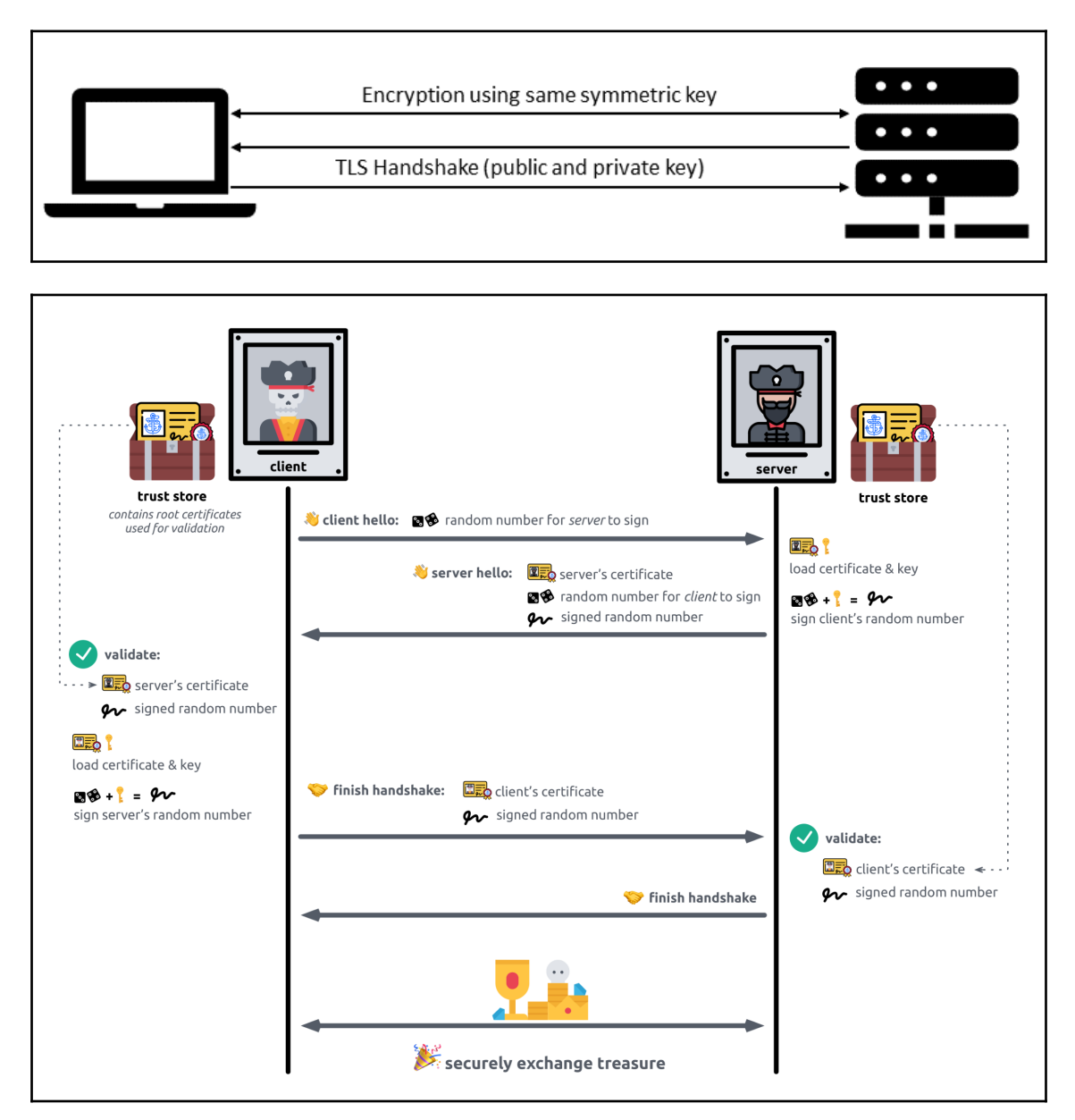

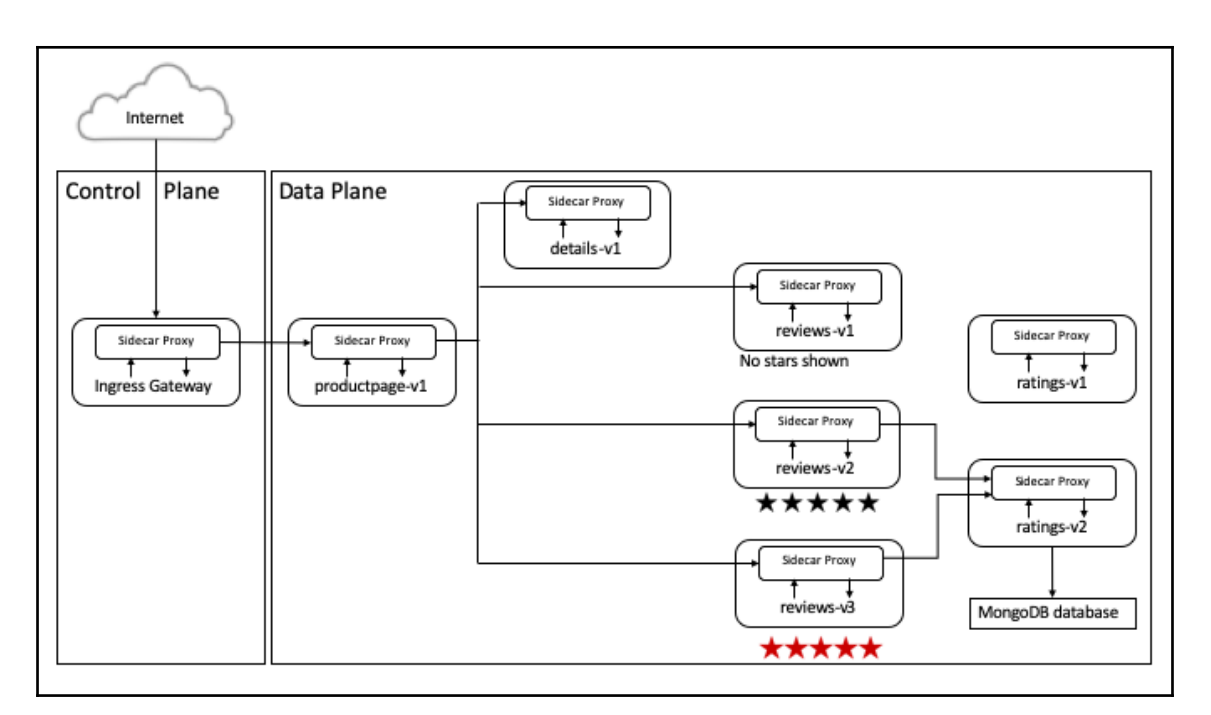

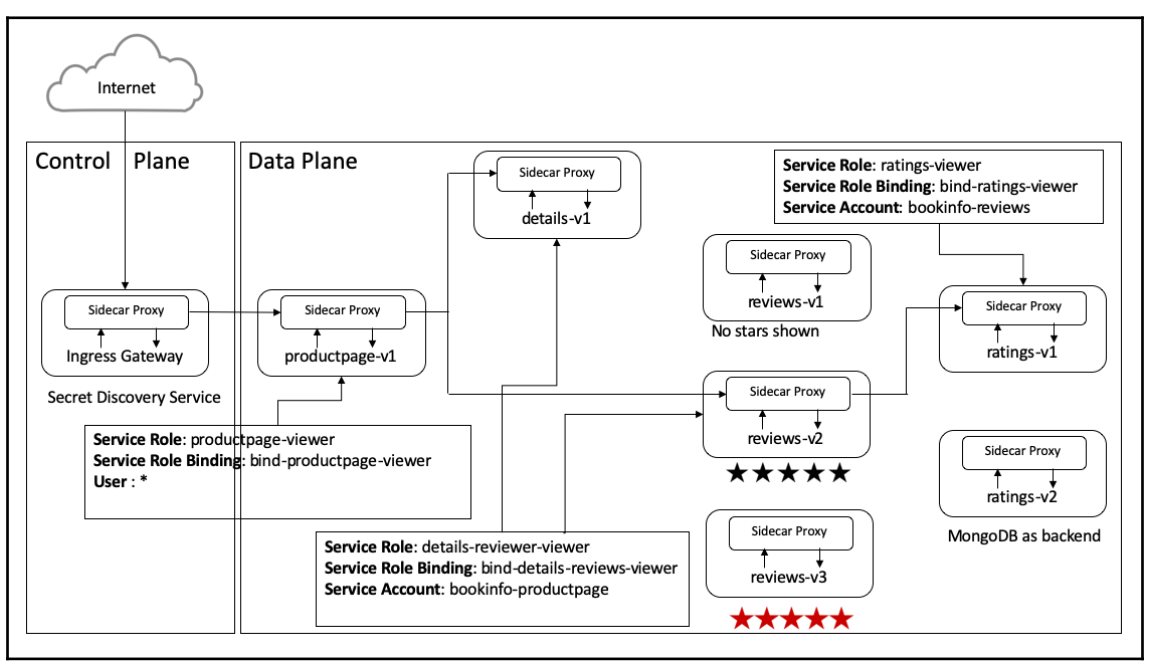

# **Chapter 12: Enabling Istio Policy Controls**

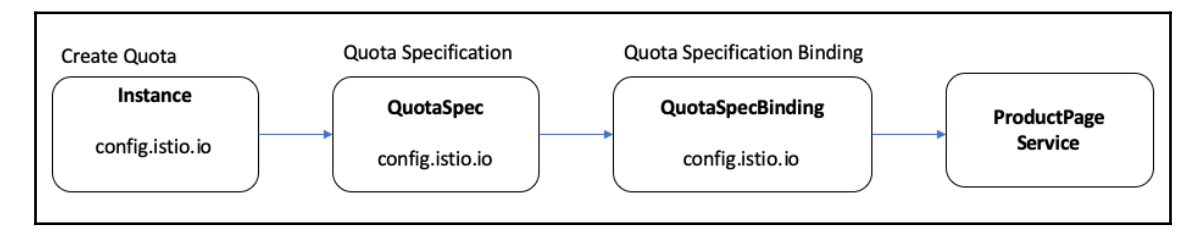

## **Chapter 13: Exploring Istio Telemetry Features**

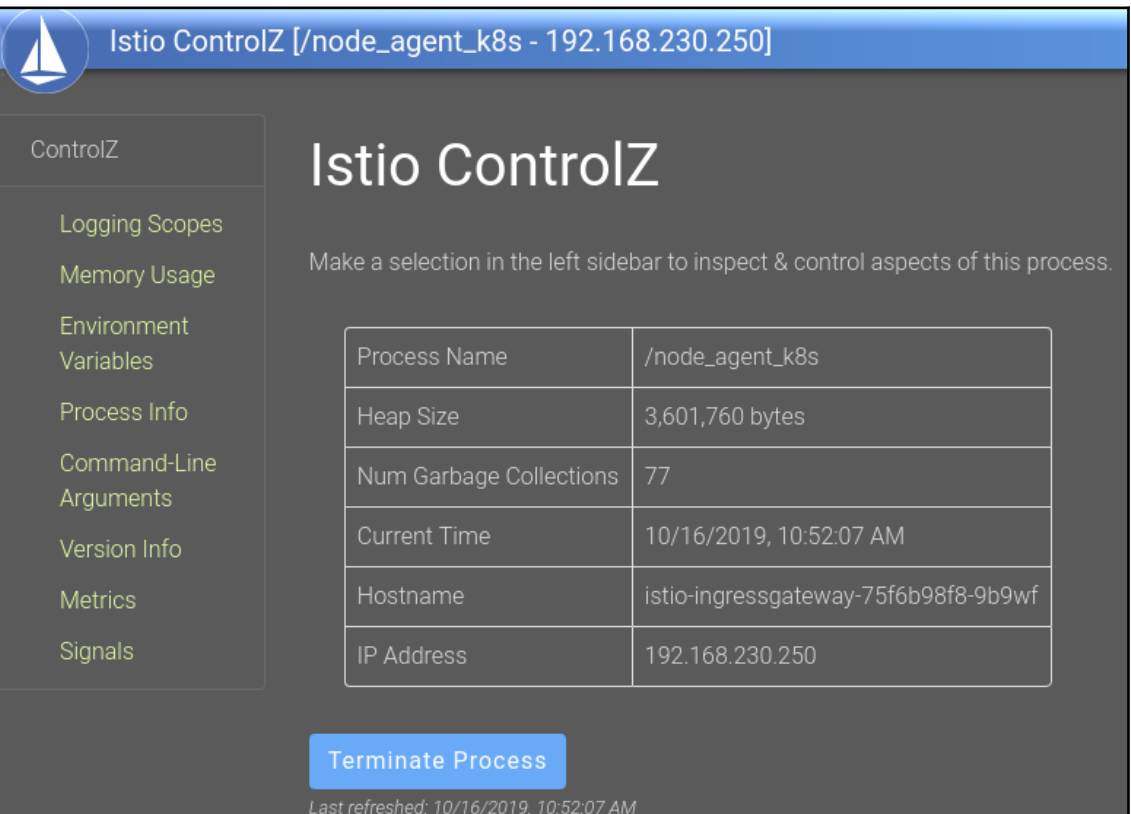

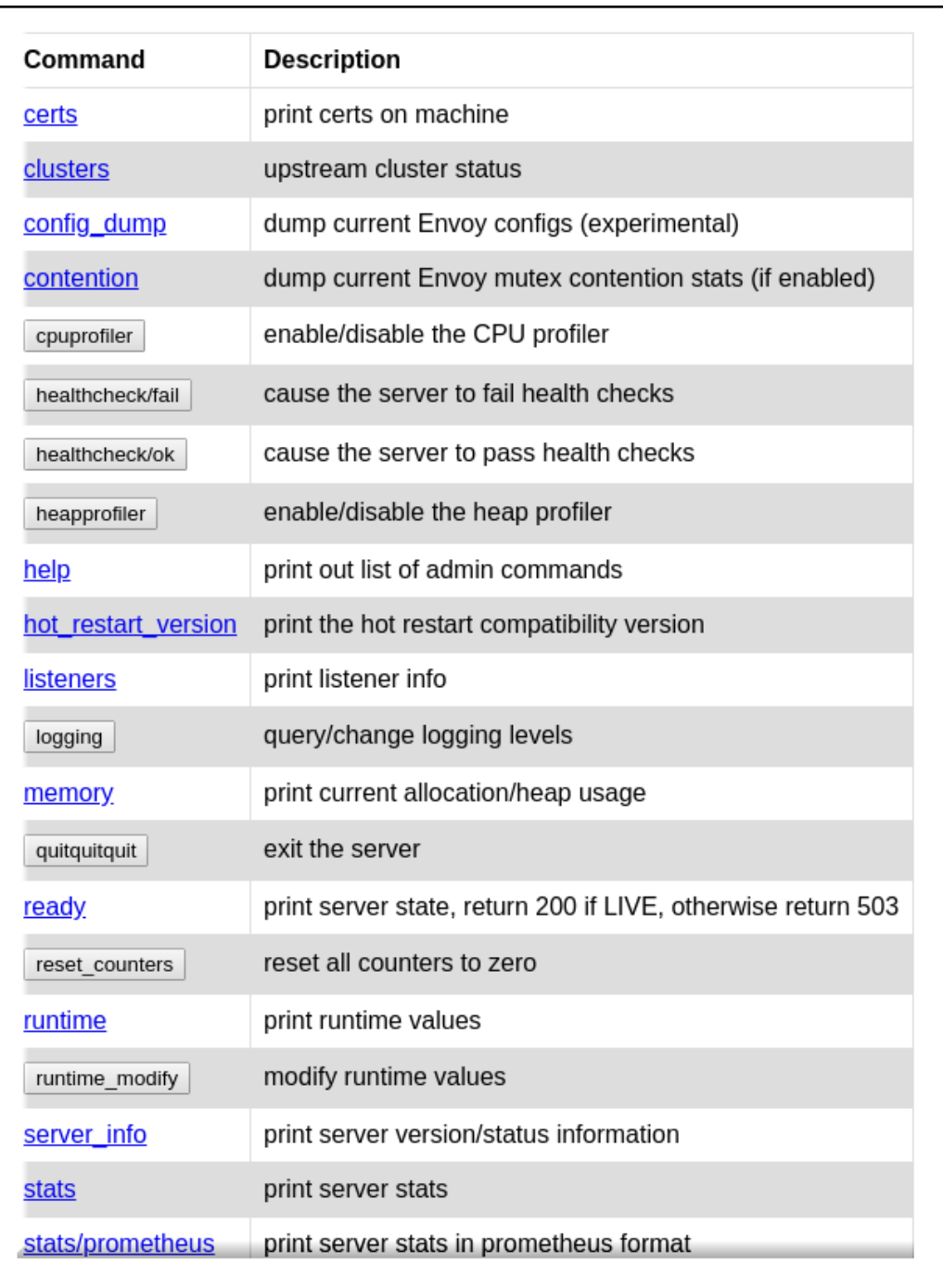

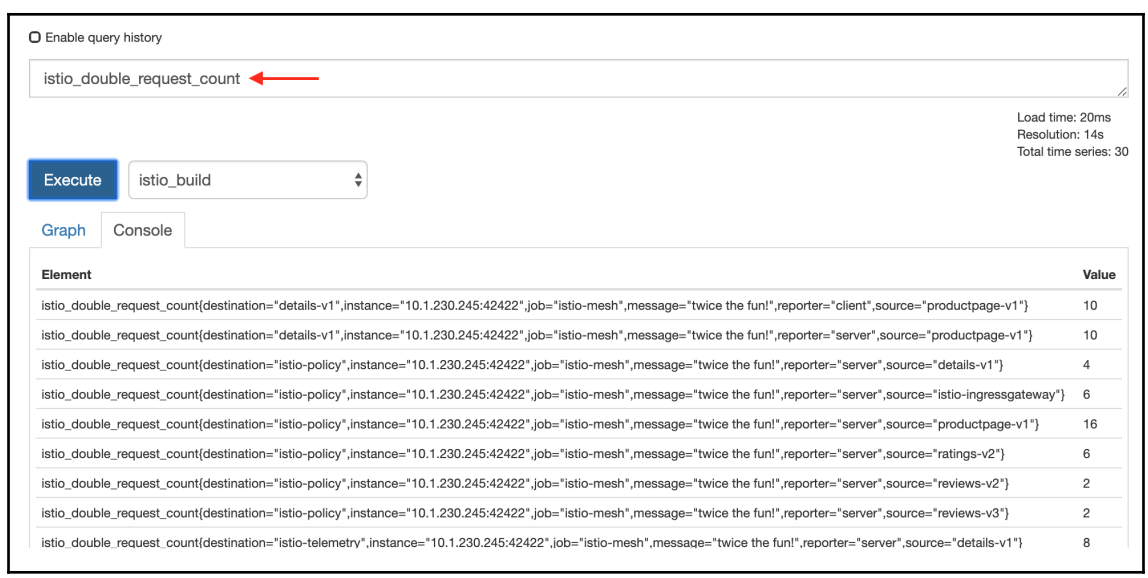

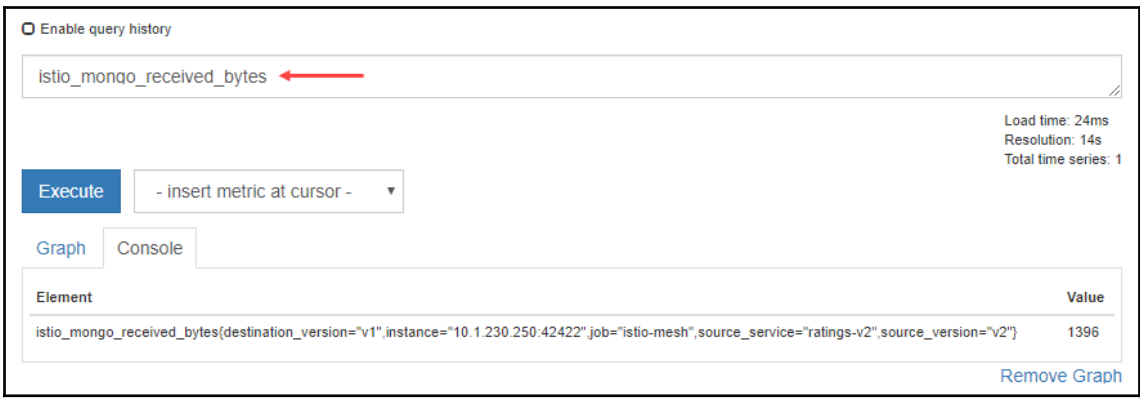

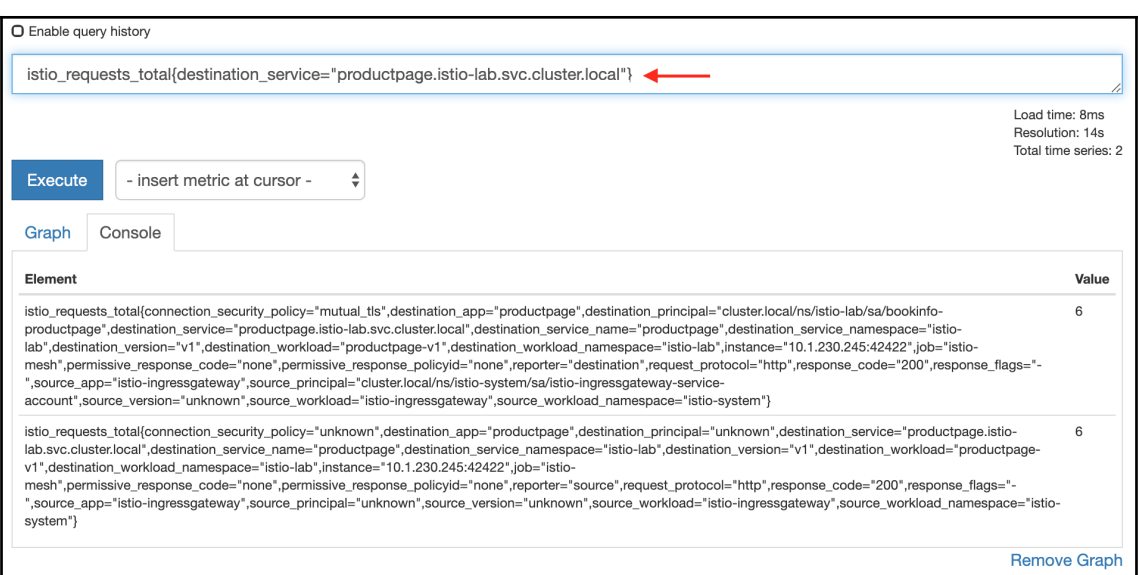

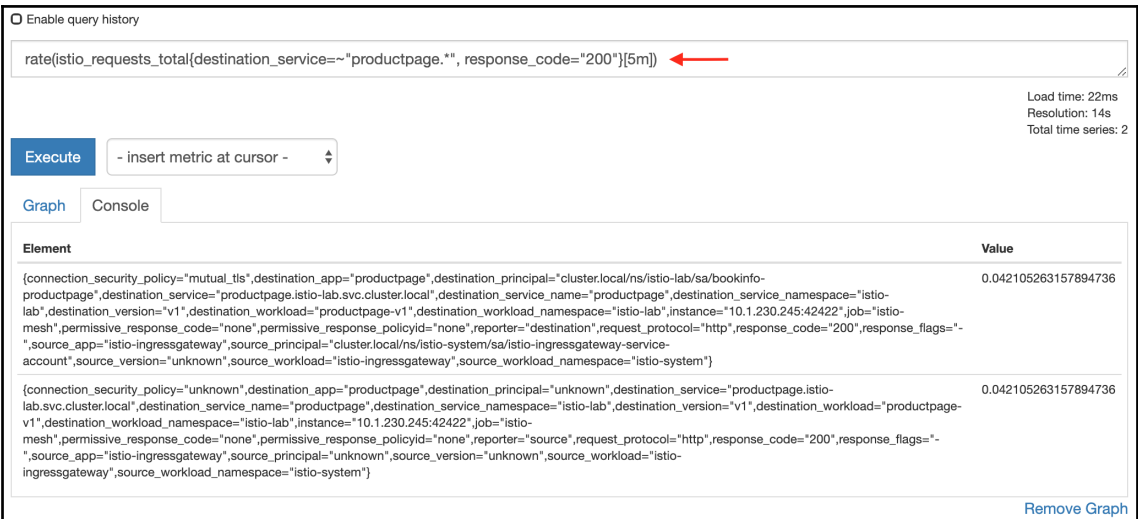

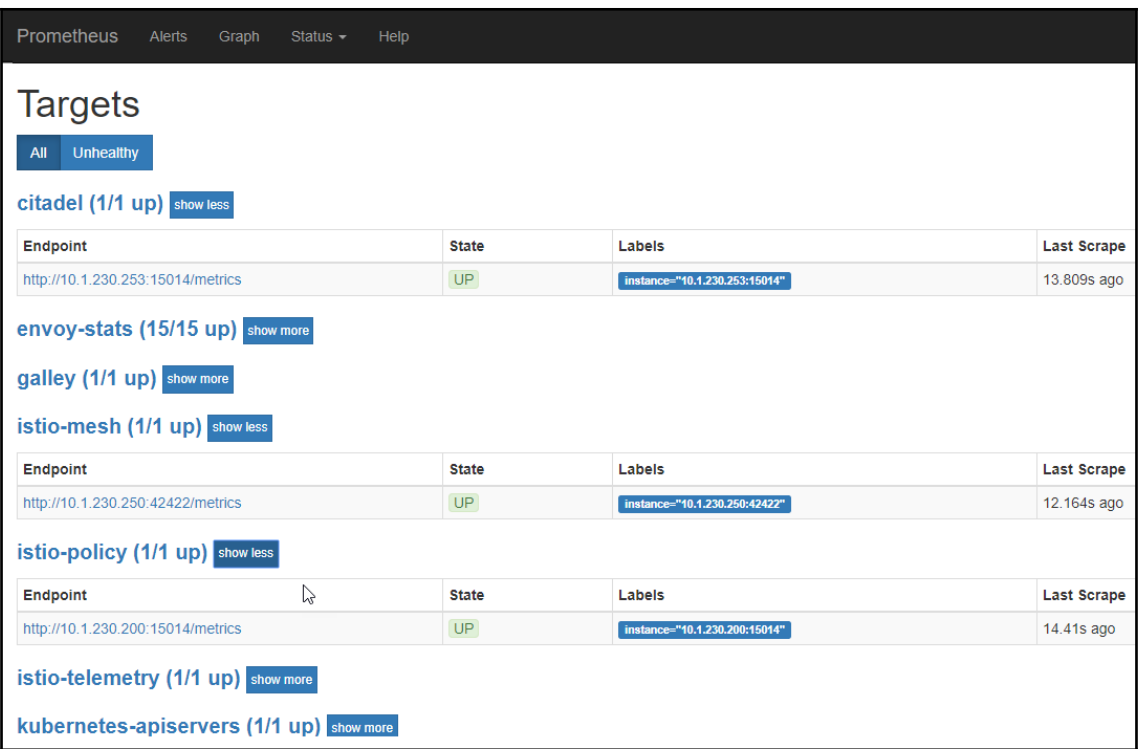

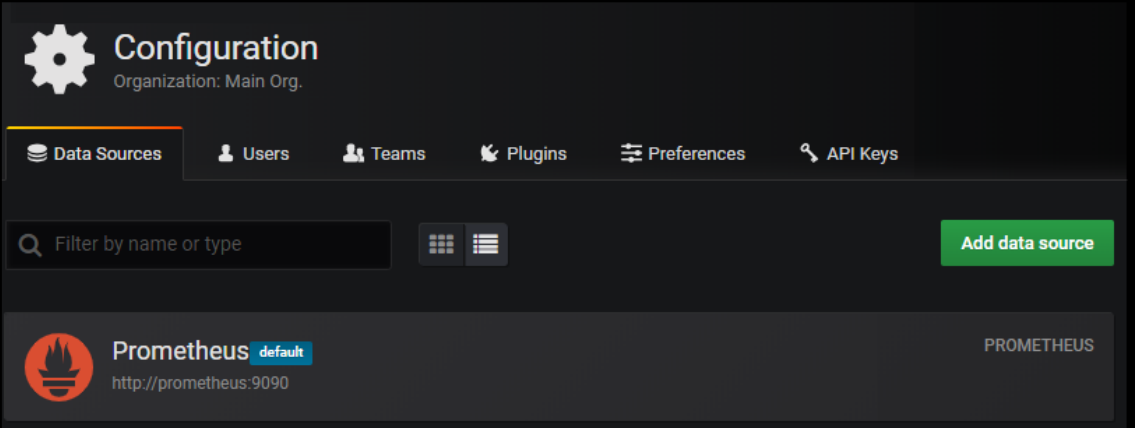

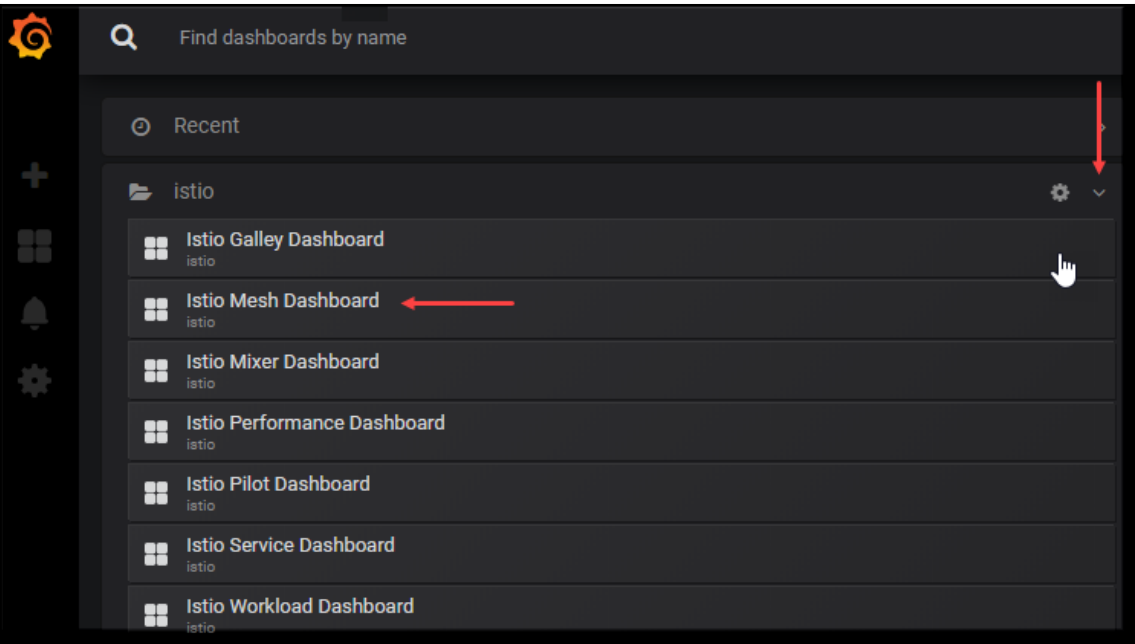

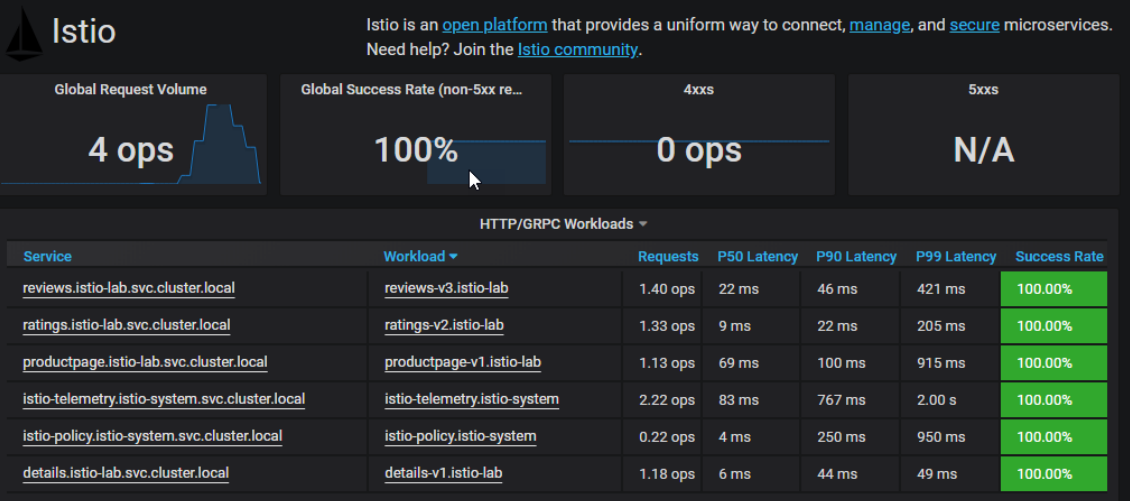
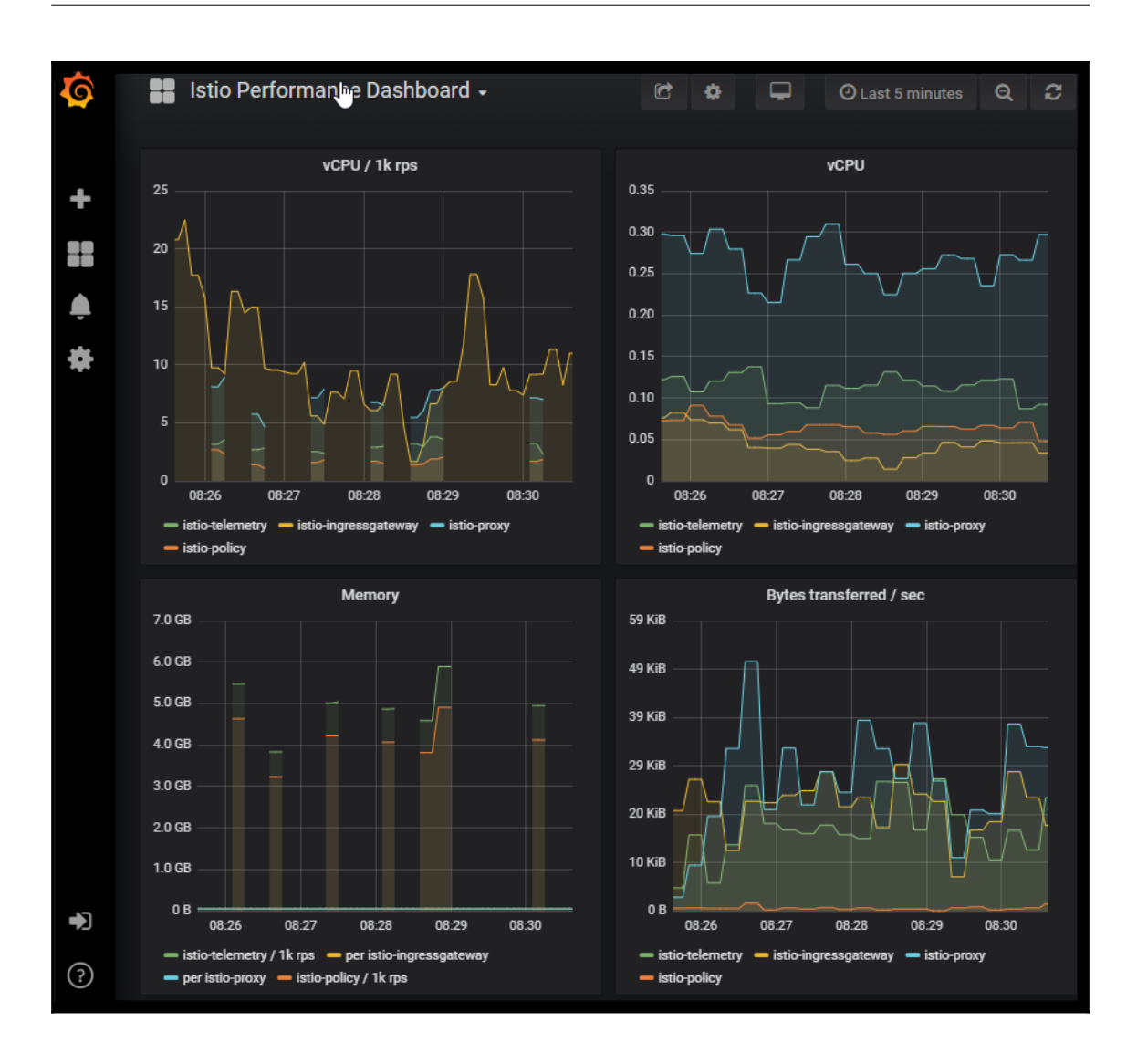

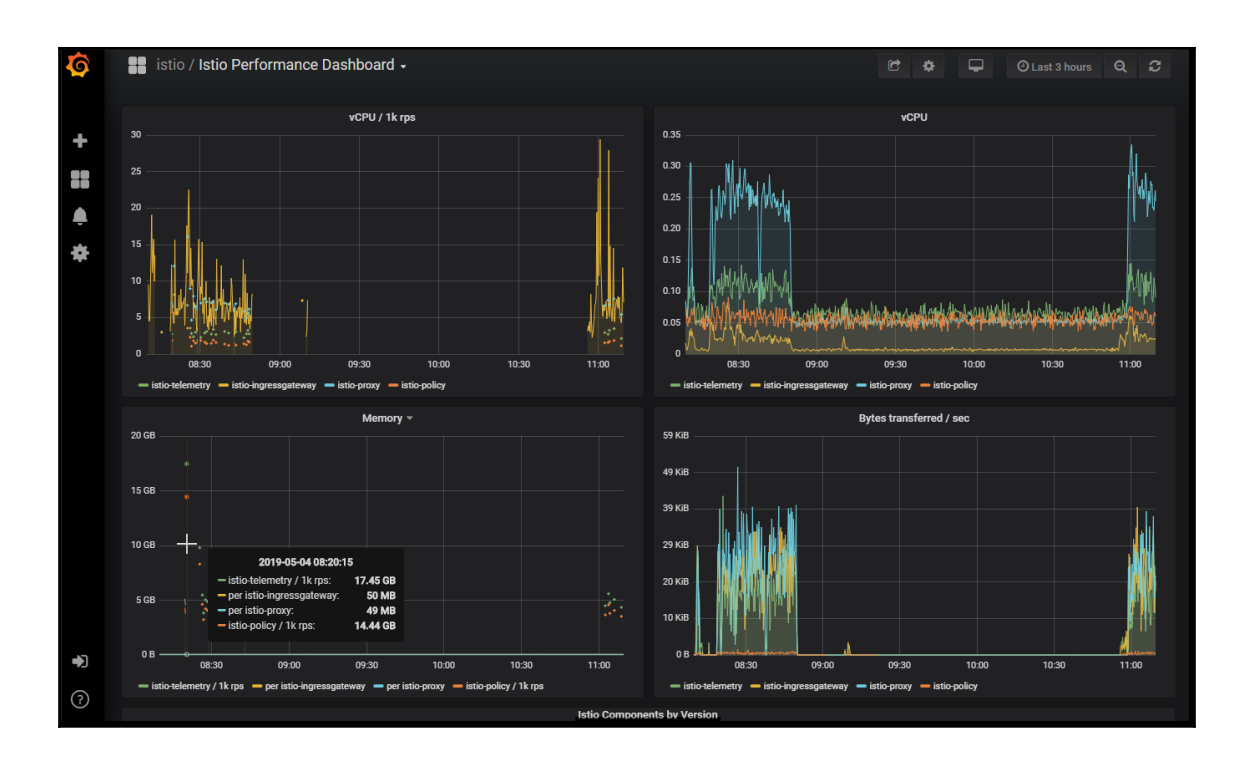

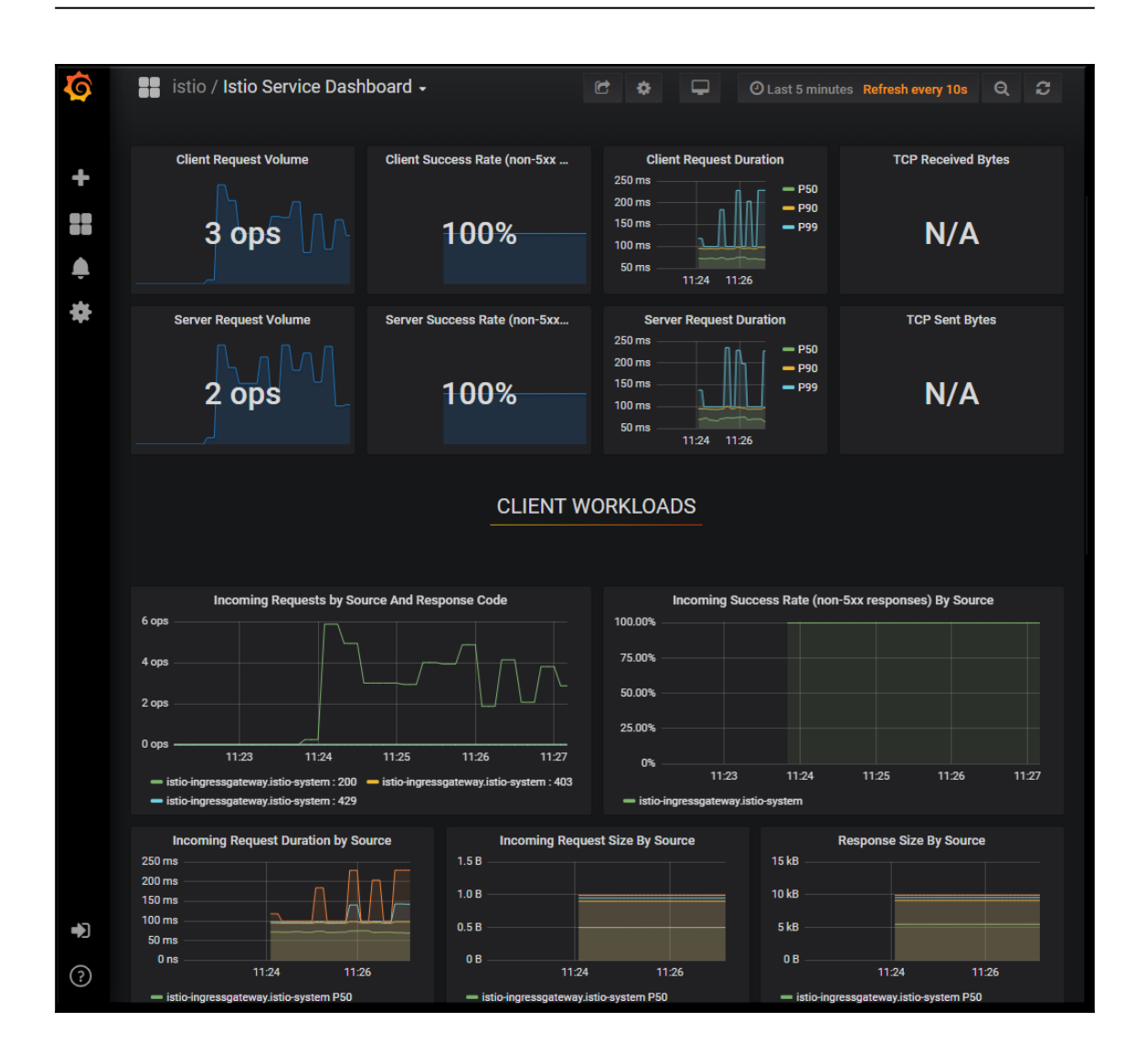

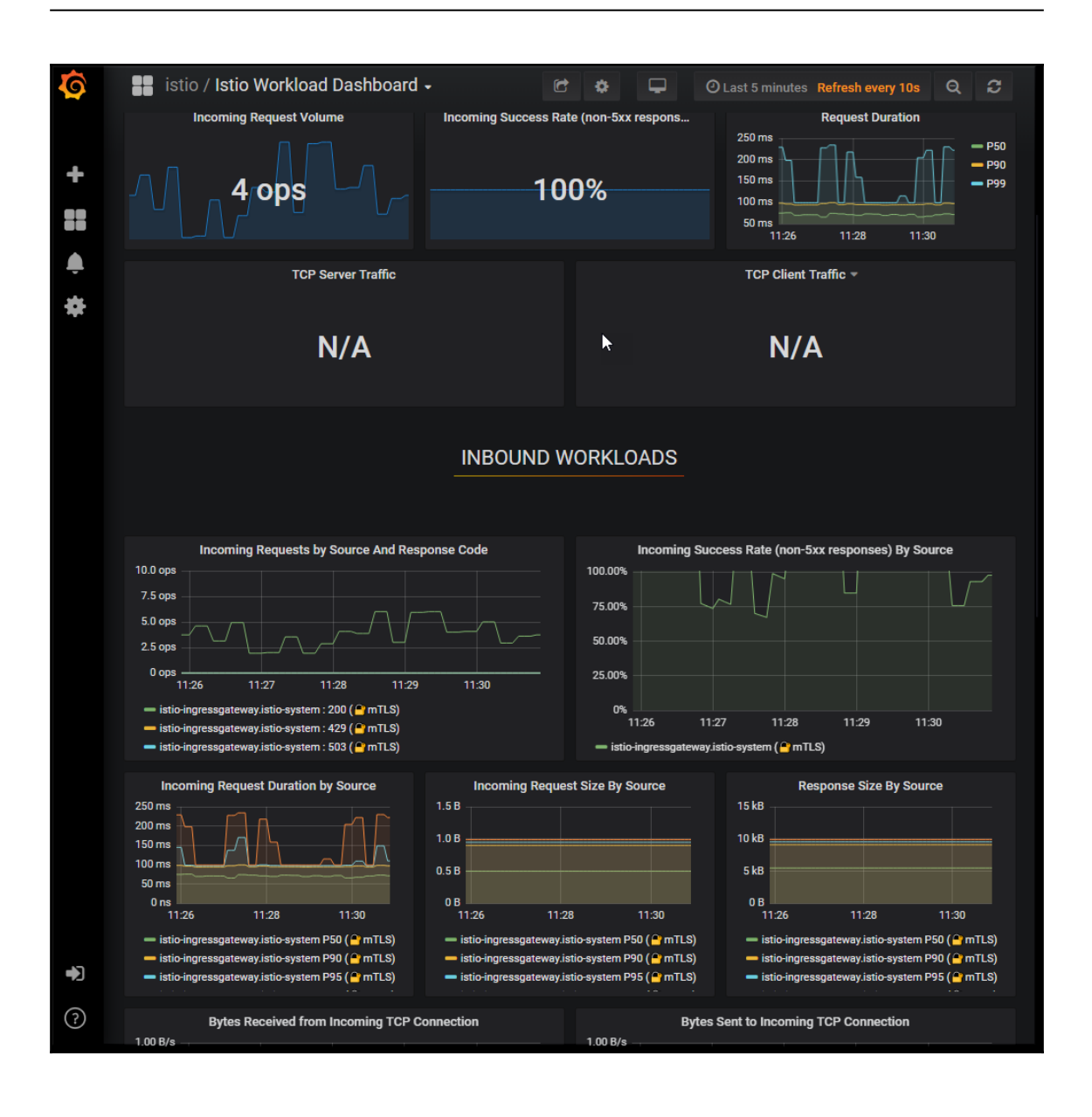

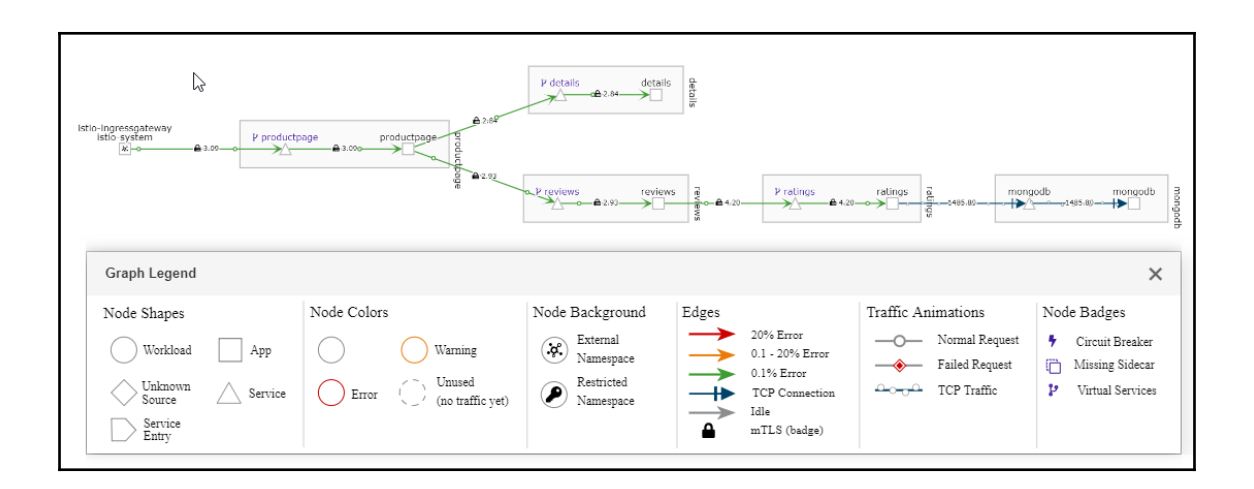

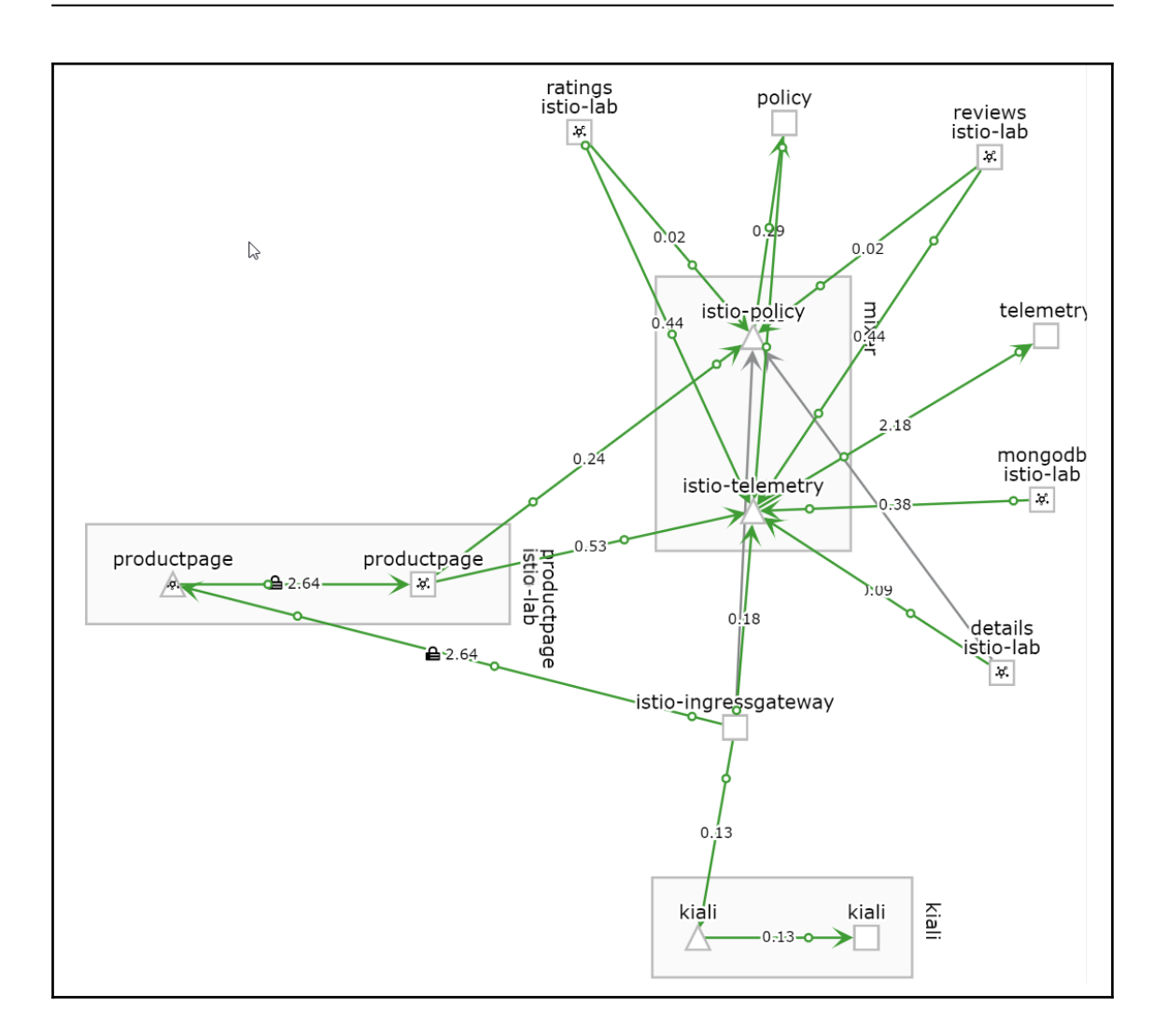

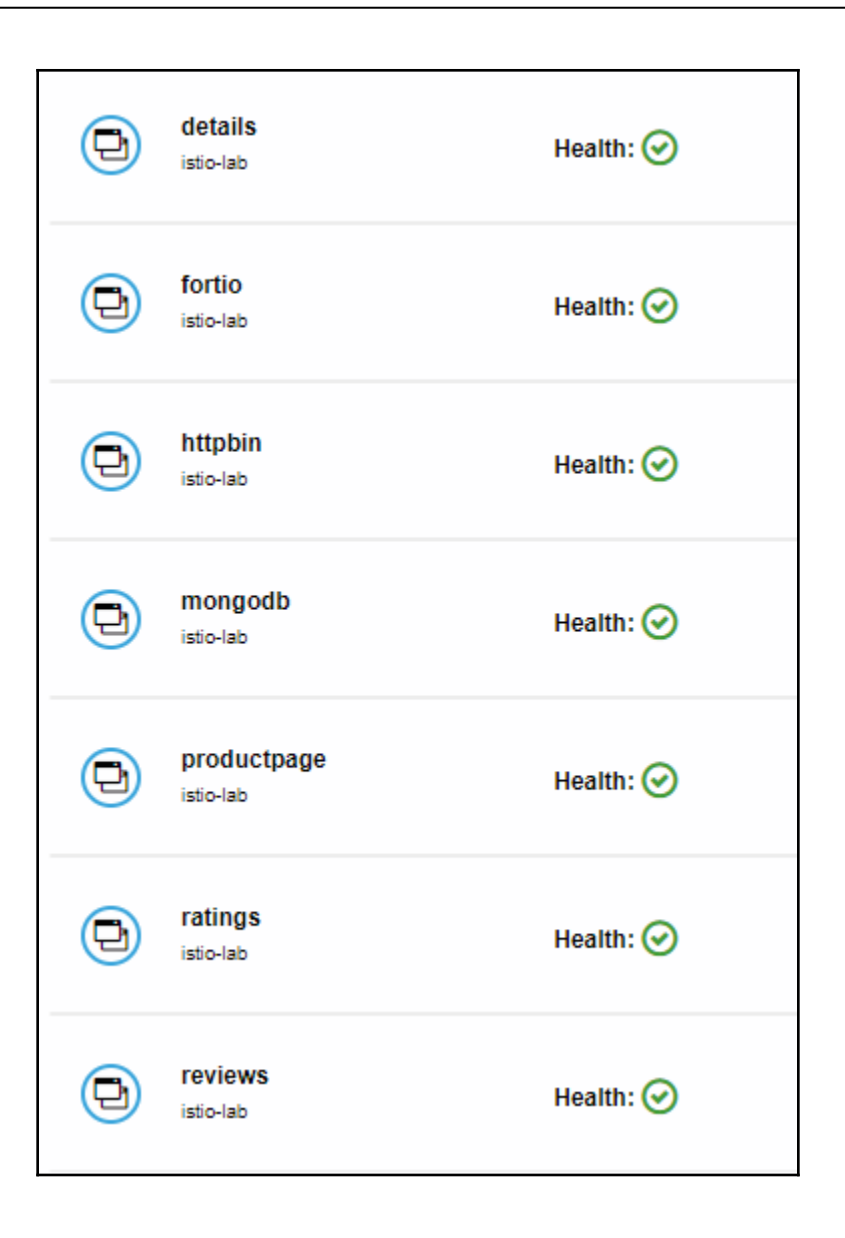

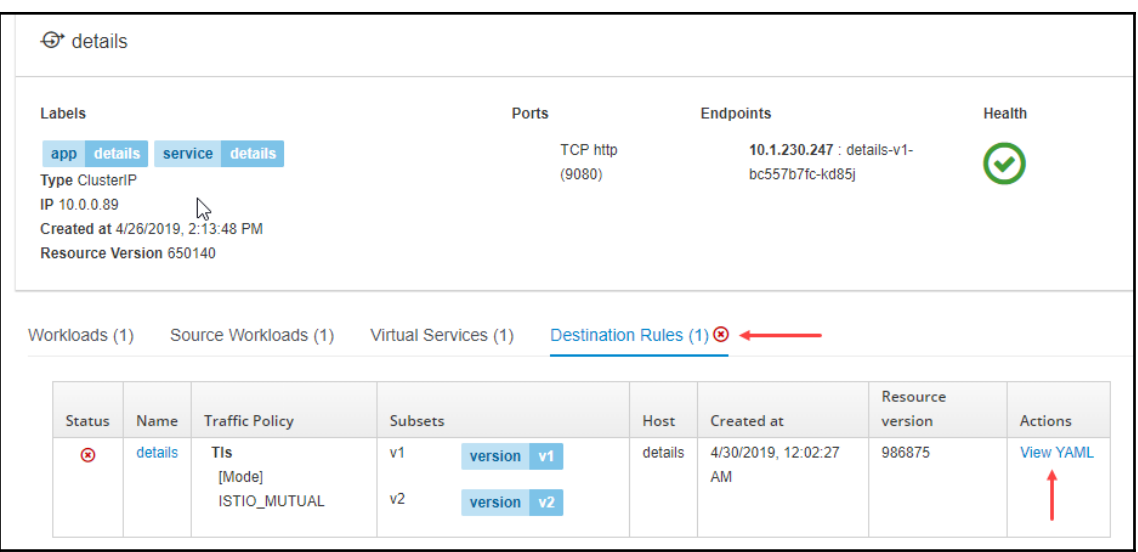

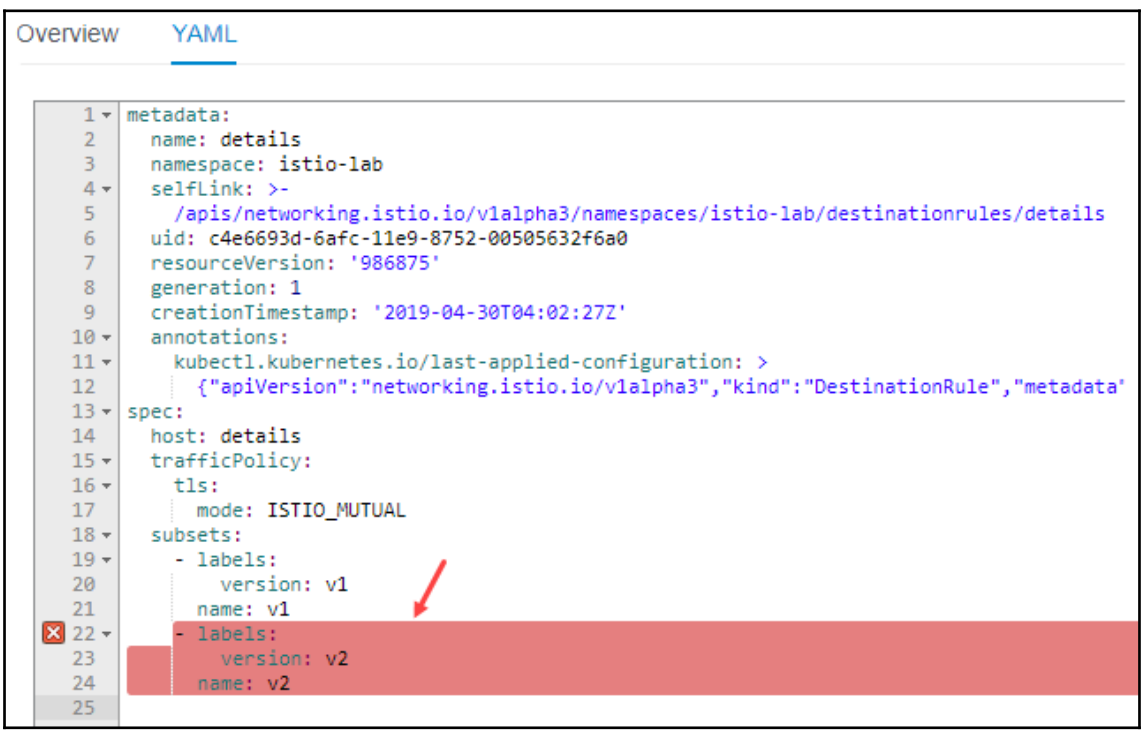

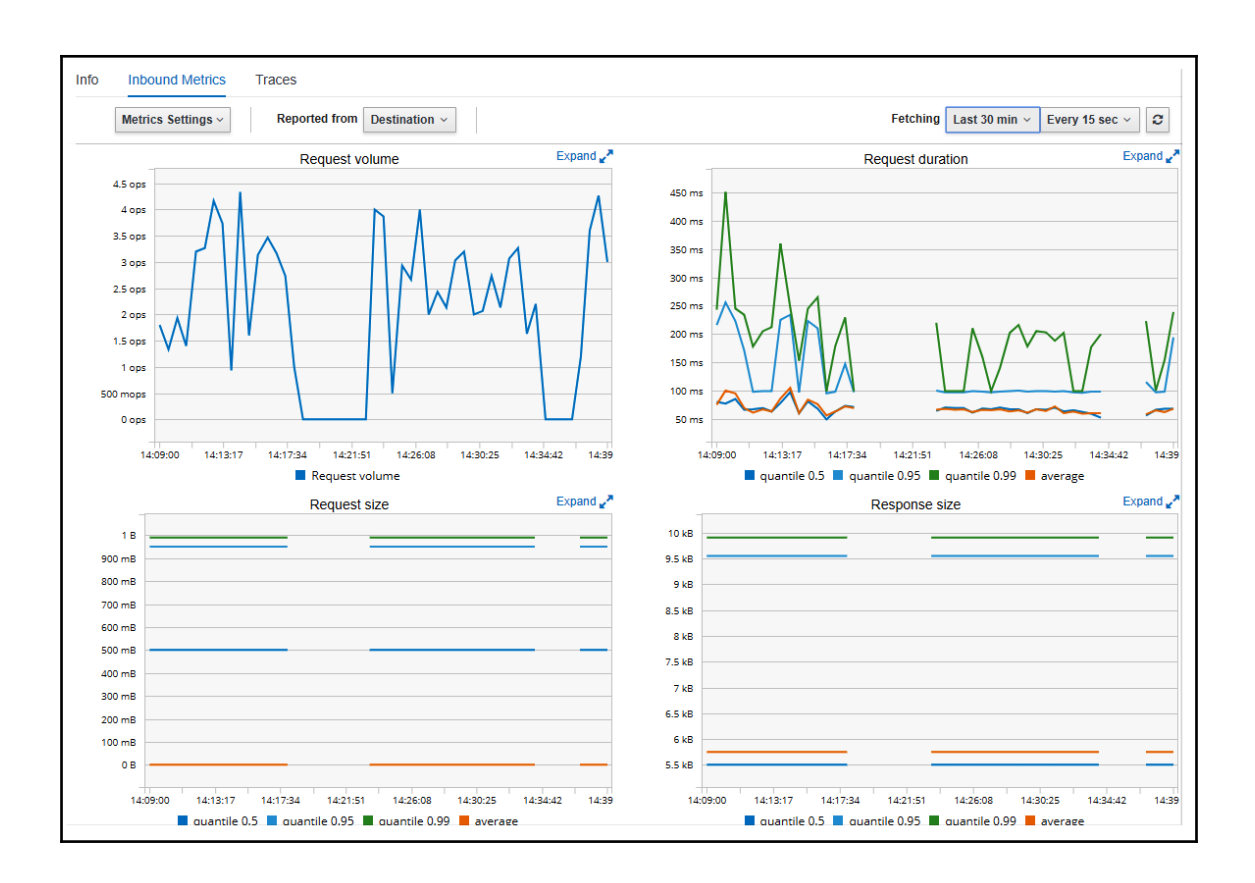

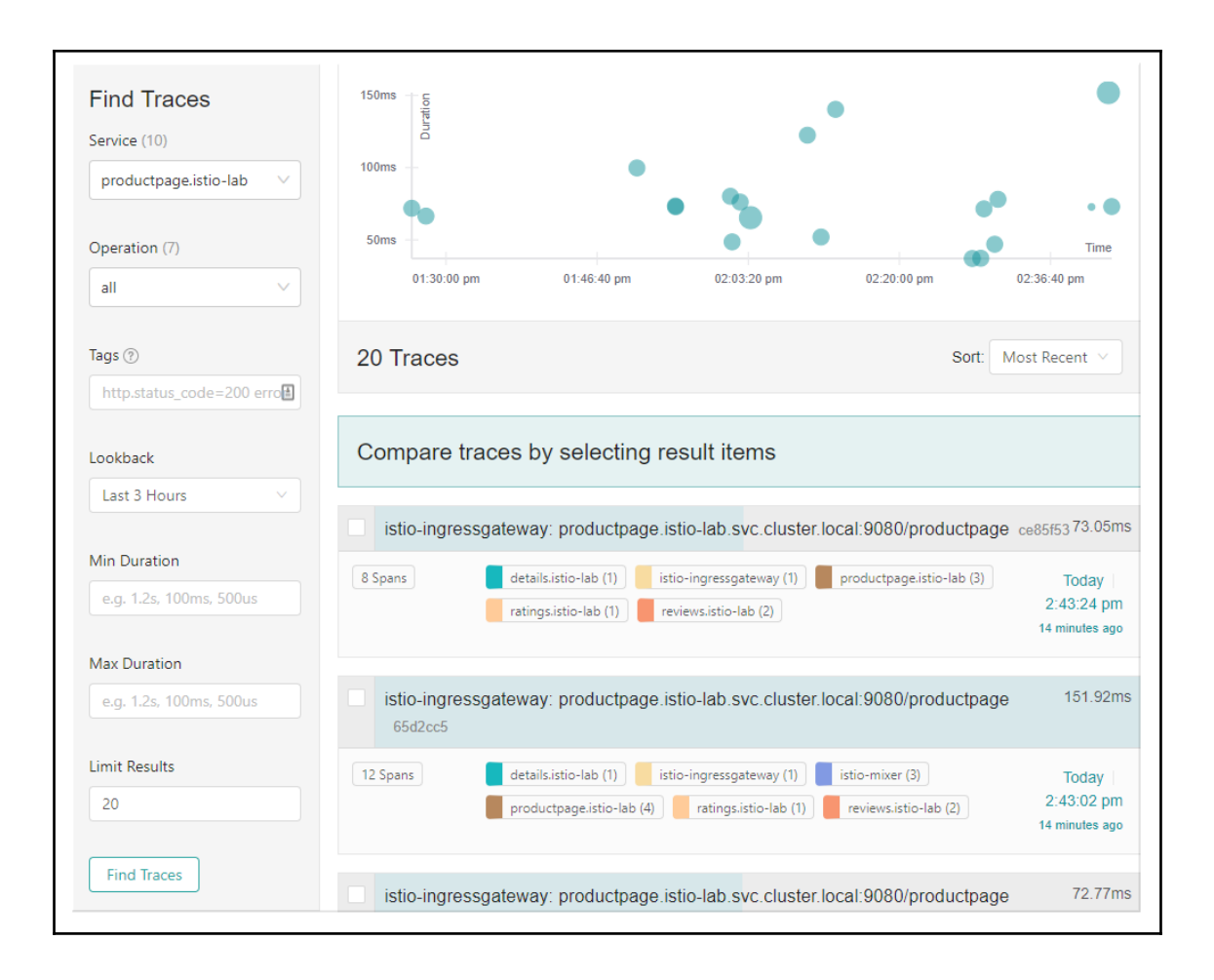

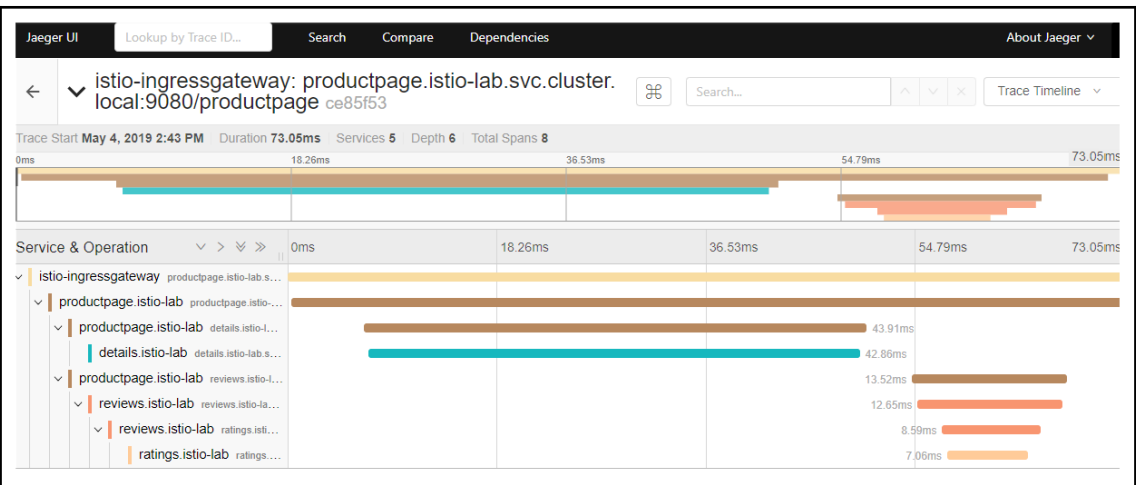

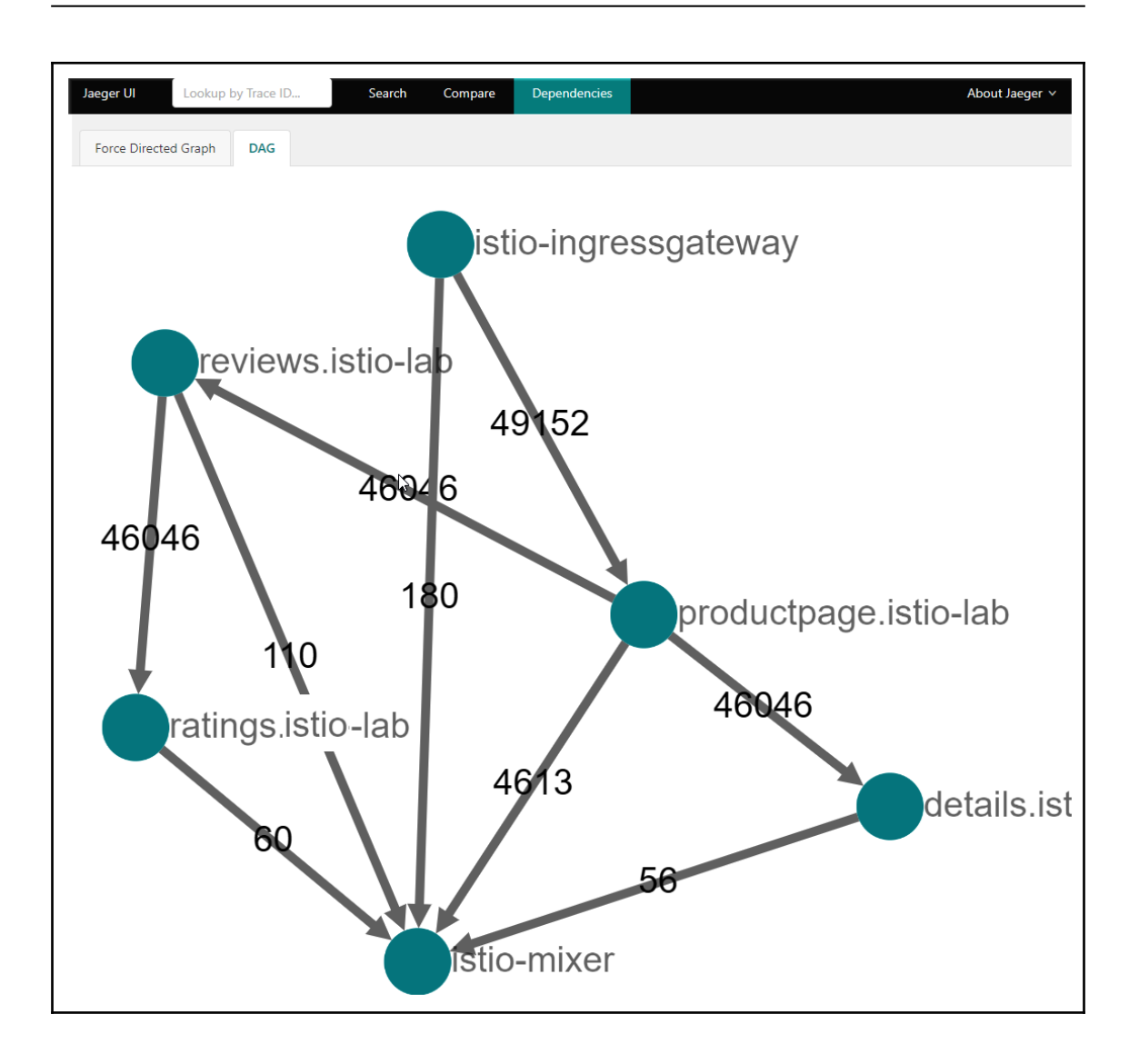

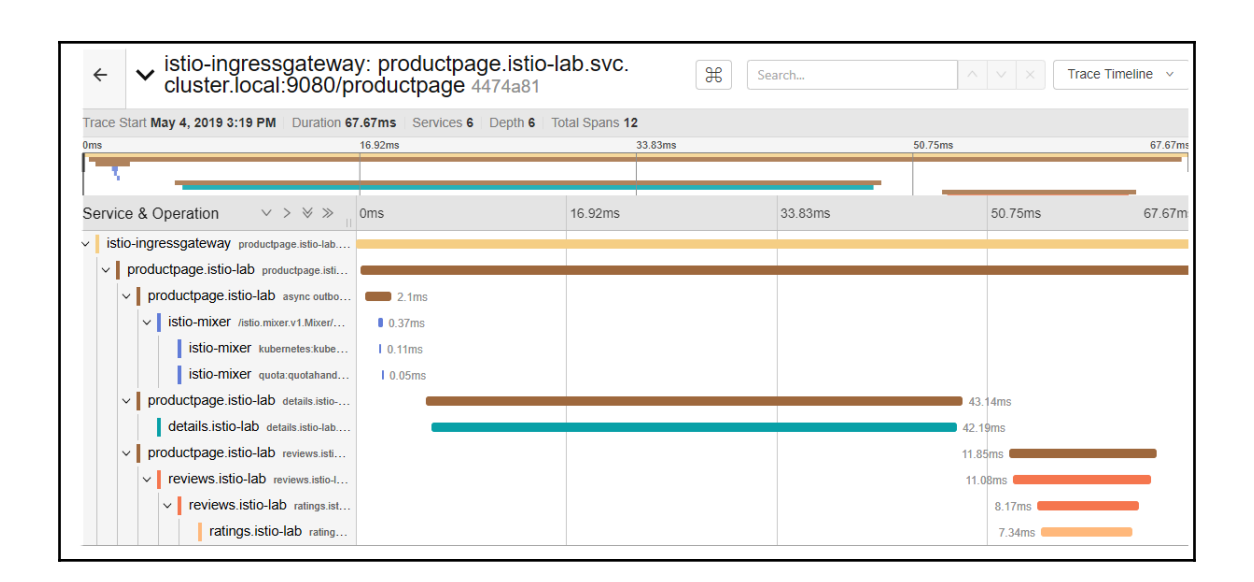

## **Chapter 14: Understanding the Linkerd Service Mesh**

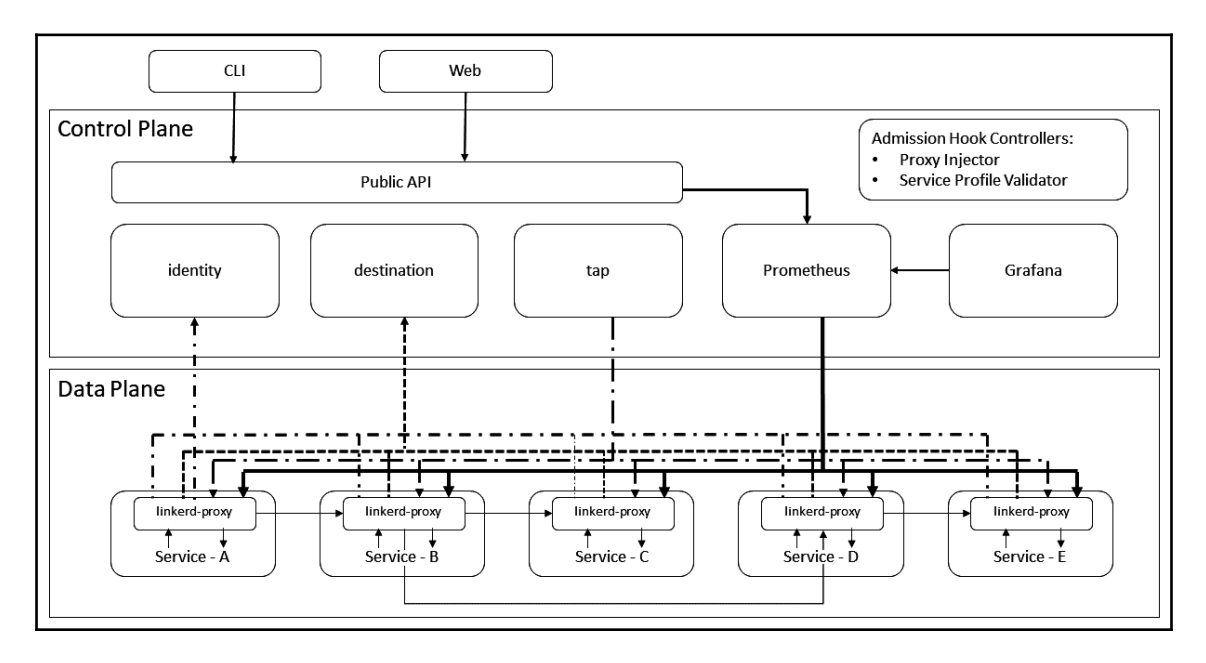

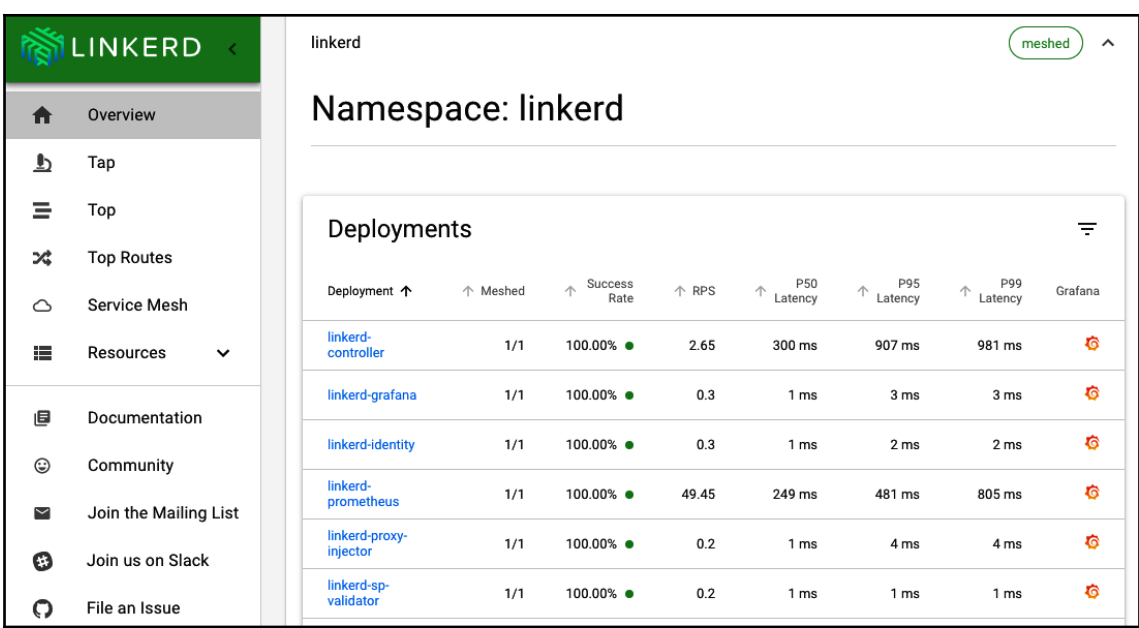

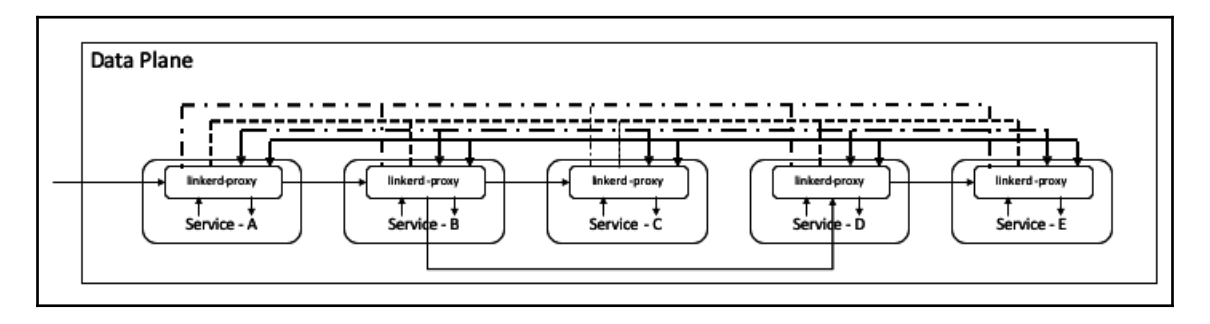

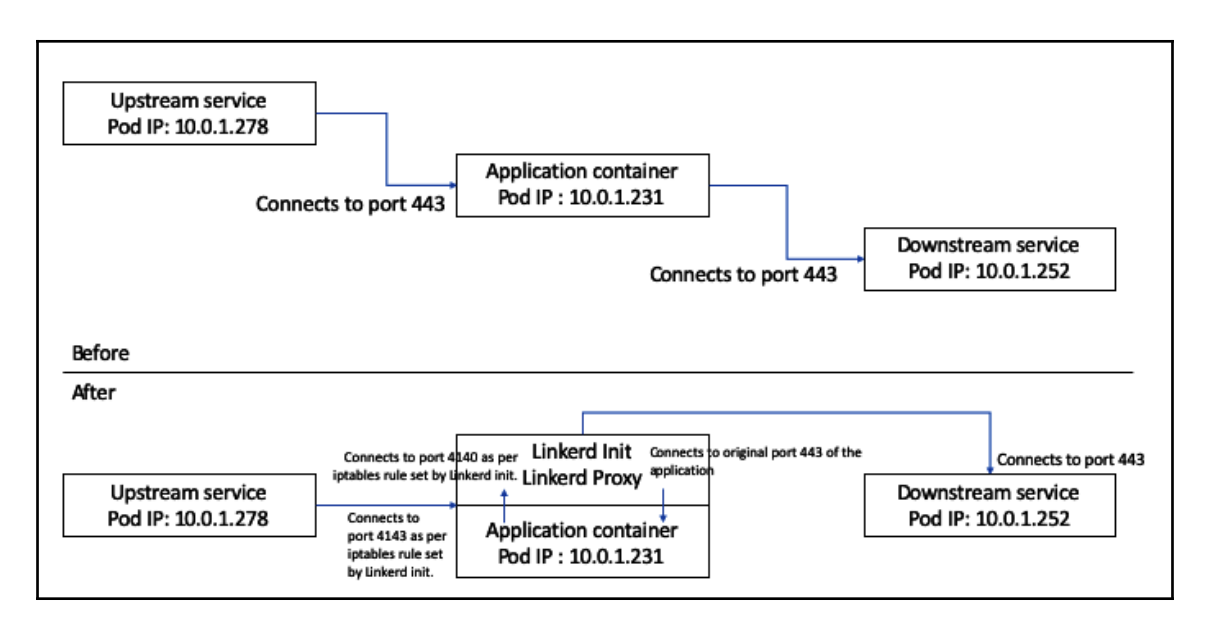

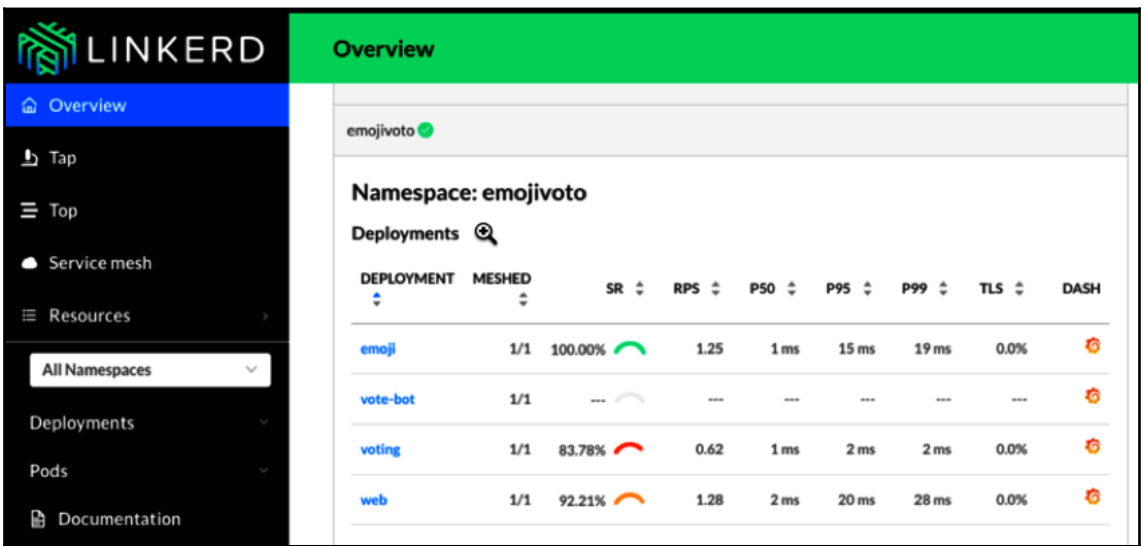

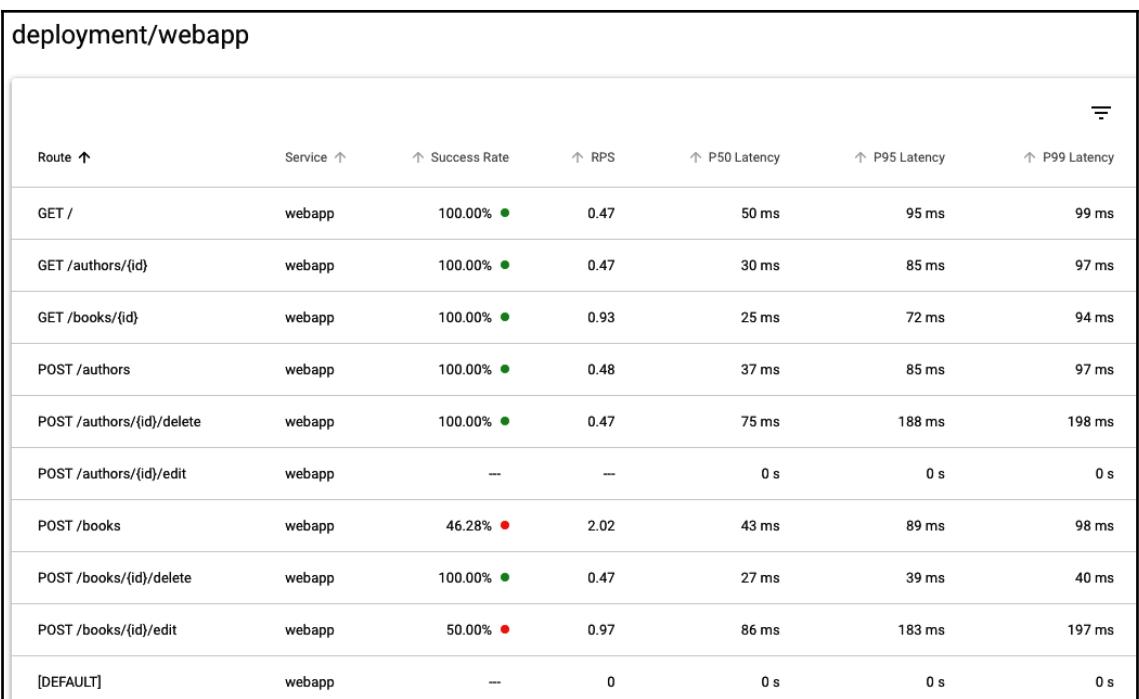

## **Chapter 15: Installing Linkerd**

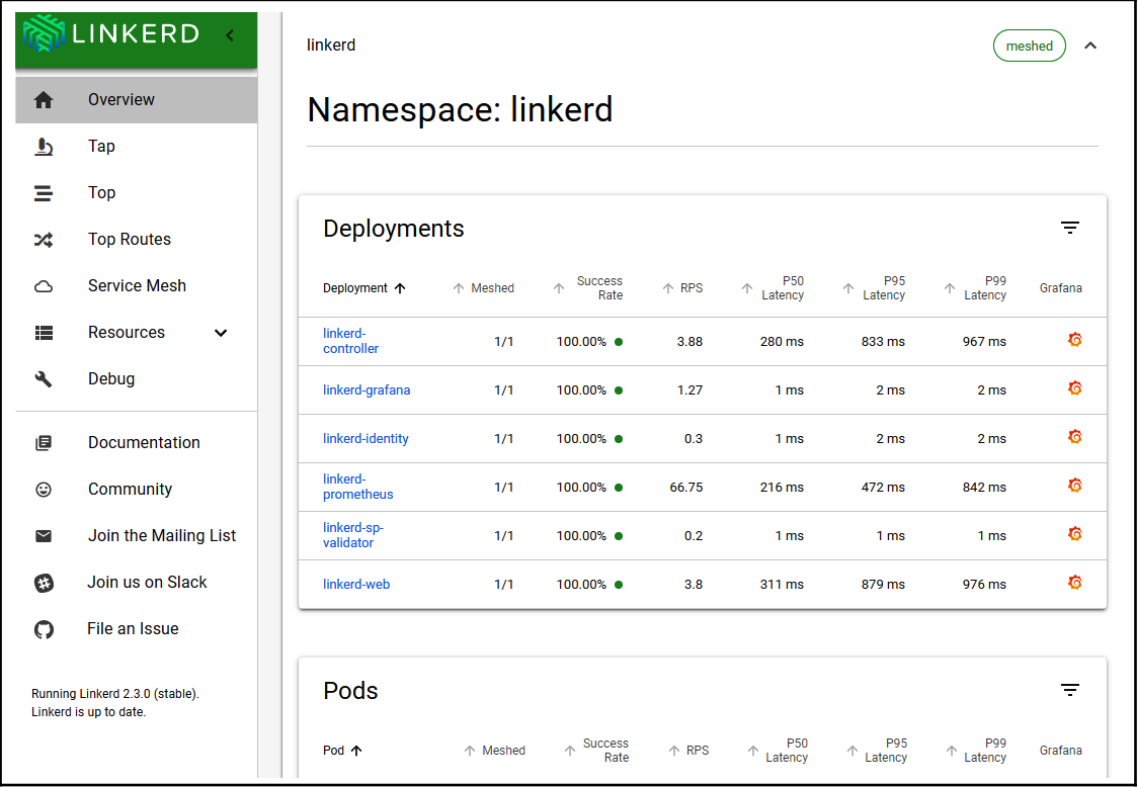

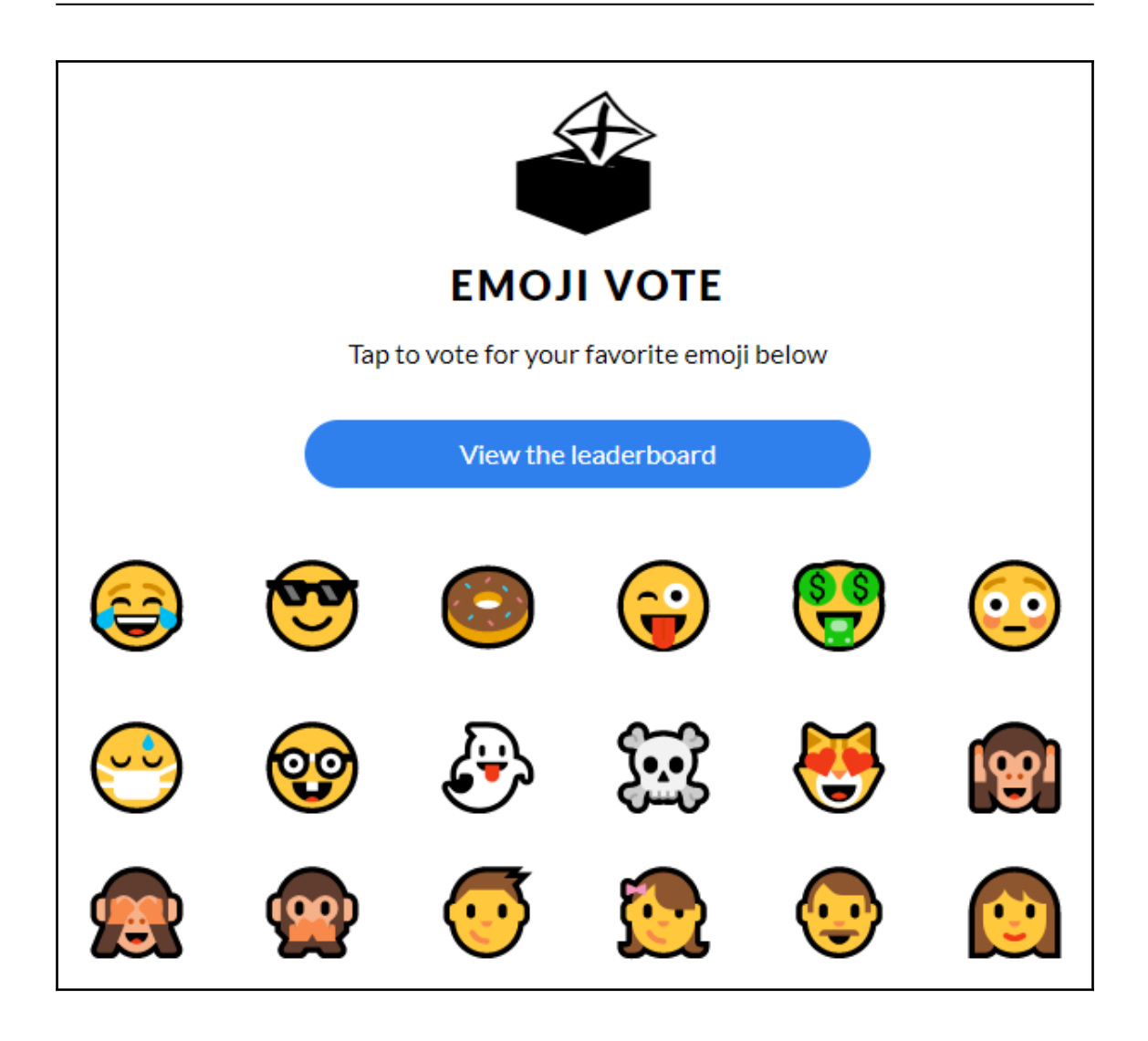

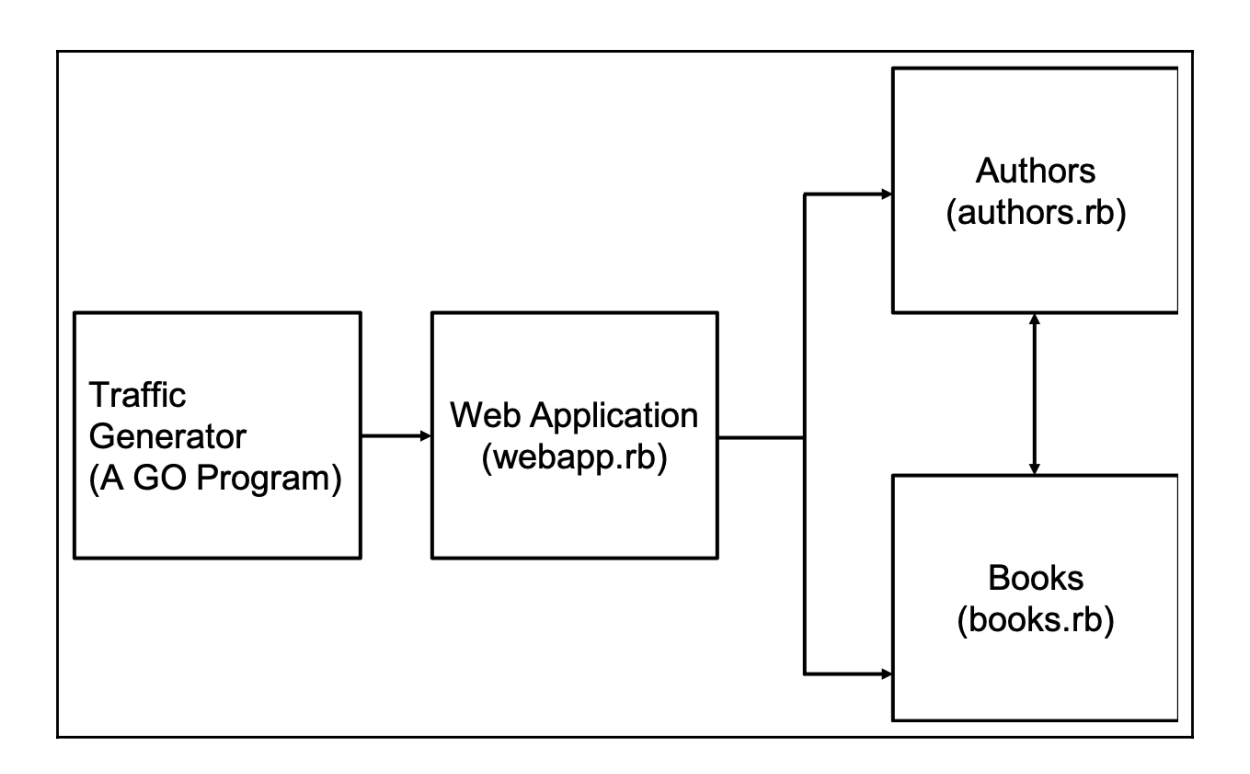

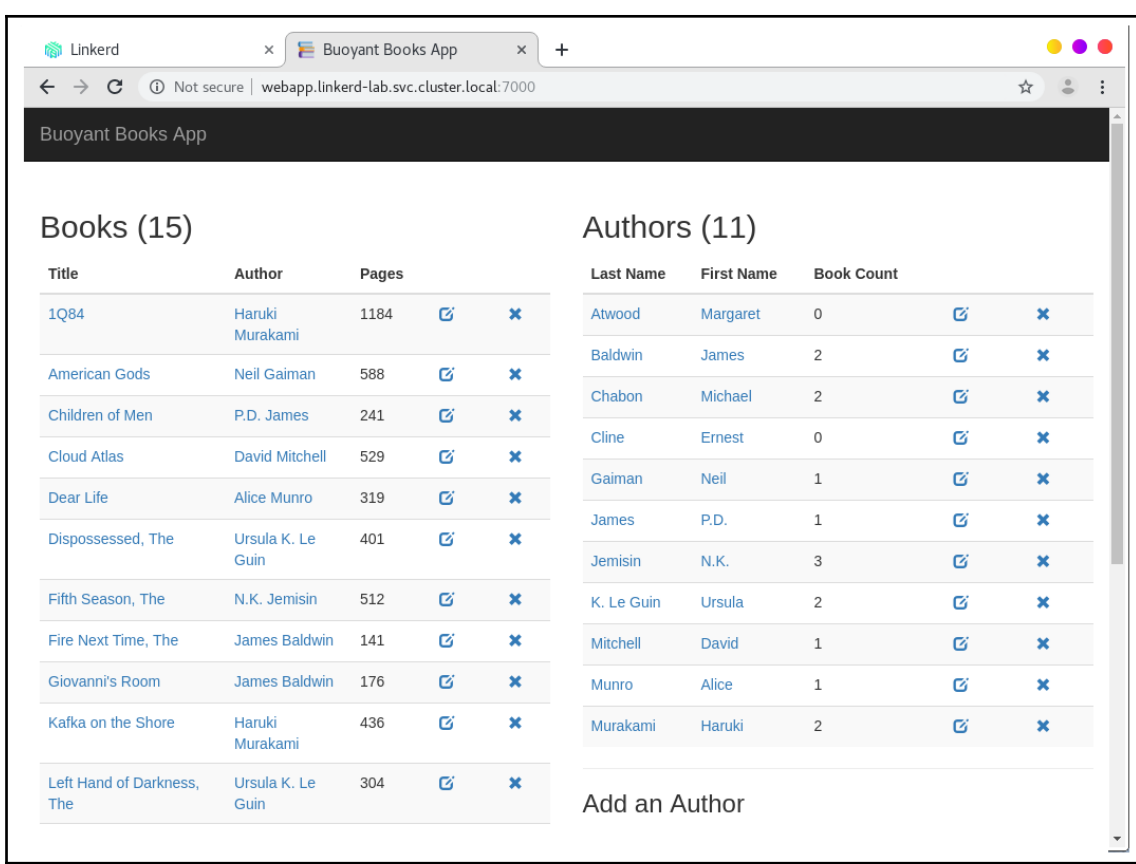

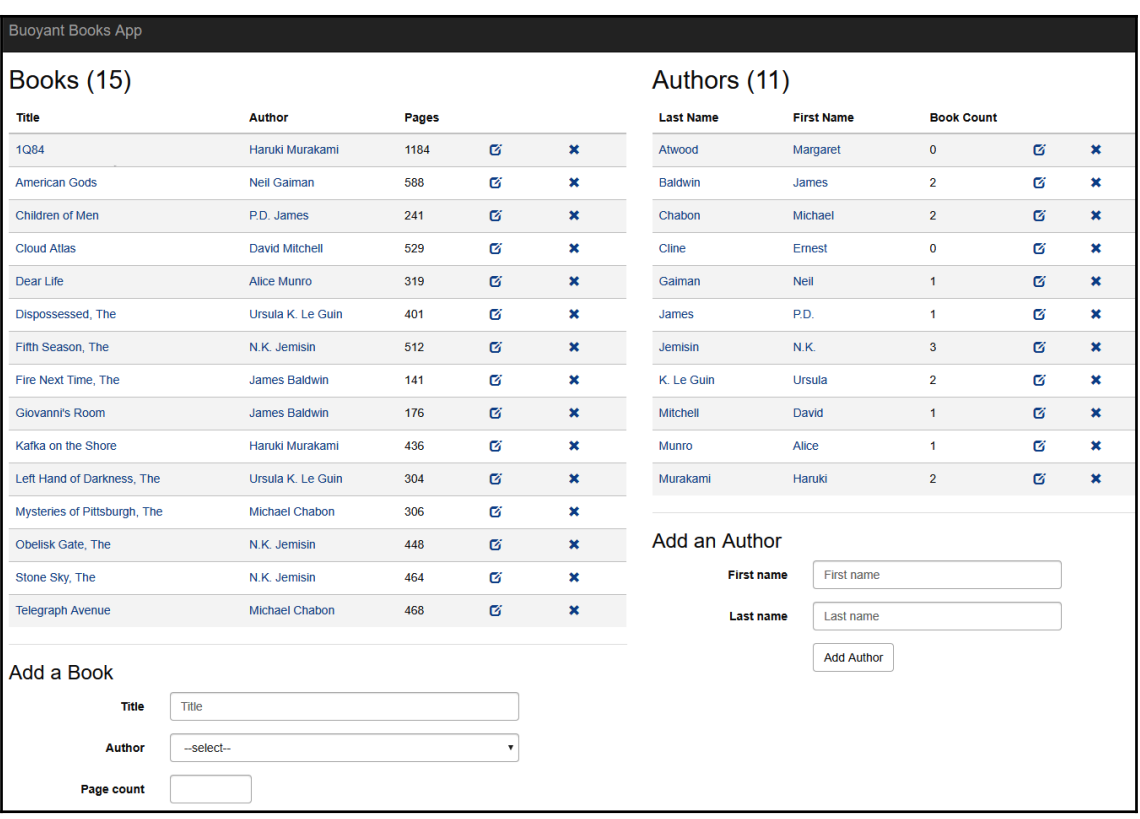

## **Chapter 16: Exploring the Reliability Features of Linkerd**

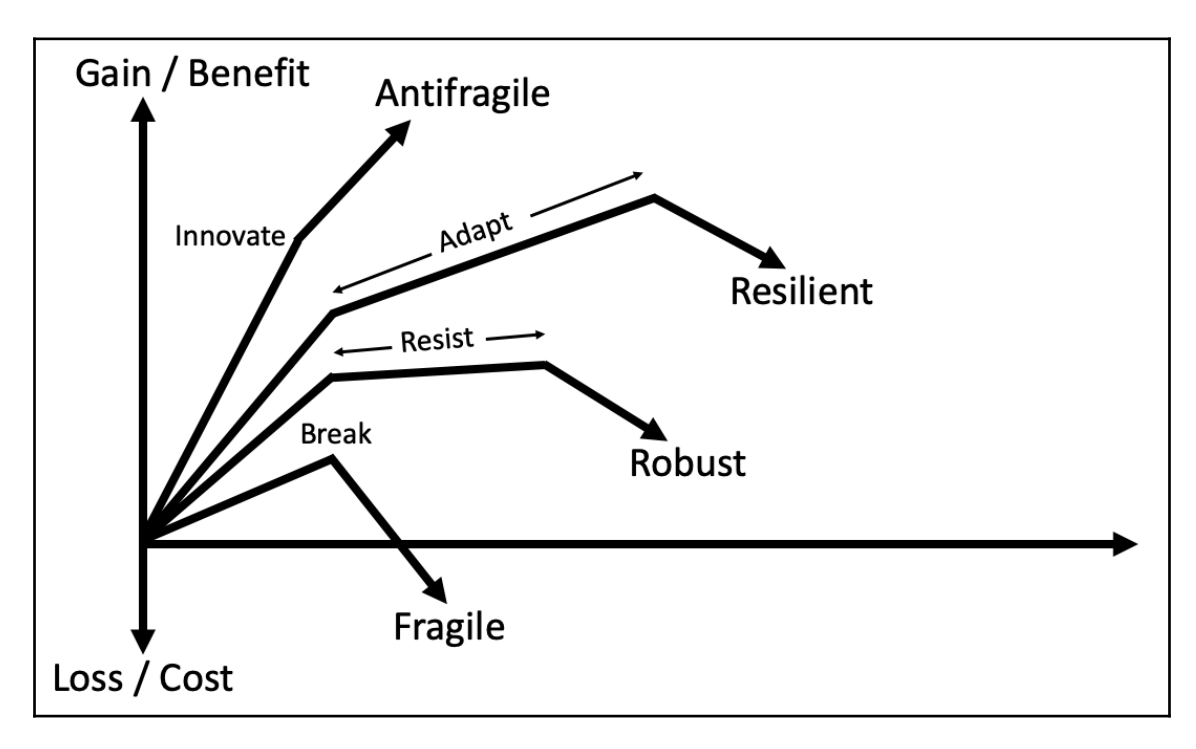

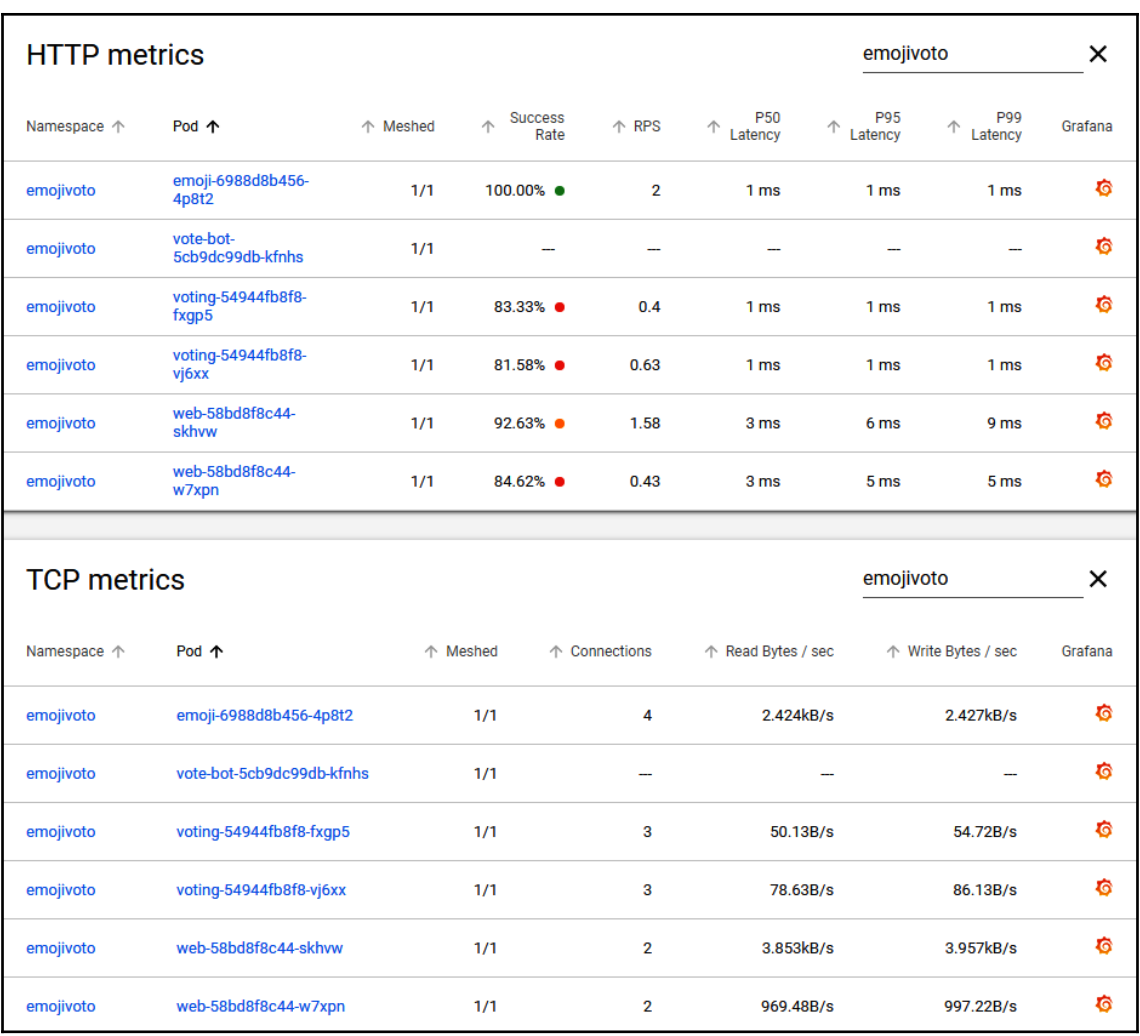

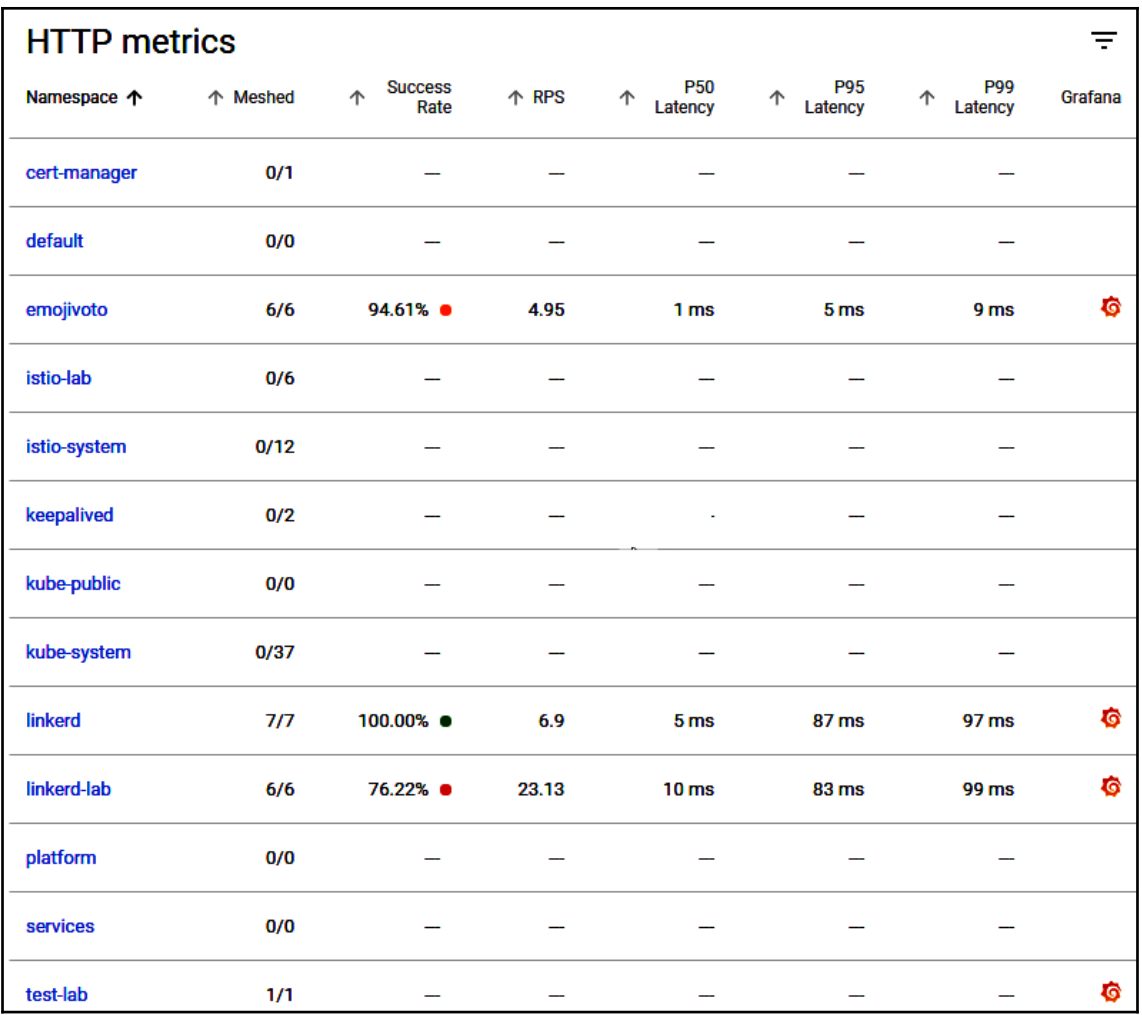

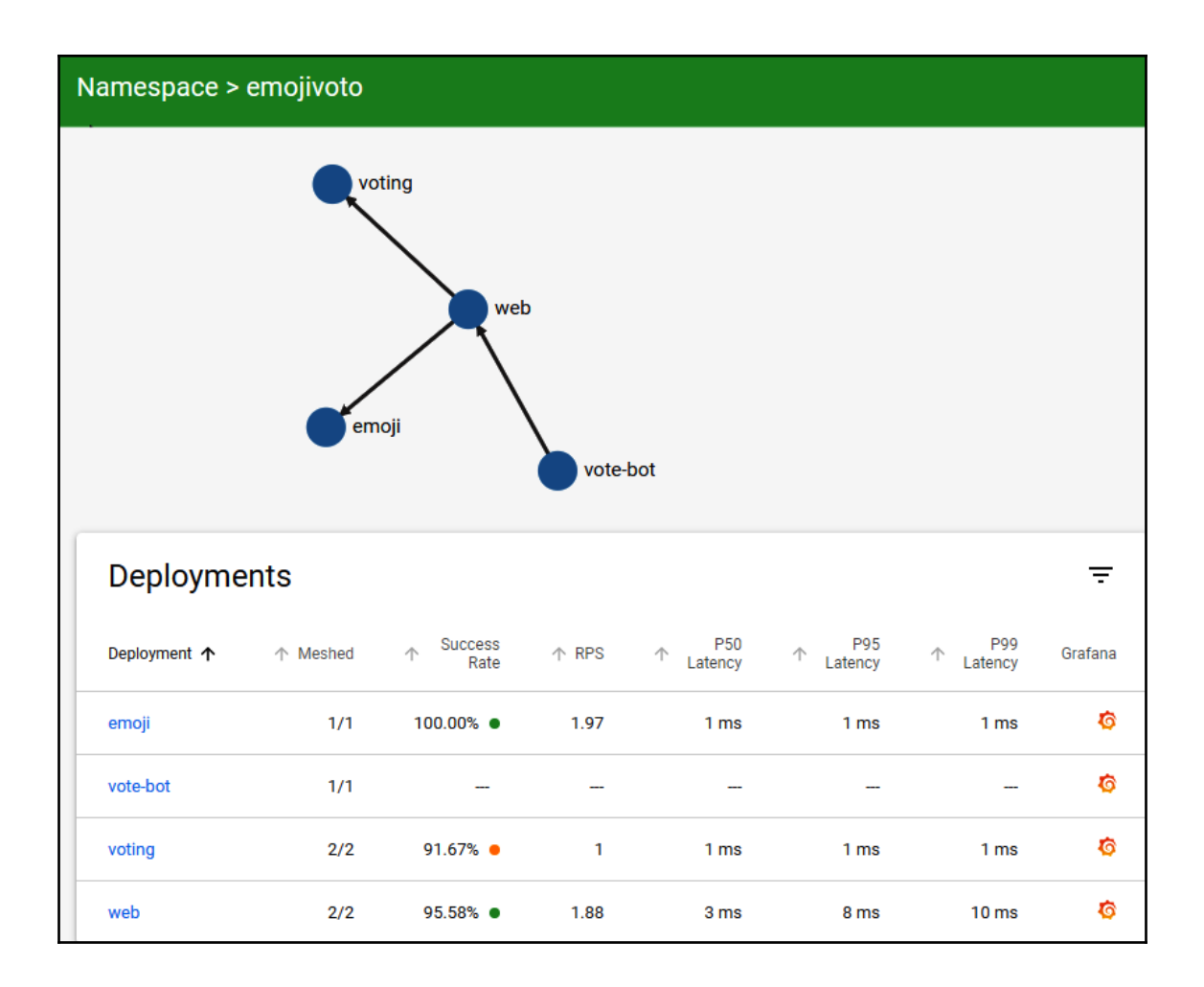

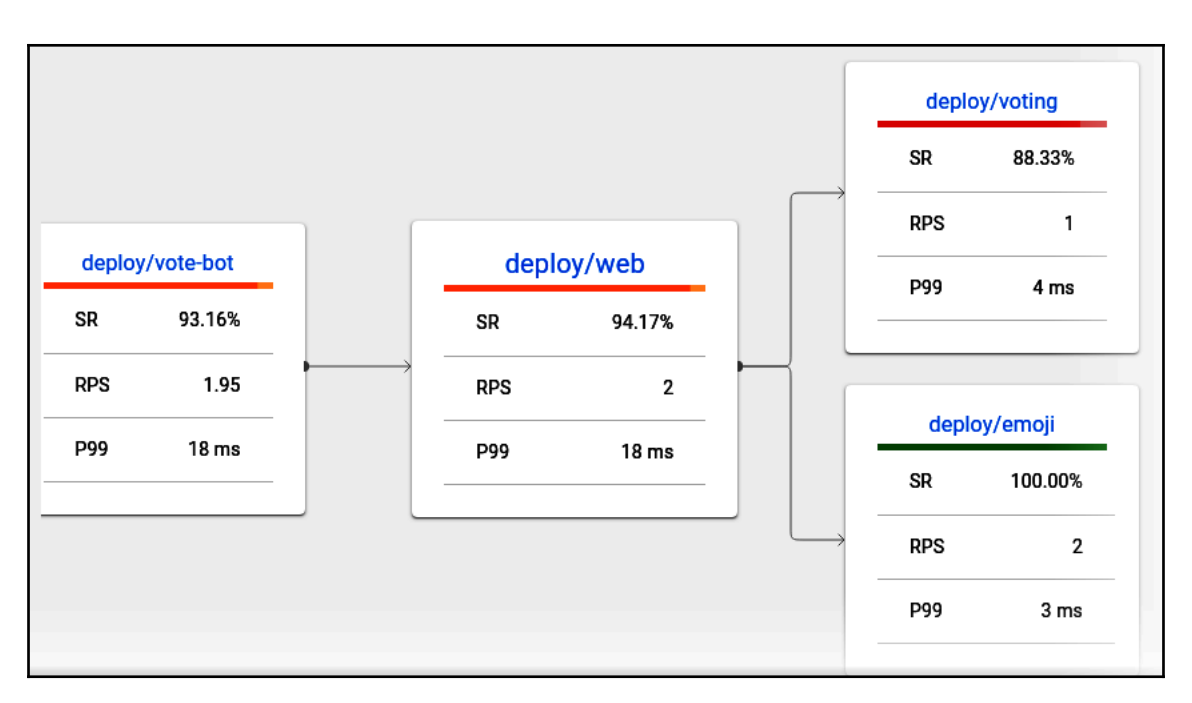

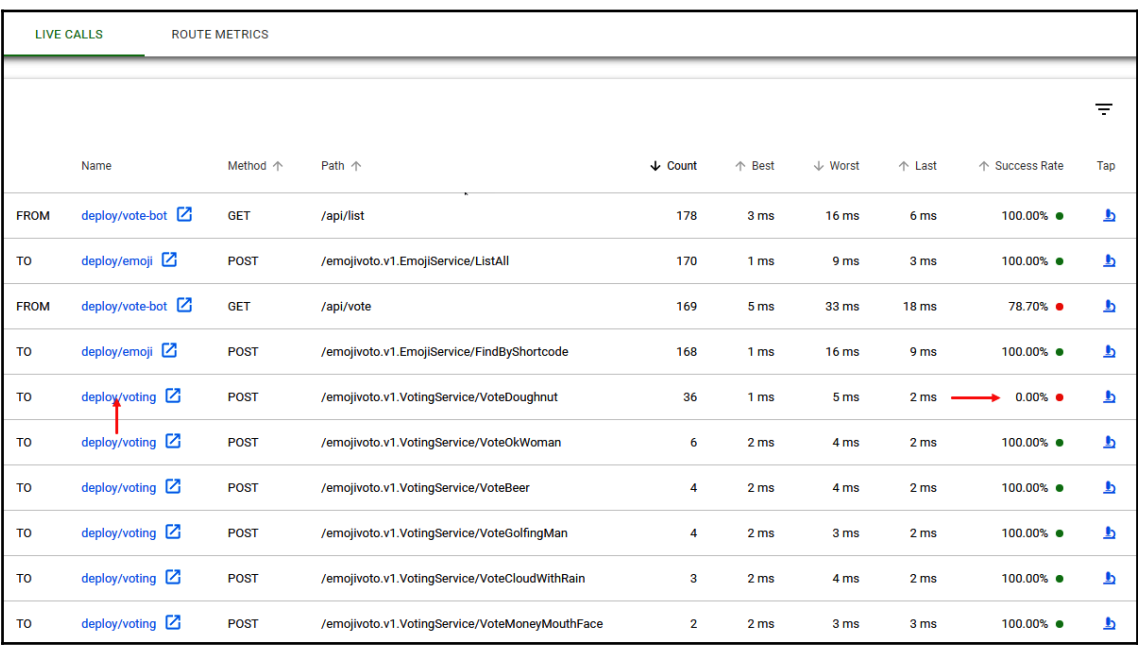

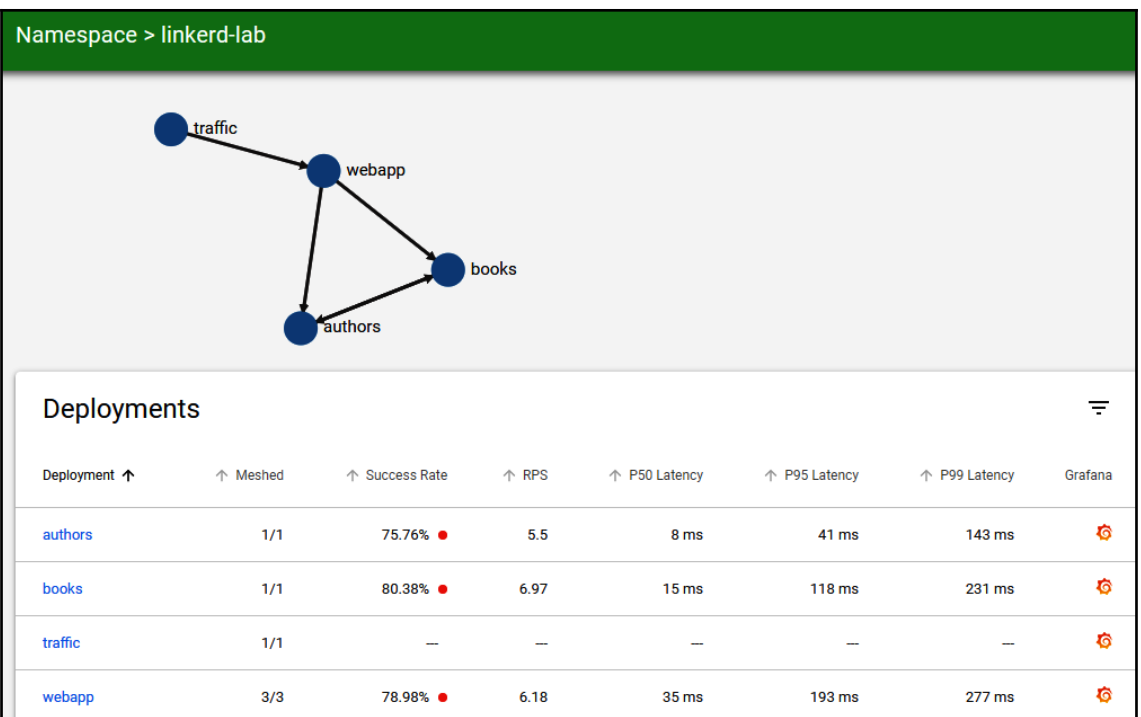

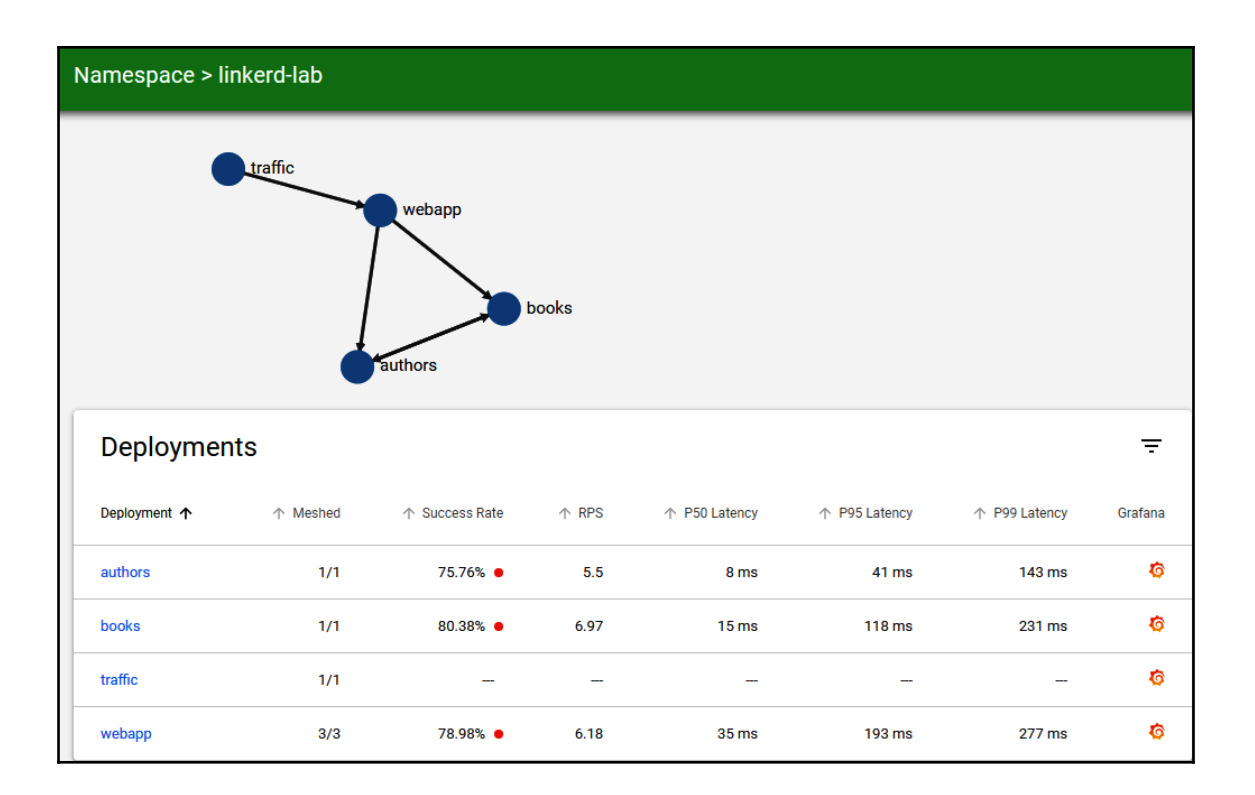

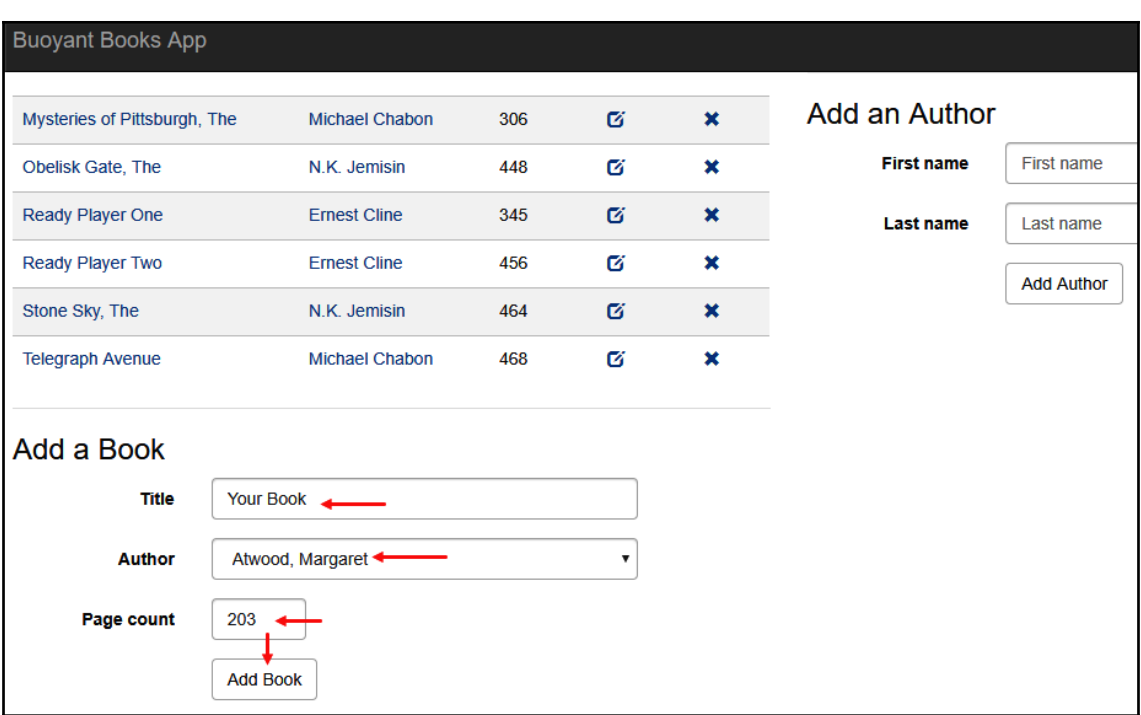

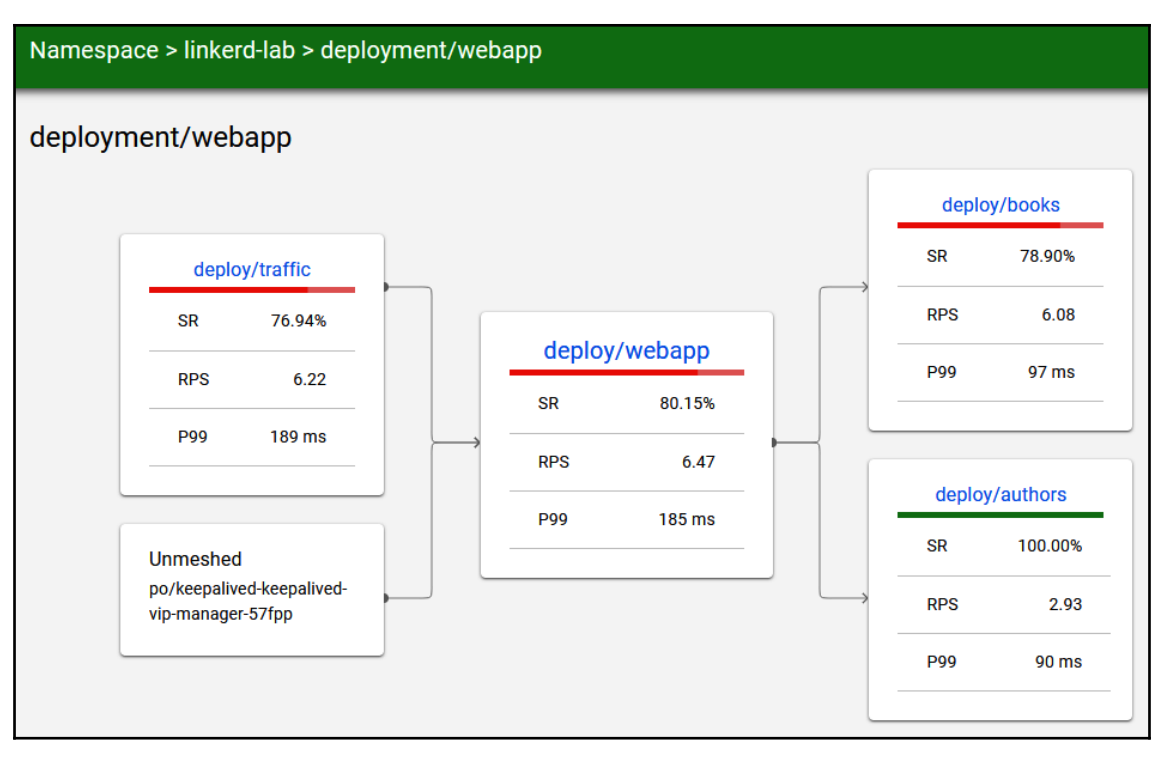

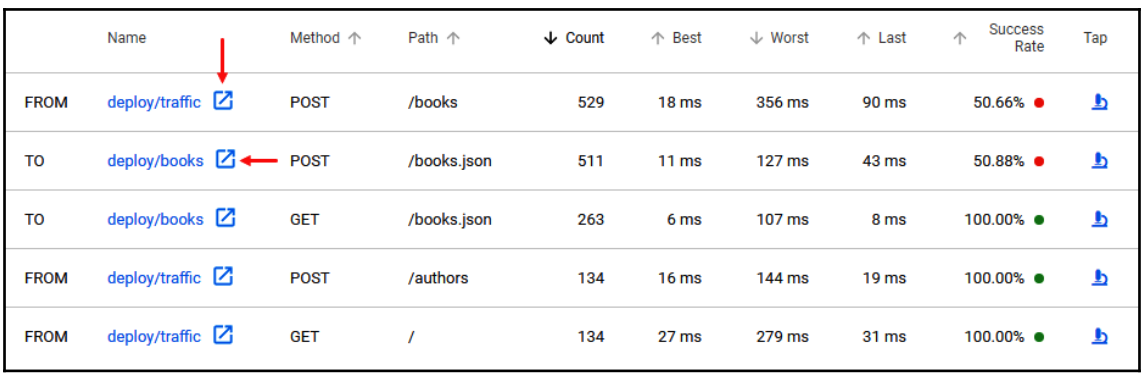

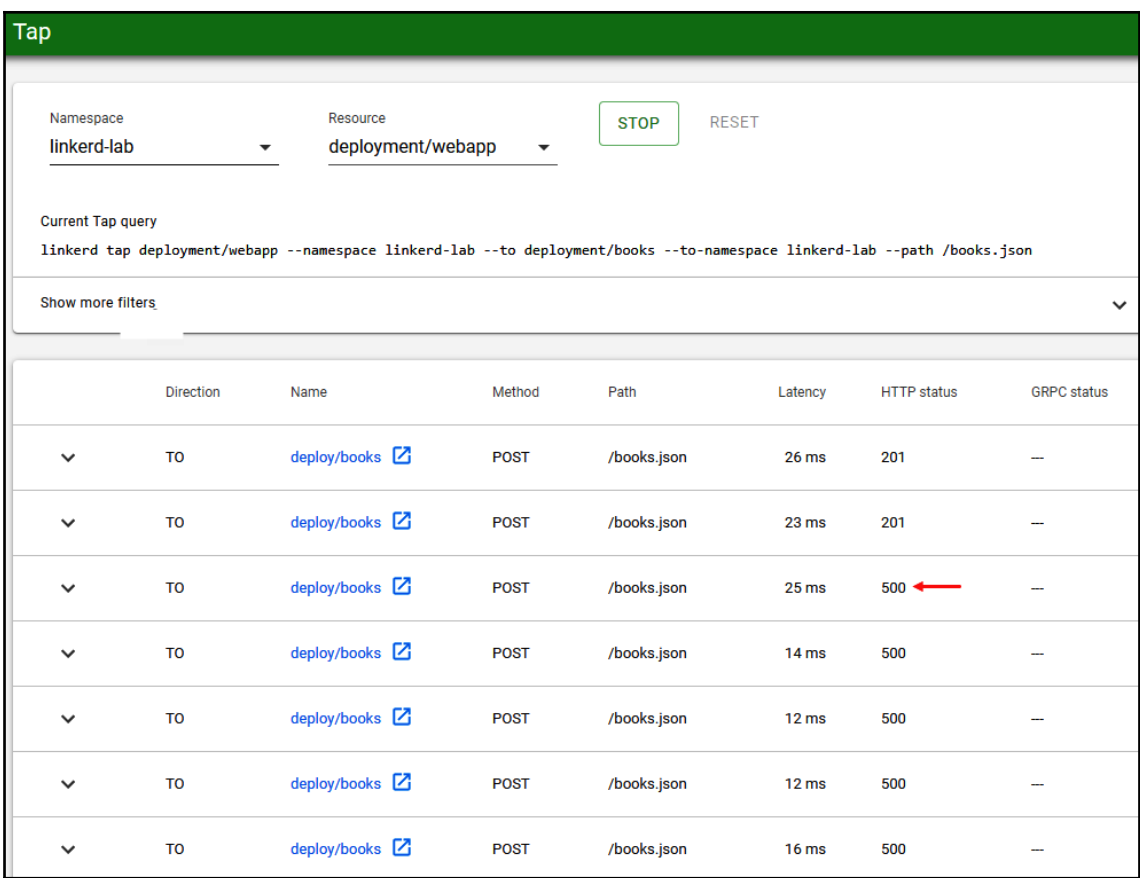

## **Chapter 18: Exploring the Observability Features of Linkerd**

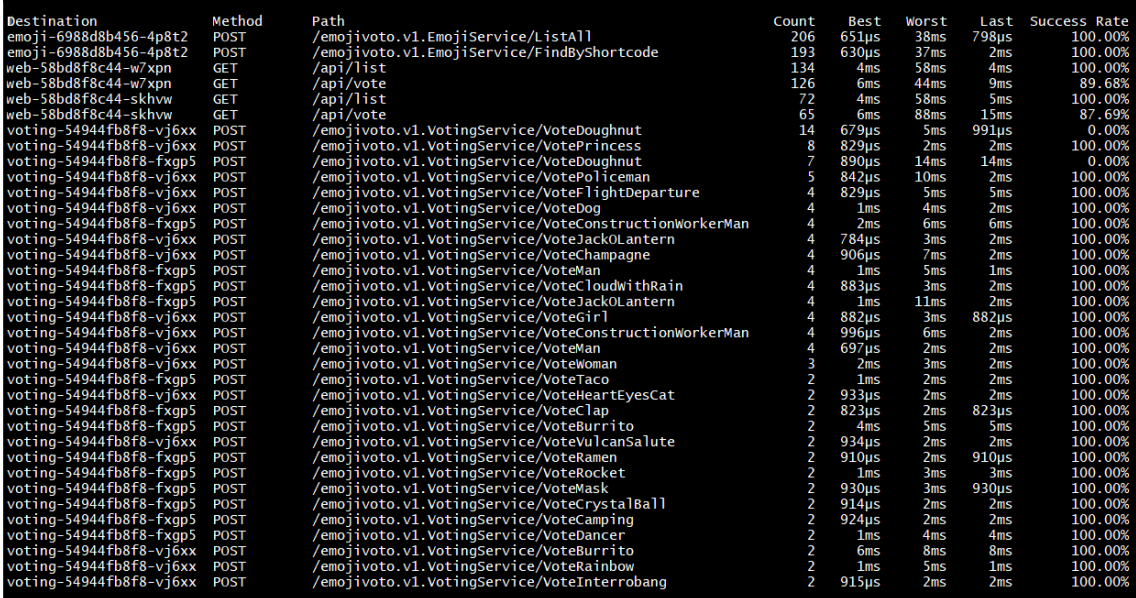

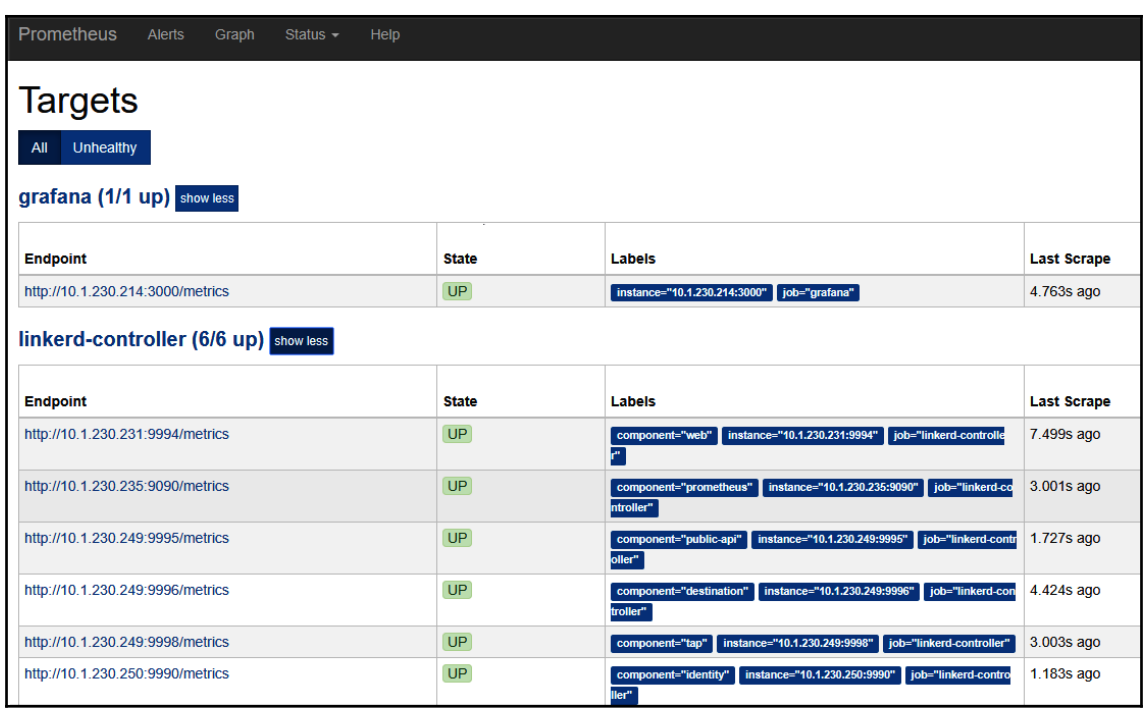

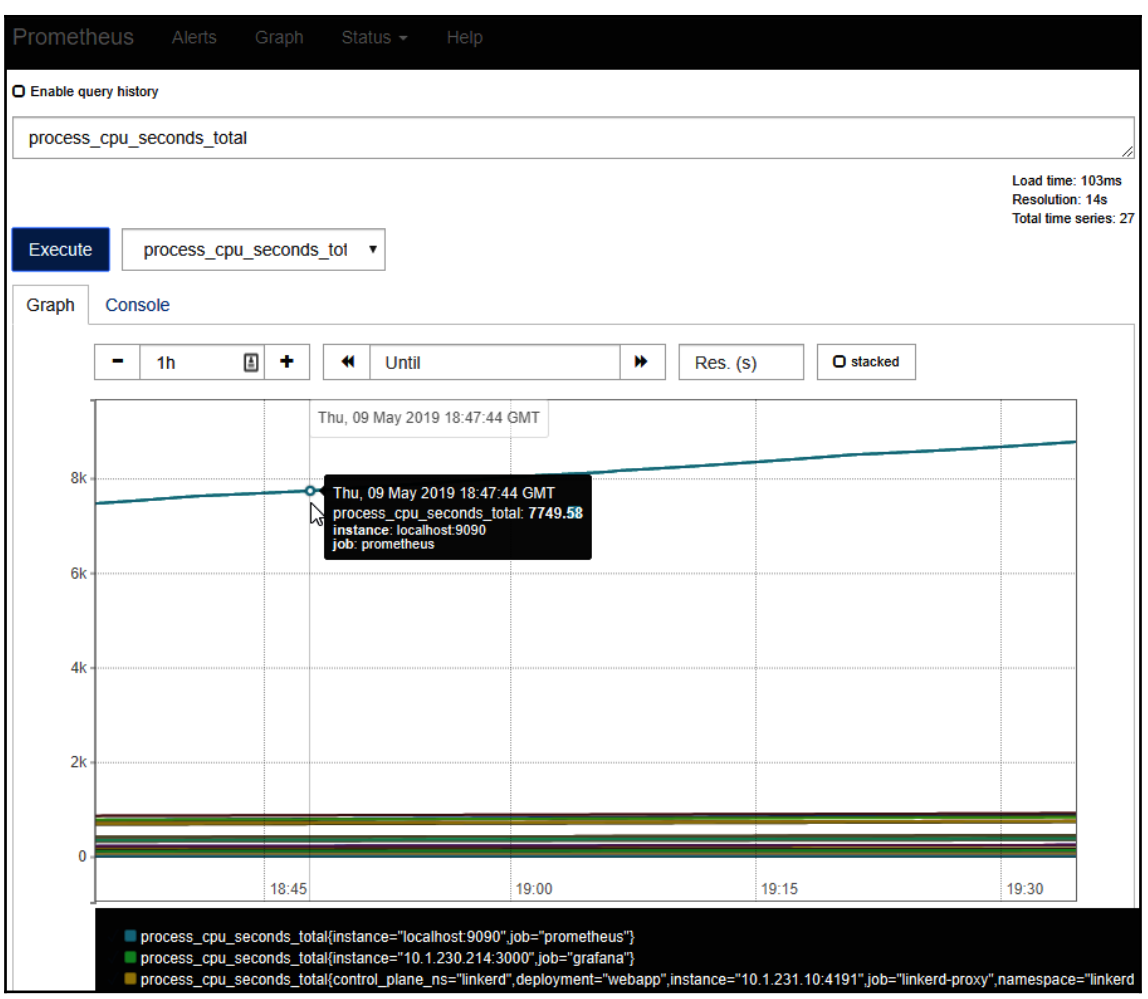

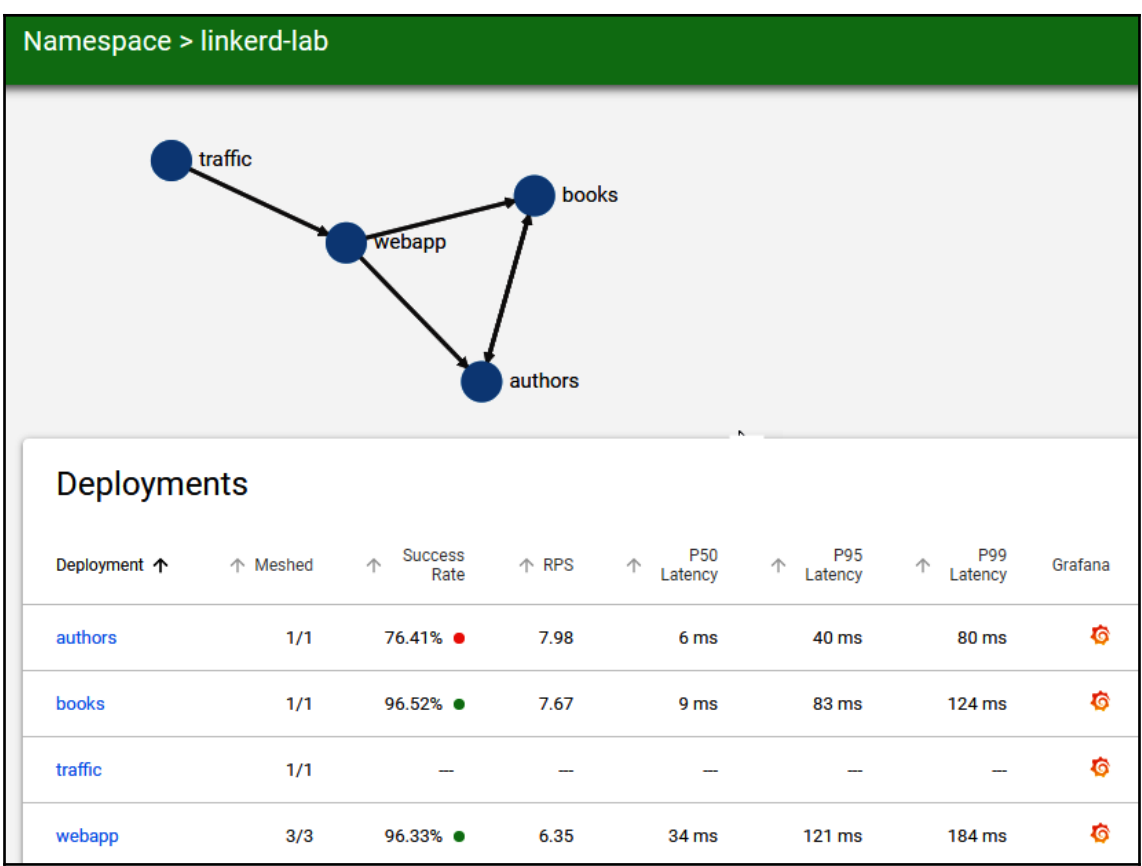
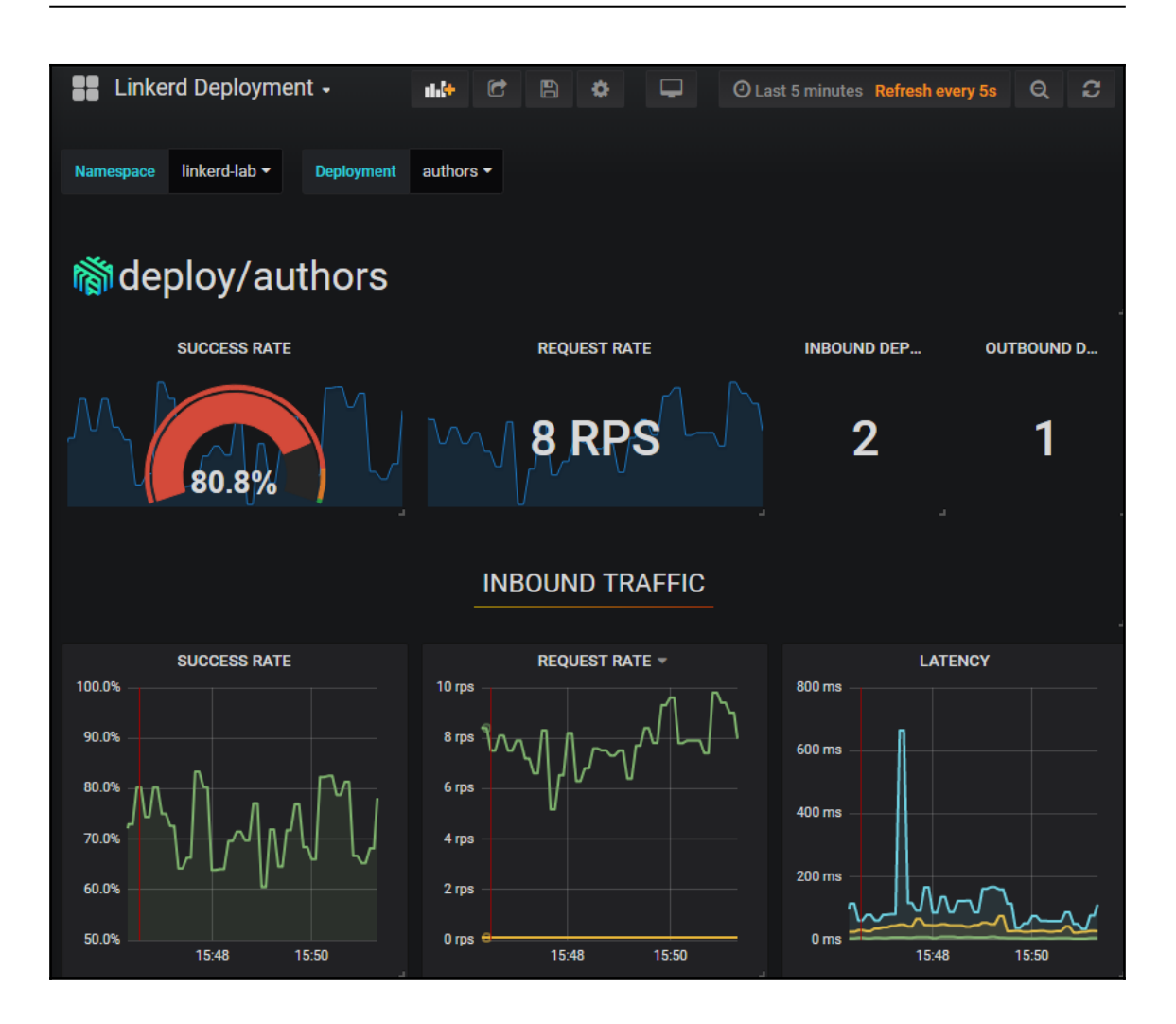

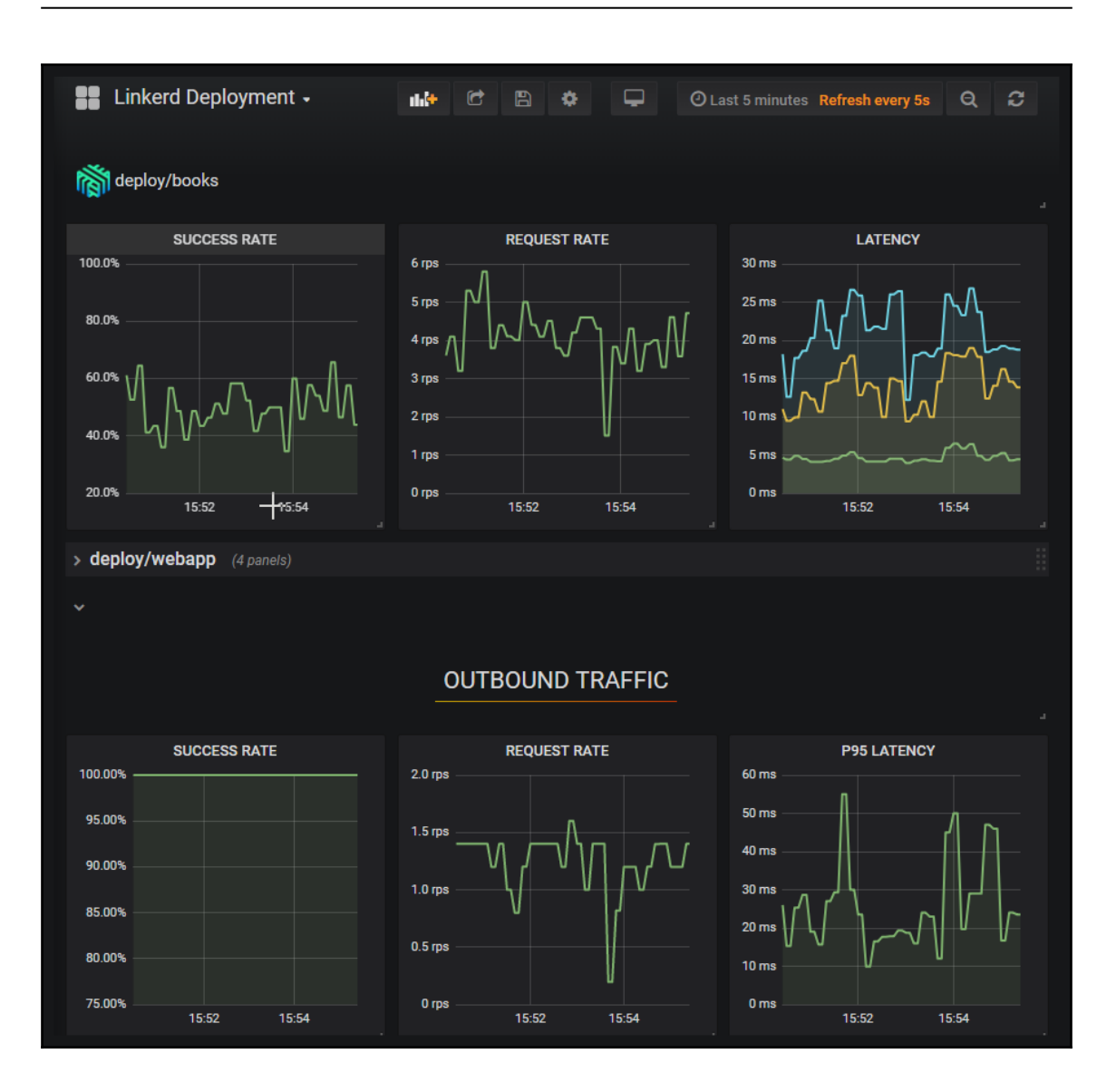

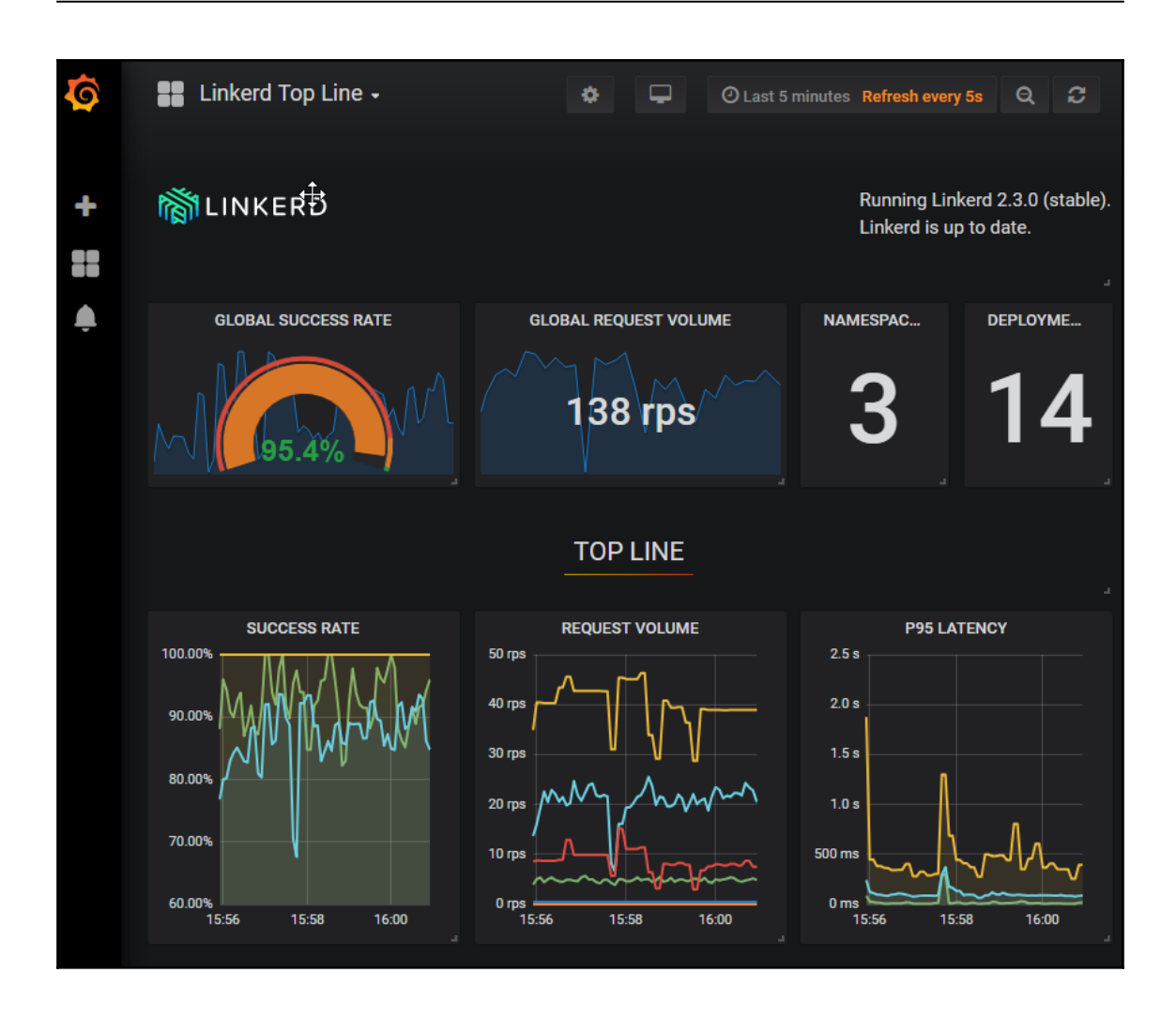

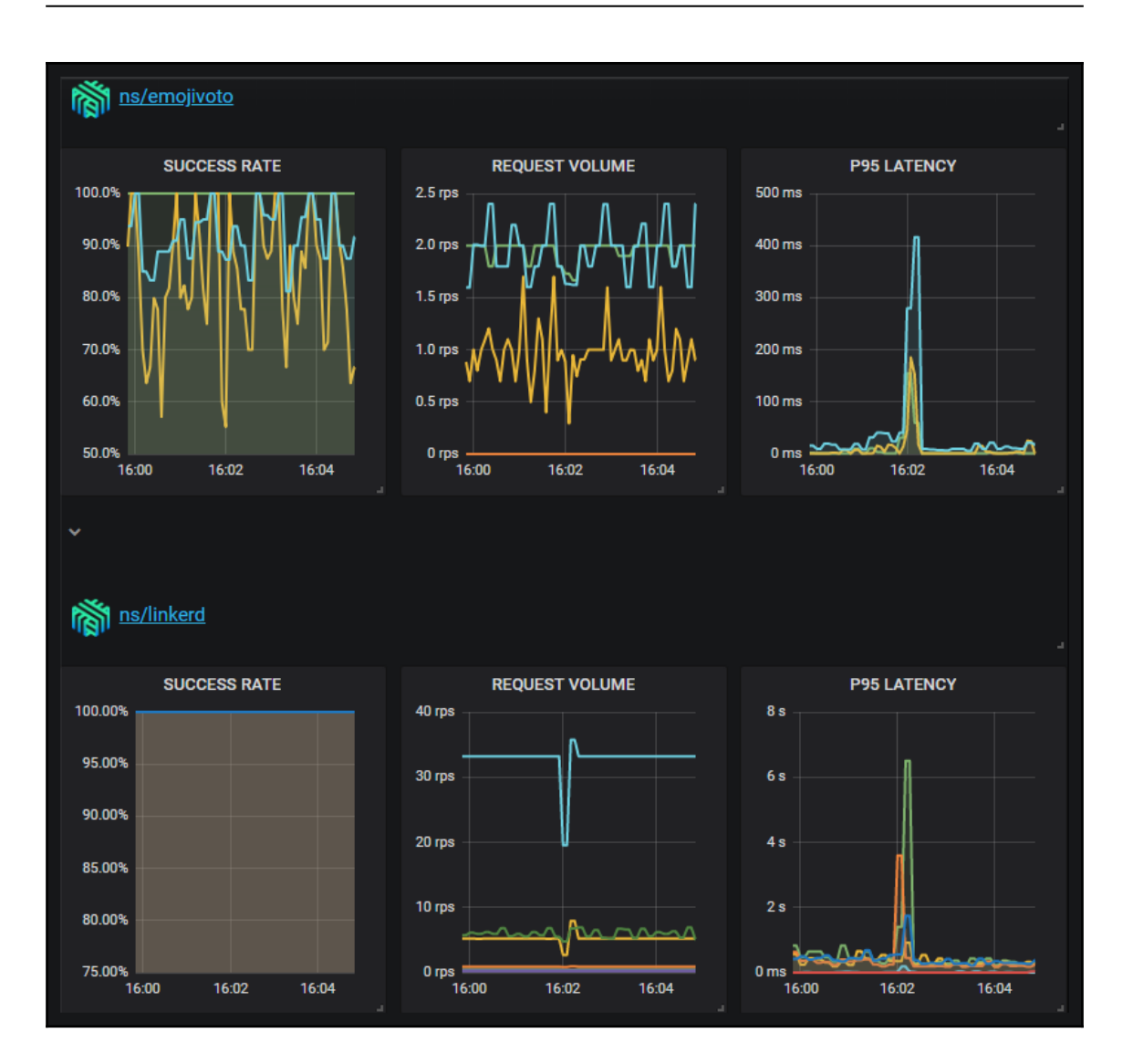

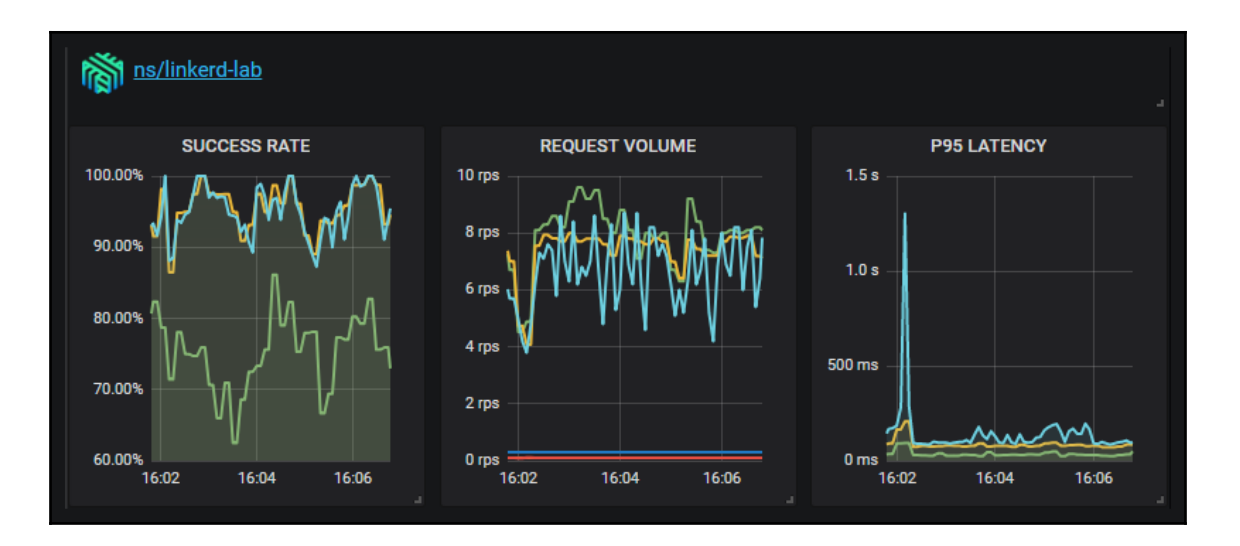

## **Chapter 19: Understanding the Consul Service Mesh**

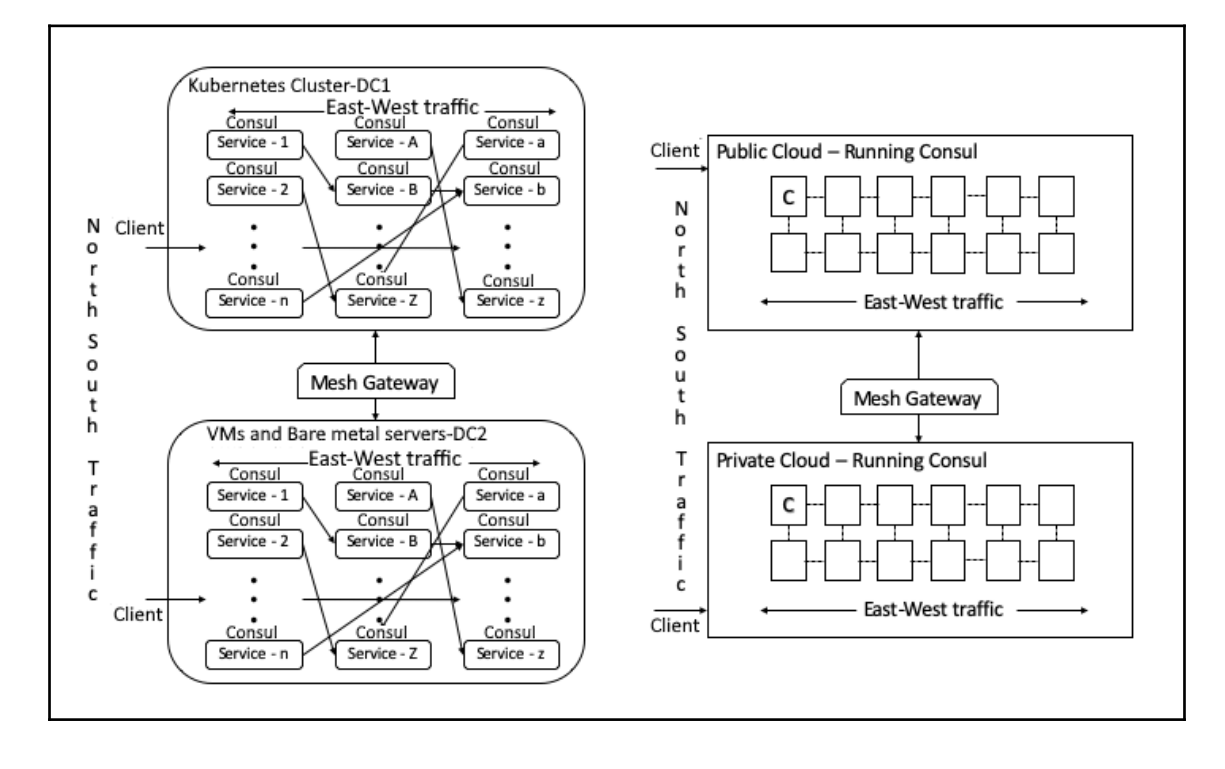

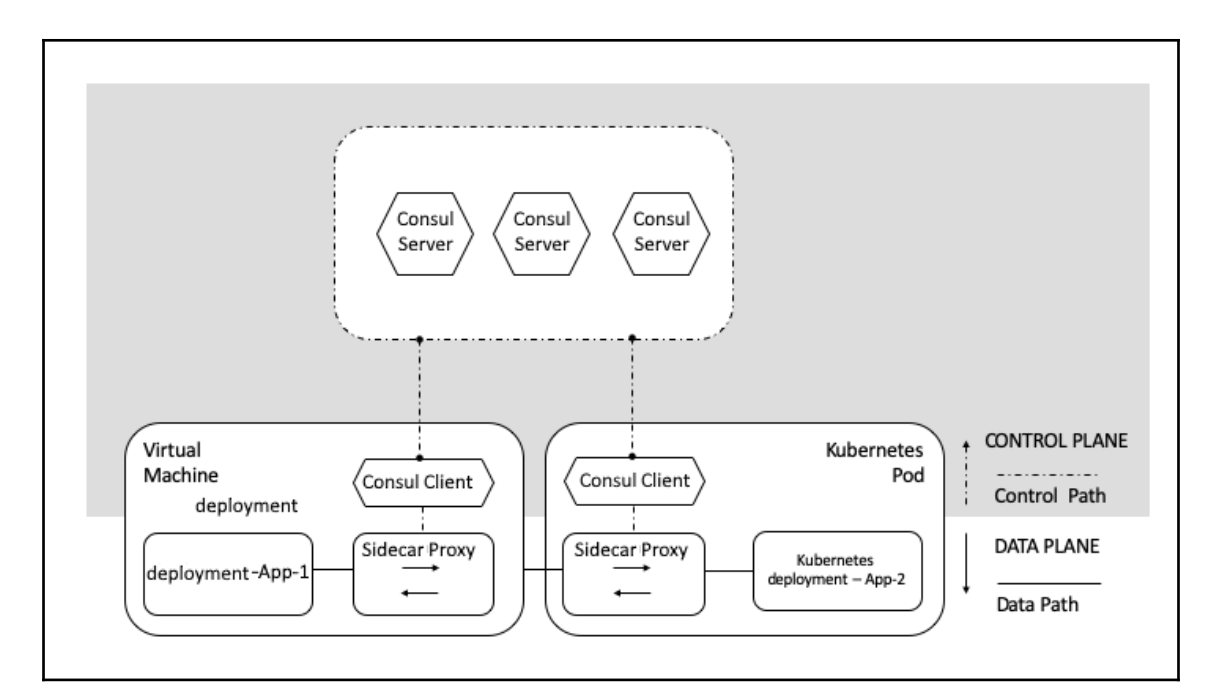

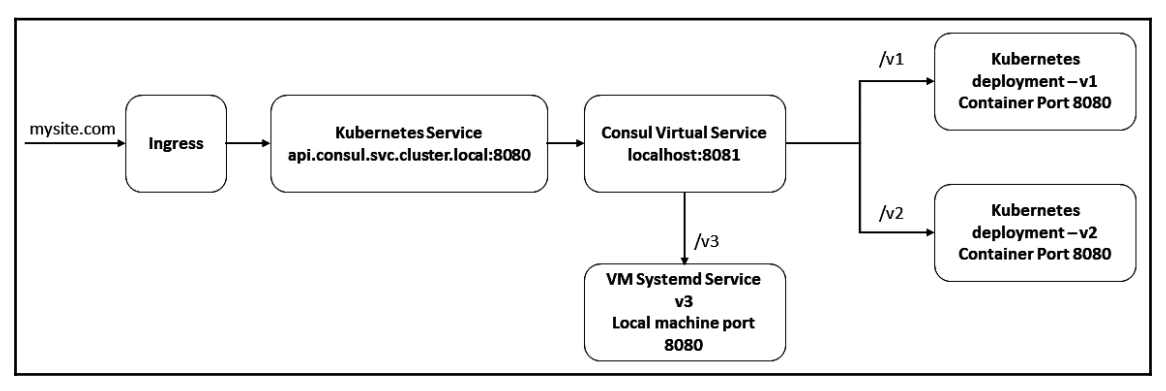

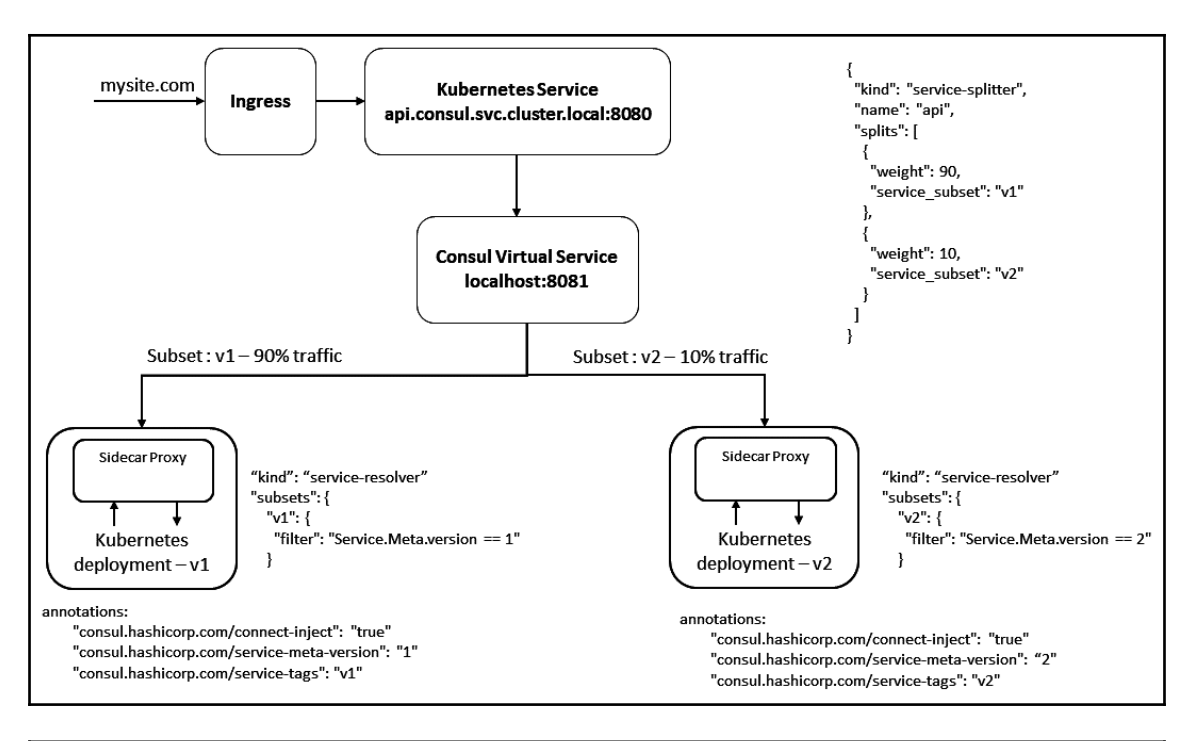

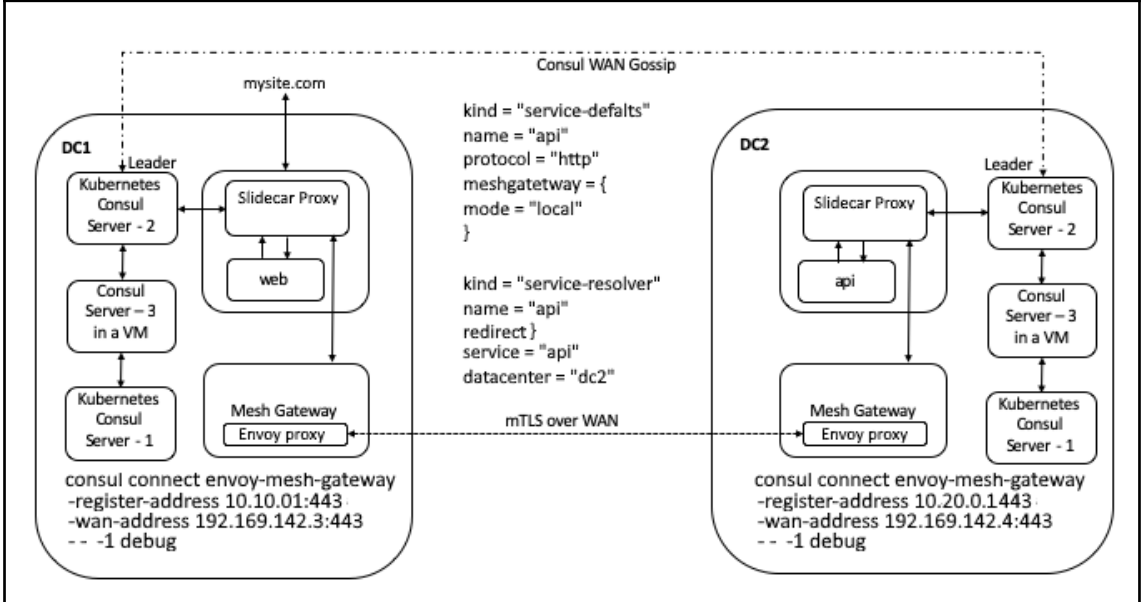

## **Chapter 21: Exploring the Service Discovery Features of Consul**

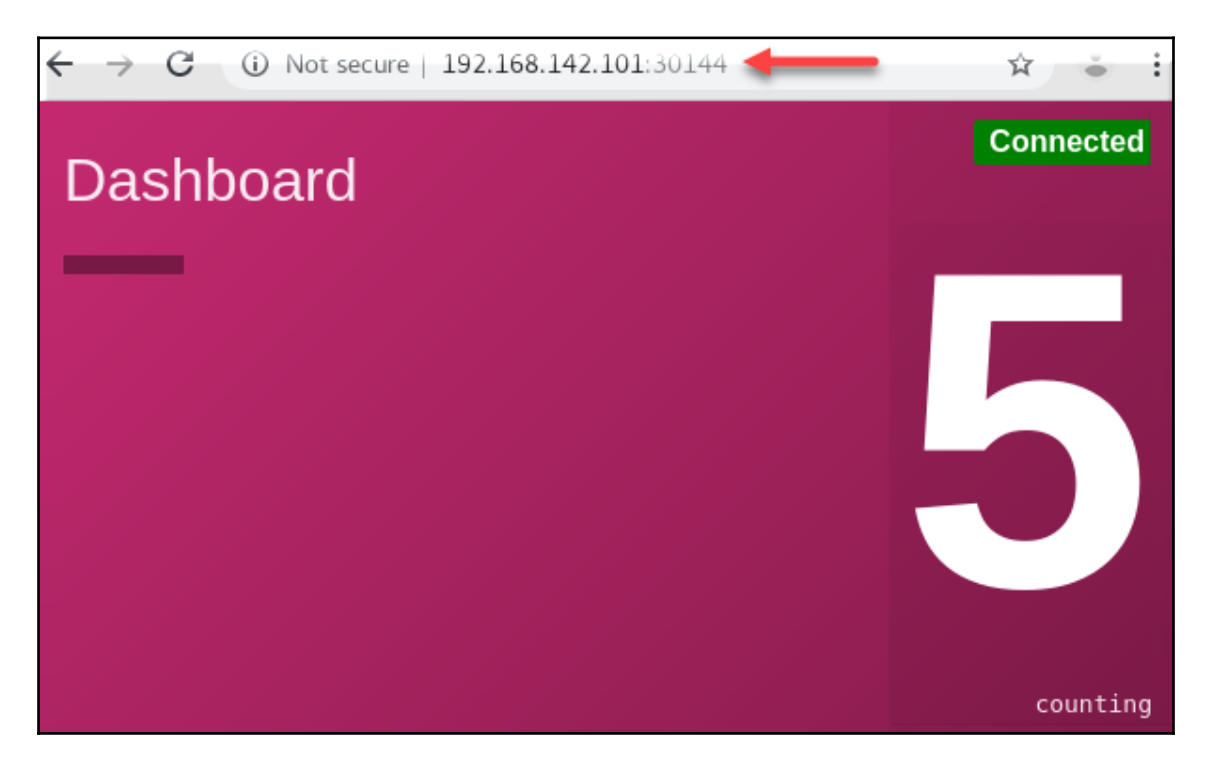

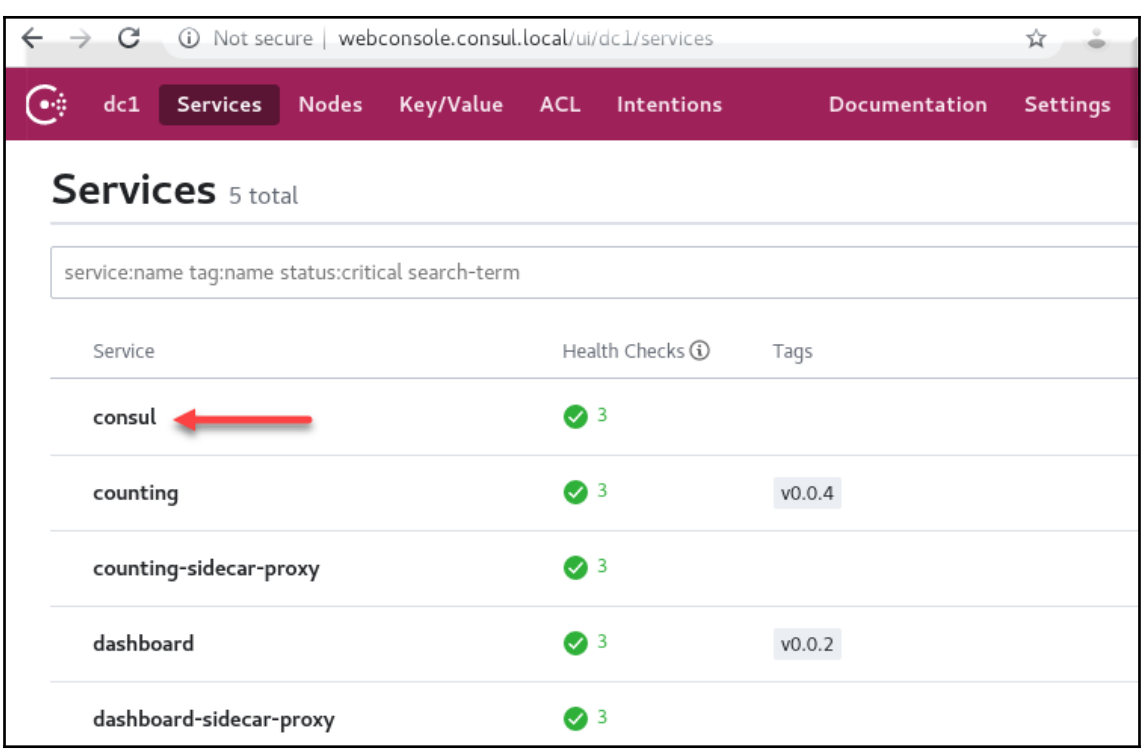

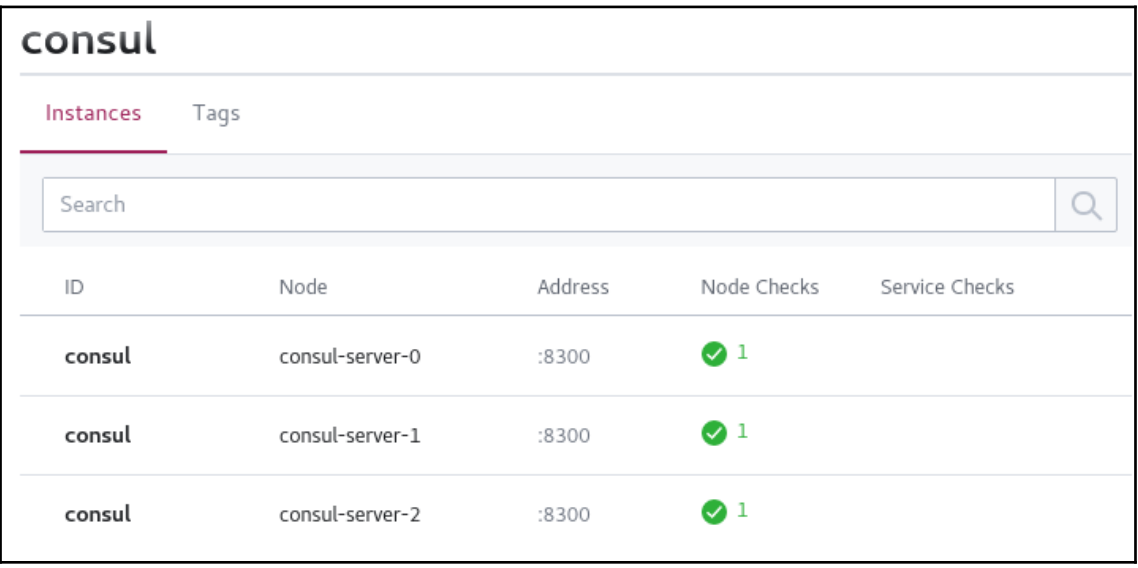

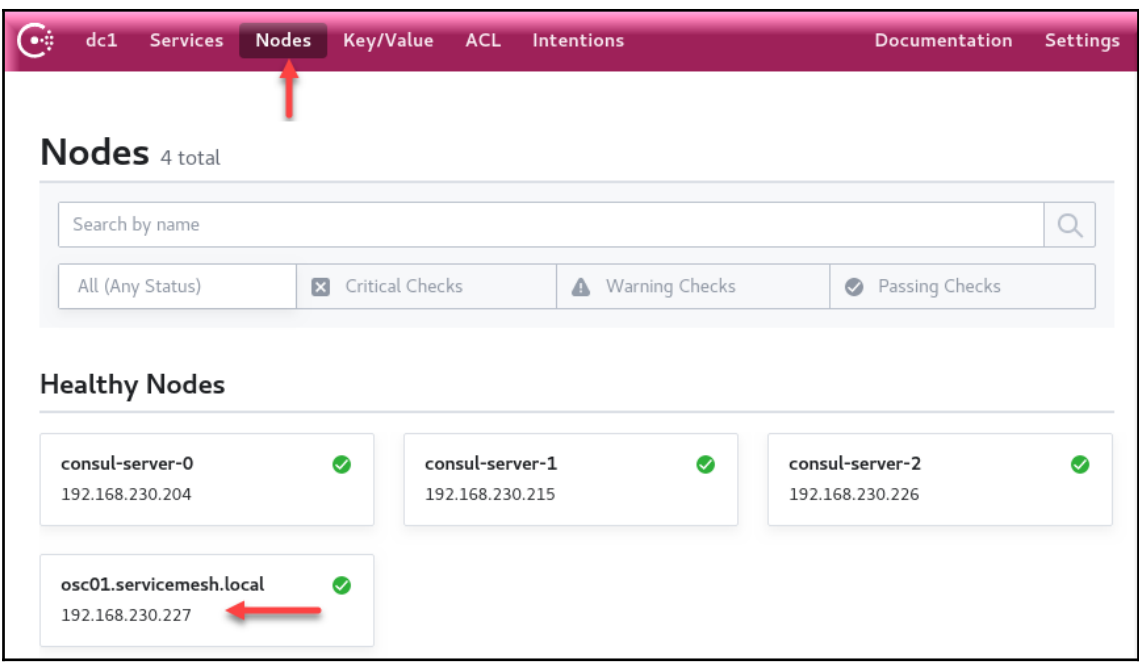

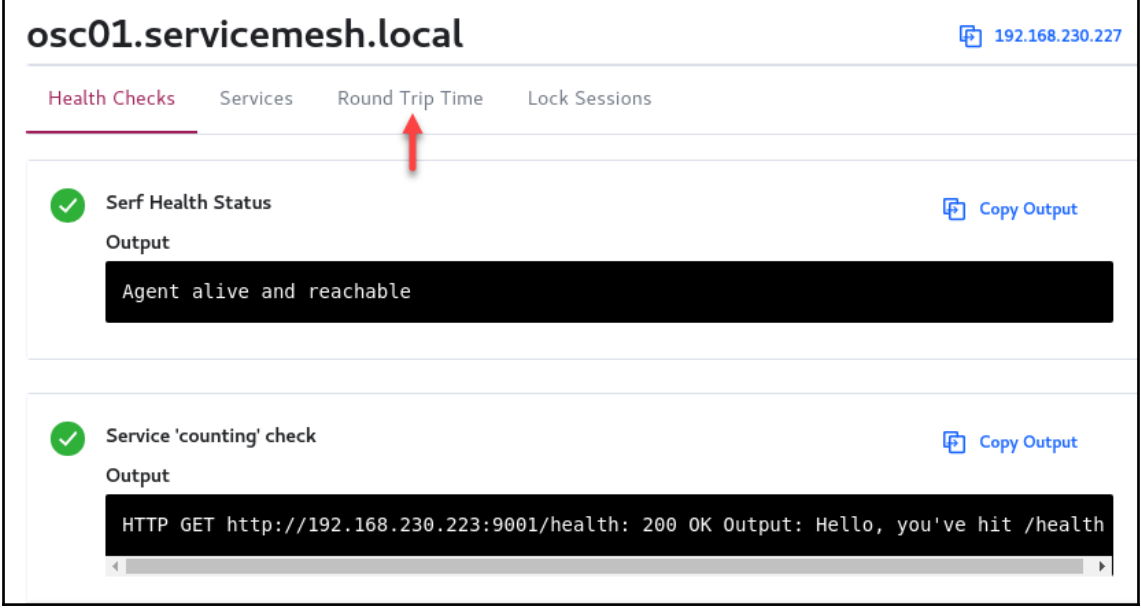

×

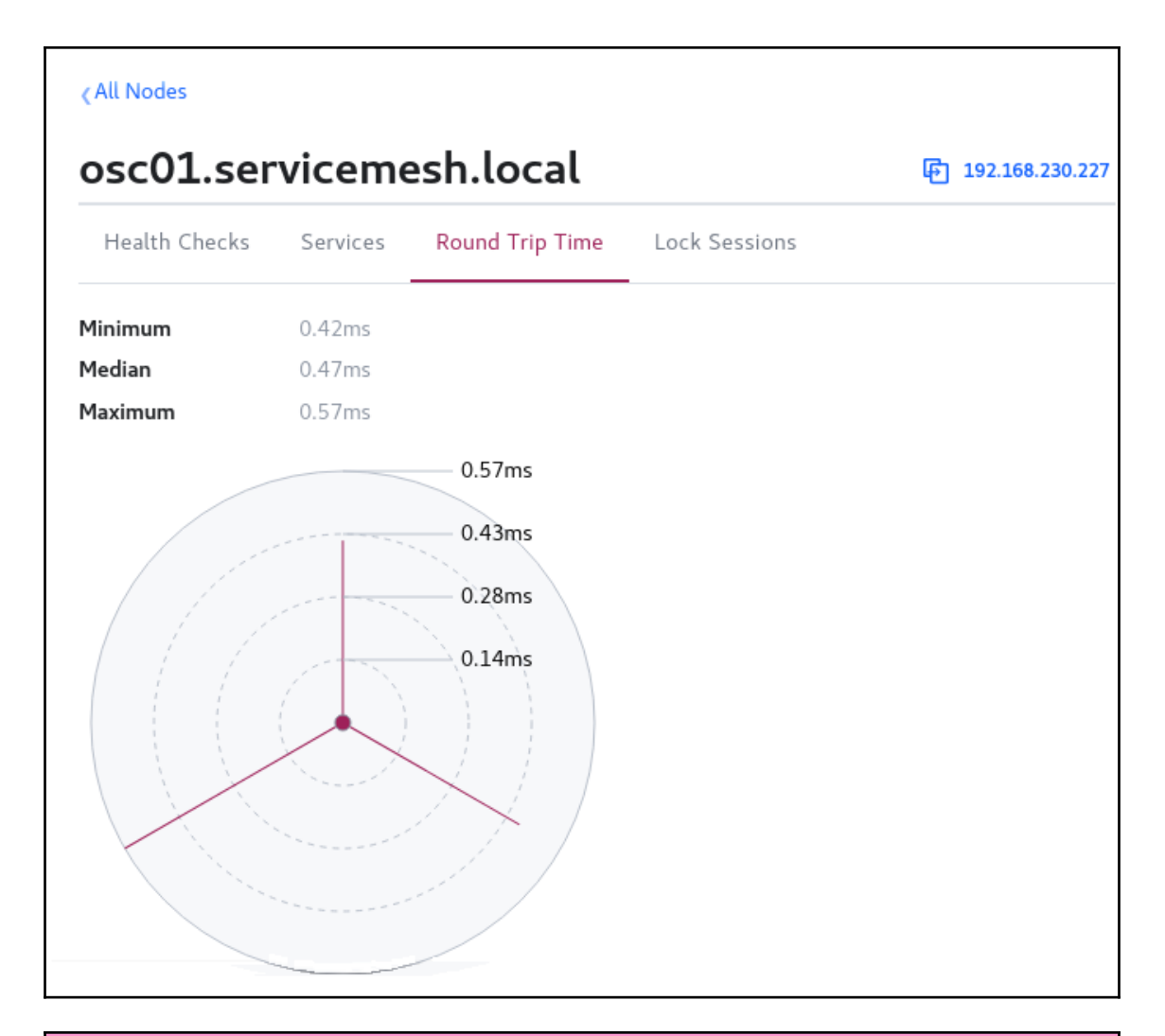

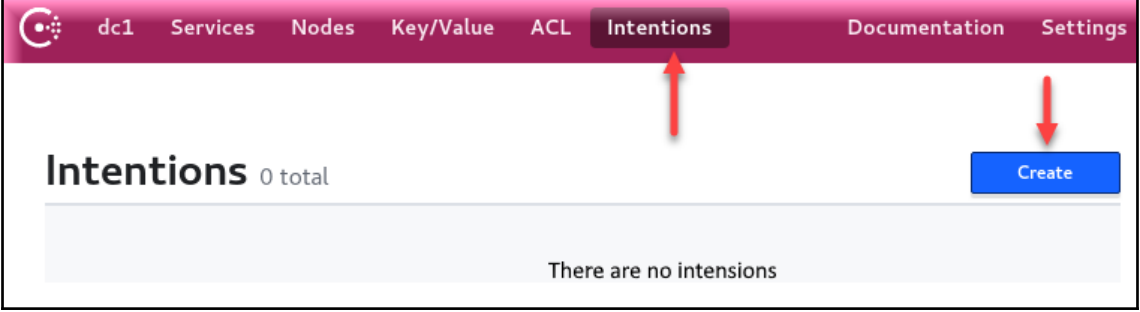

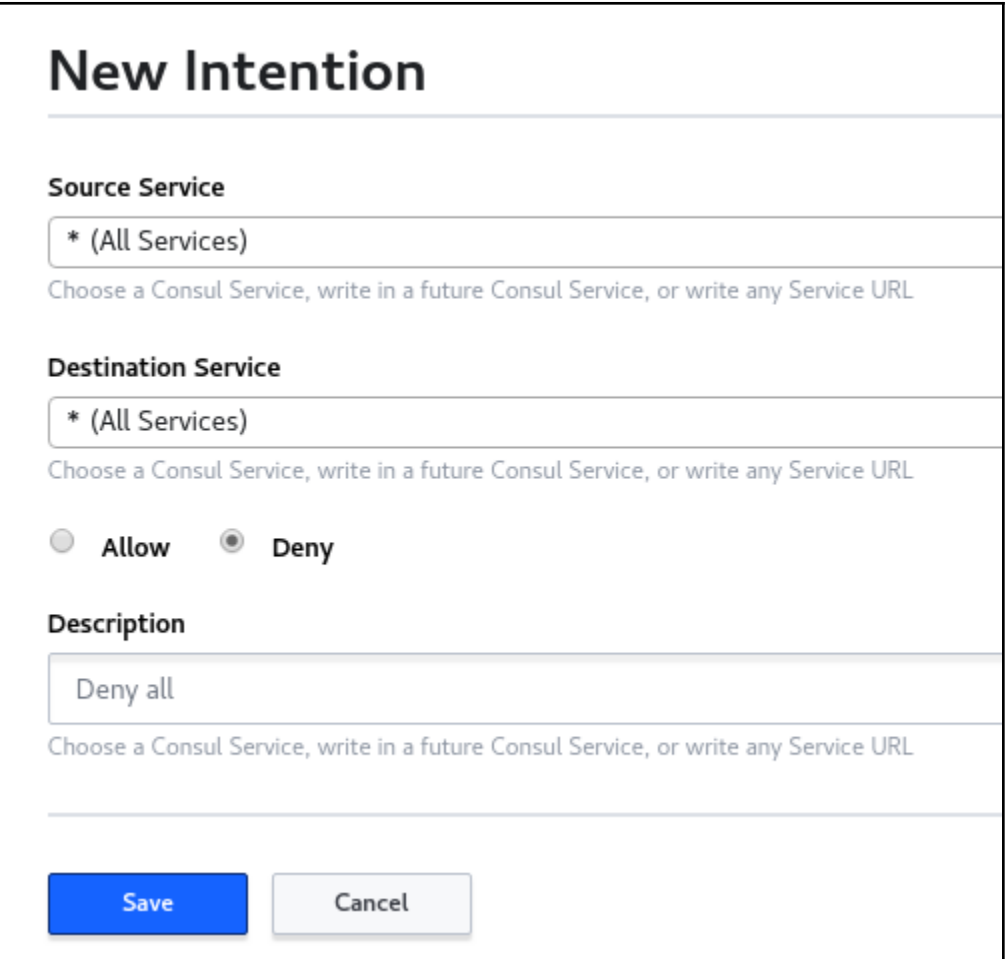

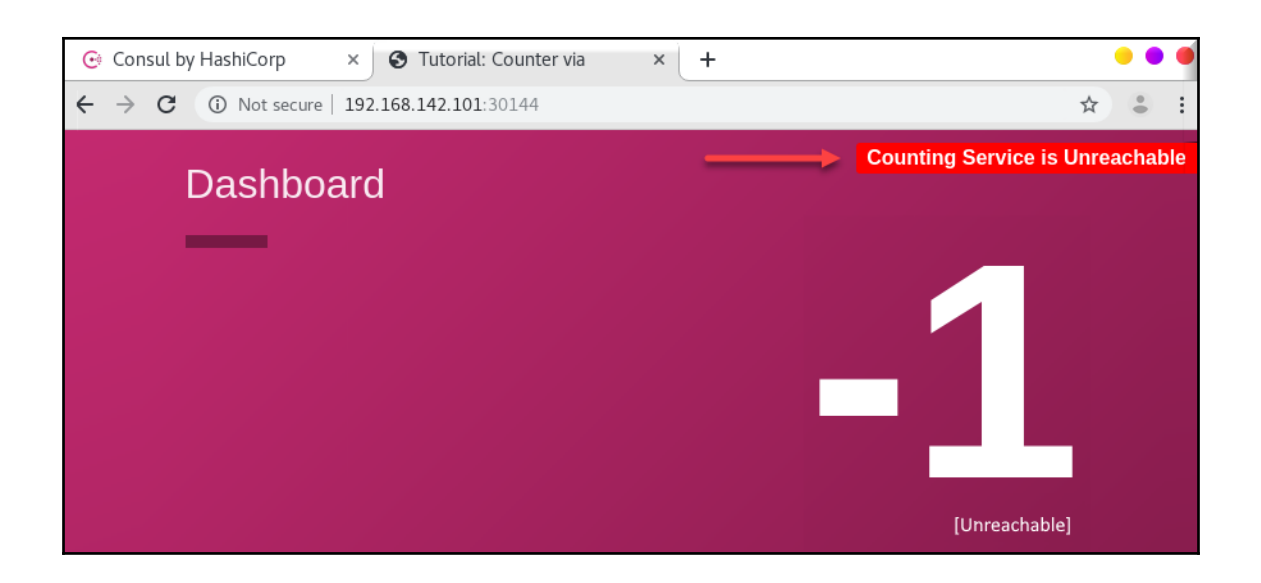

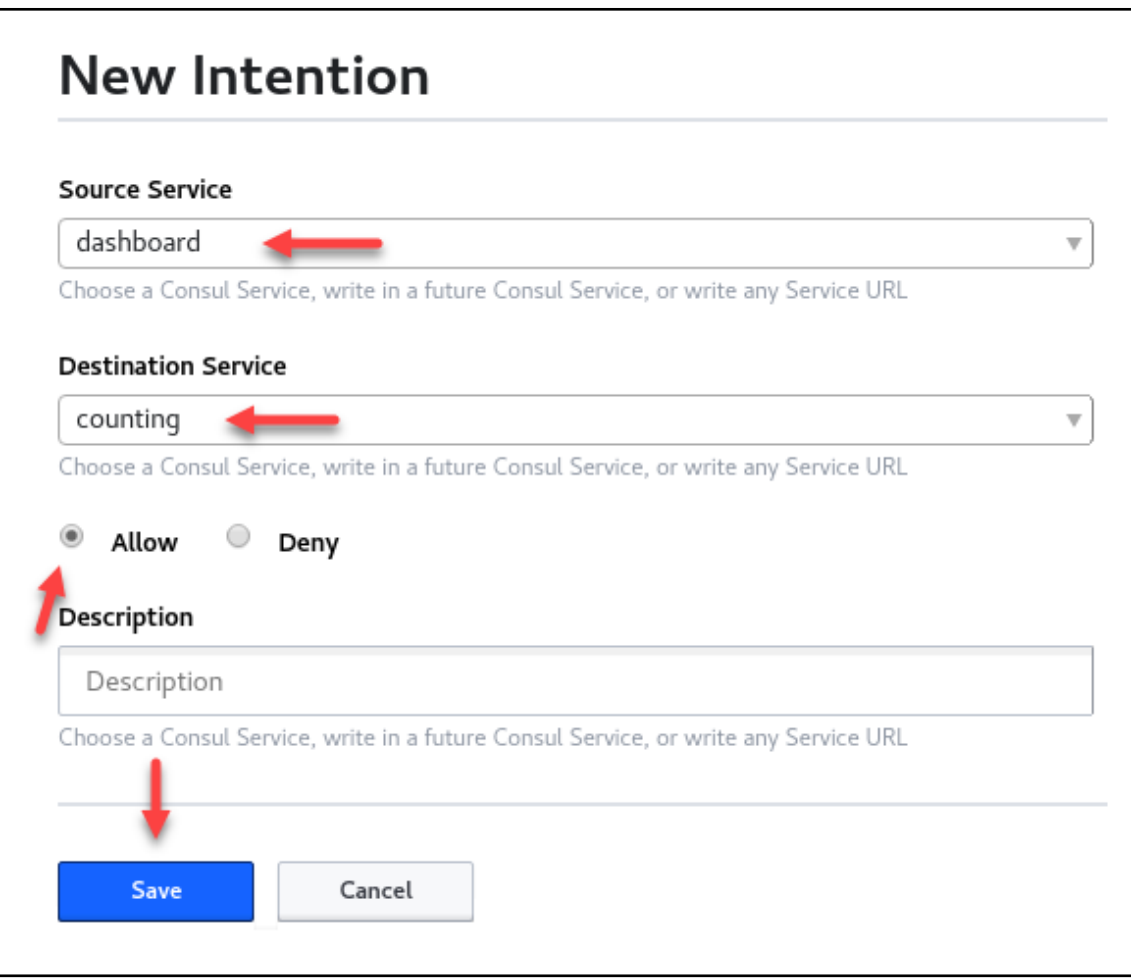

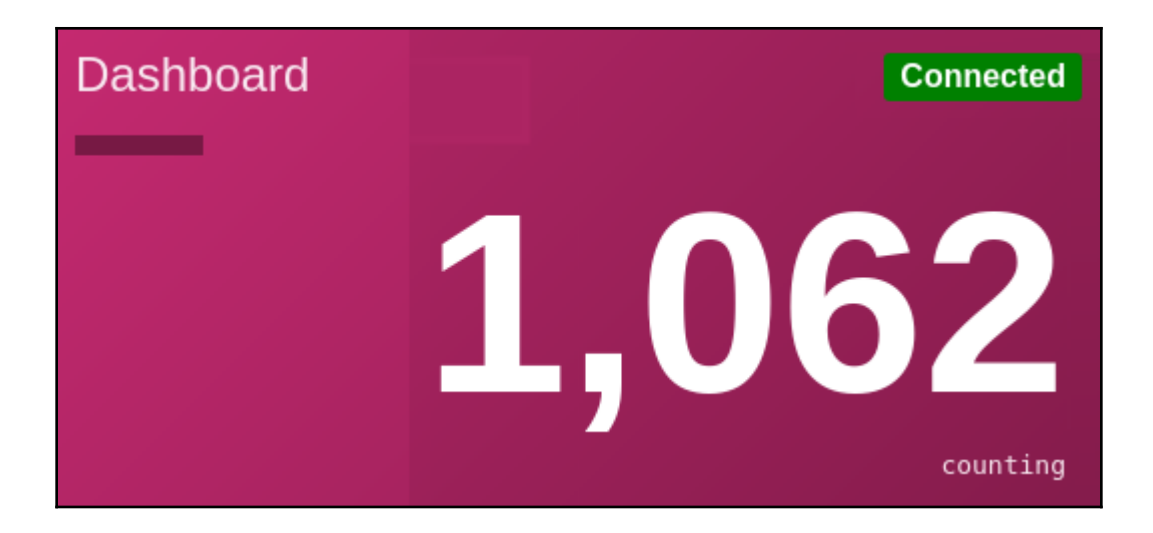

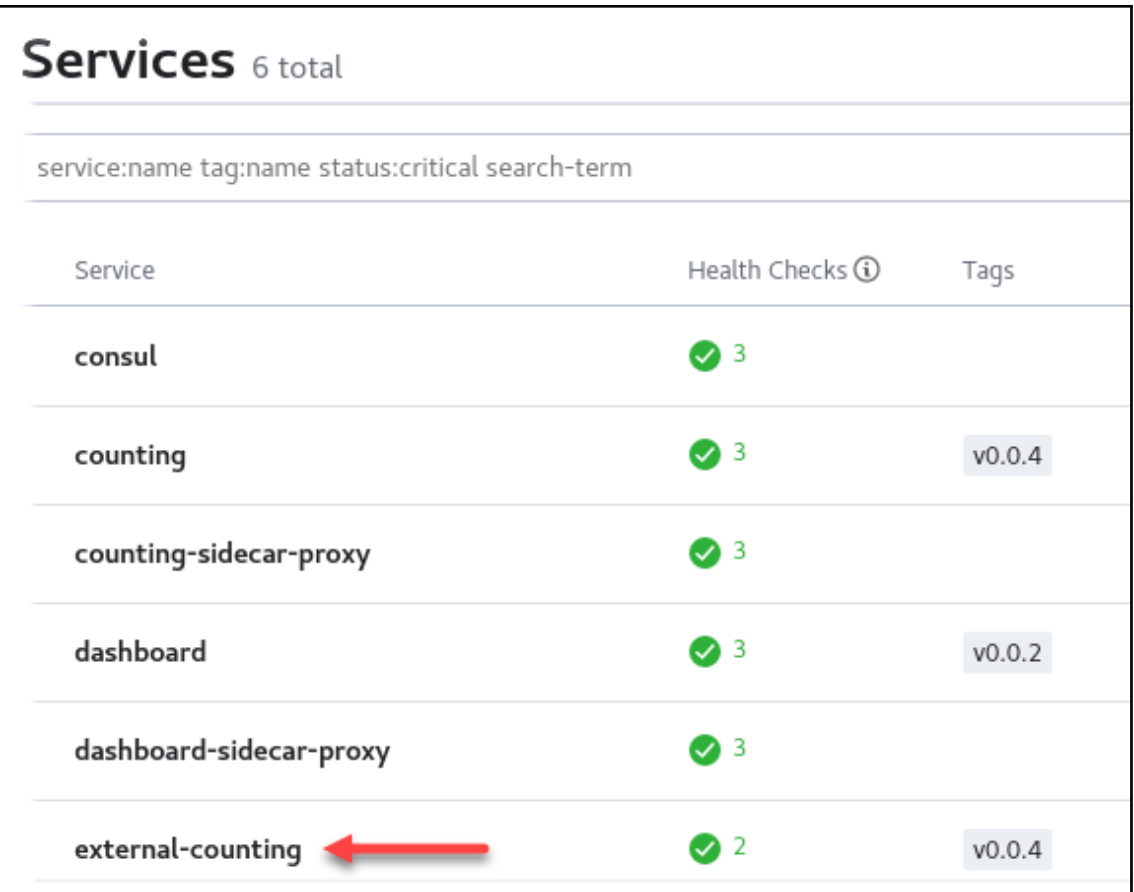

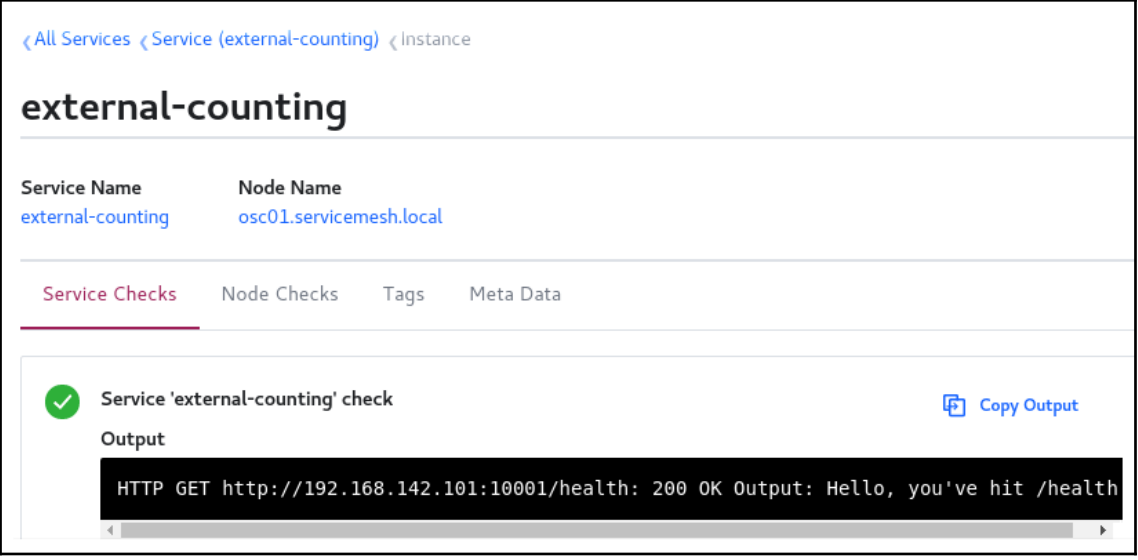

## **Chapter 22: Exploring Traffic Management in Consul**

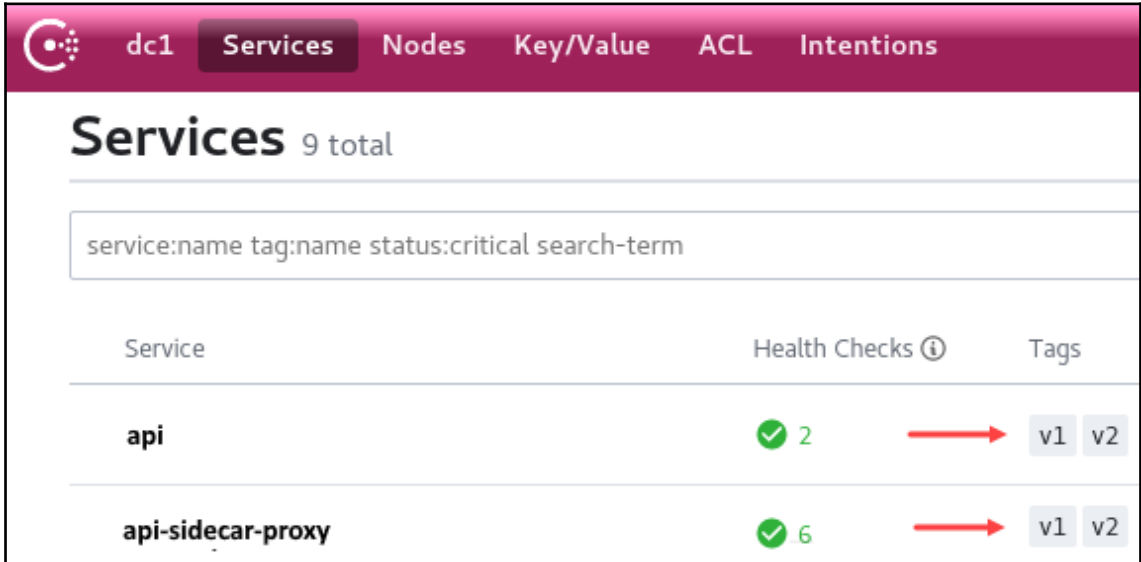

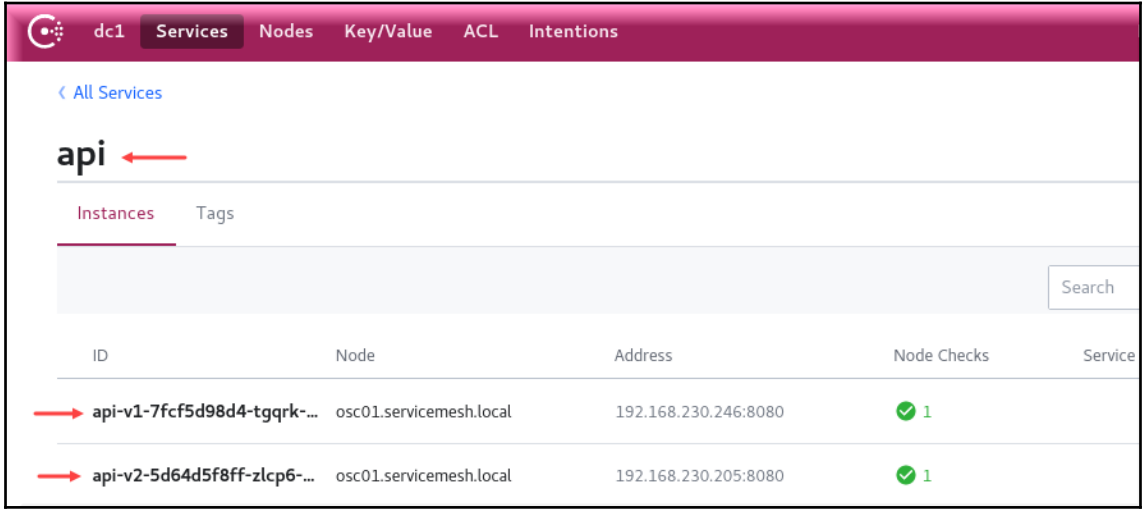

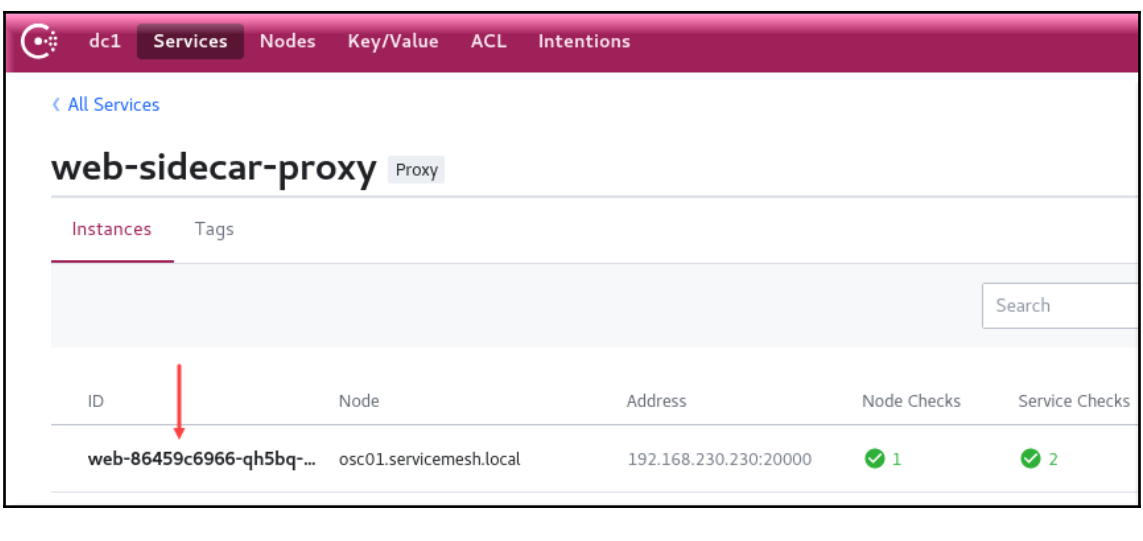

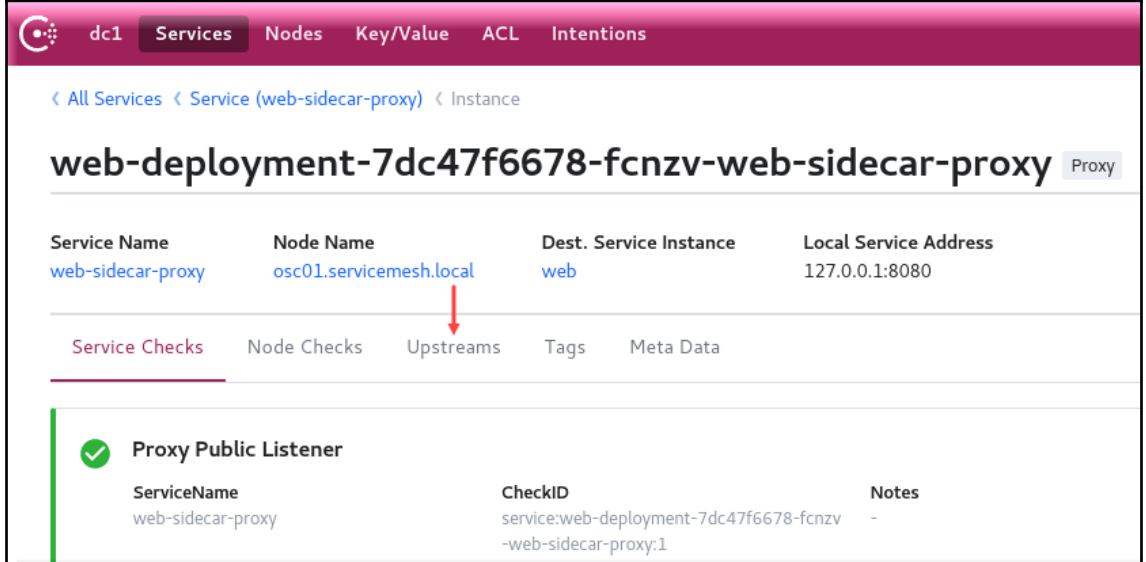

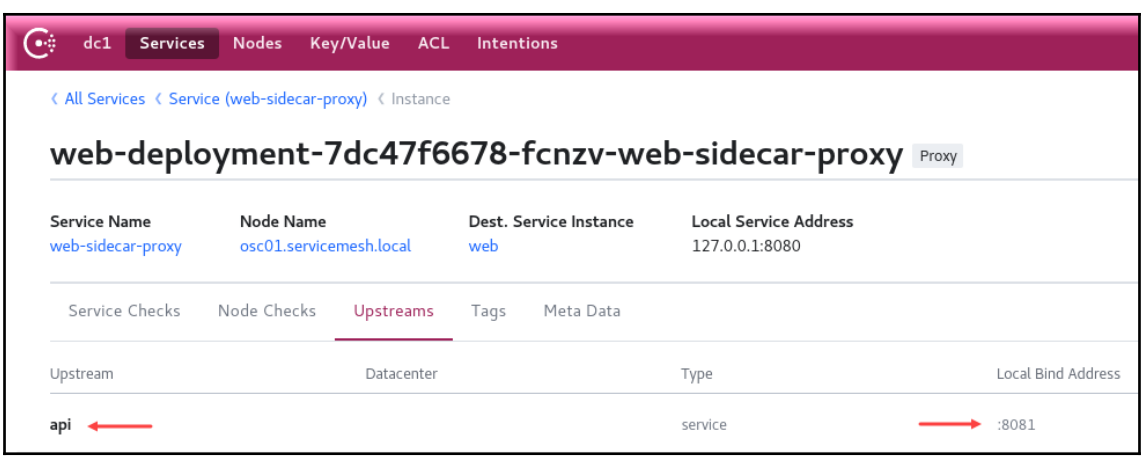